# **General Disclaimer**

# **One or more of the Following Statements may affect this Document**

- This document has been reproduced from the best copy furnished by the organizational source. It is being released in the interest of making available as much information as possible.
- This document may contain data, which exceeds the sheet parameters. It was furnished in this condition by the organizational source and is the best copy available.
- This document may contain tone-on-tone or color graphs, charts and/or pictures, which have been reproduced in black and white.
- This document is paginated as submitted by the original source.
- Portions of this document are not fully legible due to the historical nature of some of the material. However, it is the best reproduction available from the original submission.

Produced by the NASA Center for Aerospace Information (CASI)

DEPARTMENT OF ELECTRICAL ENGINEERING **SCHOOL OF ENGINEERING** OLD DOMINION UNIVERSITY NORFOLK, VIRGINIA

DESIGN OF MULTIVARIABLE FEEDBACK CONTROL SYSTEMS VIA SPECTRAL ASSIGNMENT

By

Roland R. Mielke, Principal Investigator

Leonard J. Tung, Co-Principal Investigator

and

Mohsen Marefat

Progress Report For the period March 1, 1982 to September 30, 1982

Prepared for the National Aeronautics and Space Administration Langley Research Center Hampton, Virginia 23665

Under NASA Grant NSG-1650 Ruben Jones, Technical Monitor Flight Dynamics and Control Division

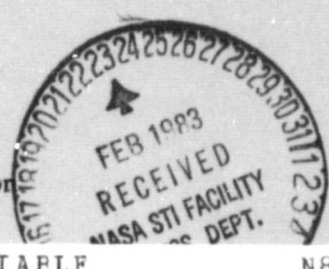

 $(NASA-CR-165889)$ DESIGN OF MULTIVAFIABLE  $N83 - 1833$ FEEDBACK CONTROL SYSTEMS VIA SEECTEAL ASSIGNMENT Progress Report, 1 Mar. -30 Sep. 1982 (Old Dominion Univ., Norfolk, Unclas  $Va$ .) 112 p HC AC6/MF A01 CSCL 09B G3/63 02789

January 1983

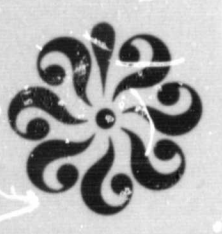

#### DEPARTMENT OF ELECTRICAL ENGINEERING SCHOOL OF ENGINEERING OLD DOMINION UNIVERSITY NORFOLK, VIRGINIA

#### DESIGN OF MULTIVARIABLE FEEDBACK CONTROL SYSTEMS VIA SPECTRAL ASSIGNMENT

#### By

Roland R. Mielke, Principal Investigator

Leonard J. Tung, Co-Principal Investigator

and

Mohsen Marefat

Progress Report For the period March 1, 1982 to September 30, 1982

Prepared for the National Aeronautics and Space Administration Langley Research Center Hampton, Virginia 13665

Under NASA Grant NSG-1650 Ruben Jones, Technical Monitor <sup>t</sup> Flight Dynamics and Control Division

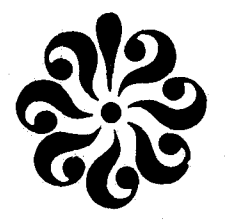

į.

Submitted by the Old Dominion University Research Foundation P.O. Box 6369 Norfolk, Virginia 23508-0369

January 1983

#### **ABSTRACT**

This report summarizes the progress of applied research conducted under NASA Grant NSG-1650 during the period March 1, 1982 to September 30, 1982. The objective of this project is to investigate the applicability of spectral assignment techniques to the design of multivariable feedback control. systems. A fractional representation design procedure for unstable plants is presented and illustrated with an example. Then, a computer aided design software package implementing eigenvalue/eigenvector design procedures is described. A design example which illustrates the use of the program is explained.

Ż,

i.

# PRECEDING PAGE BLANK NOT FILMED

## **TABLE OF CONTENTS**

. .

I

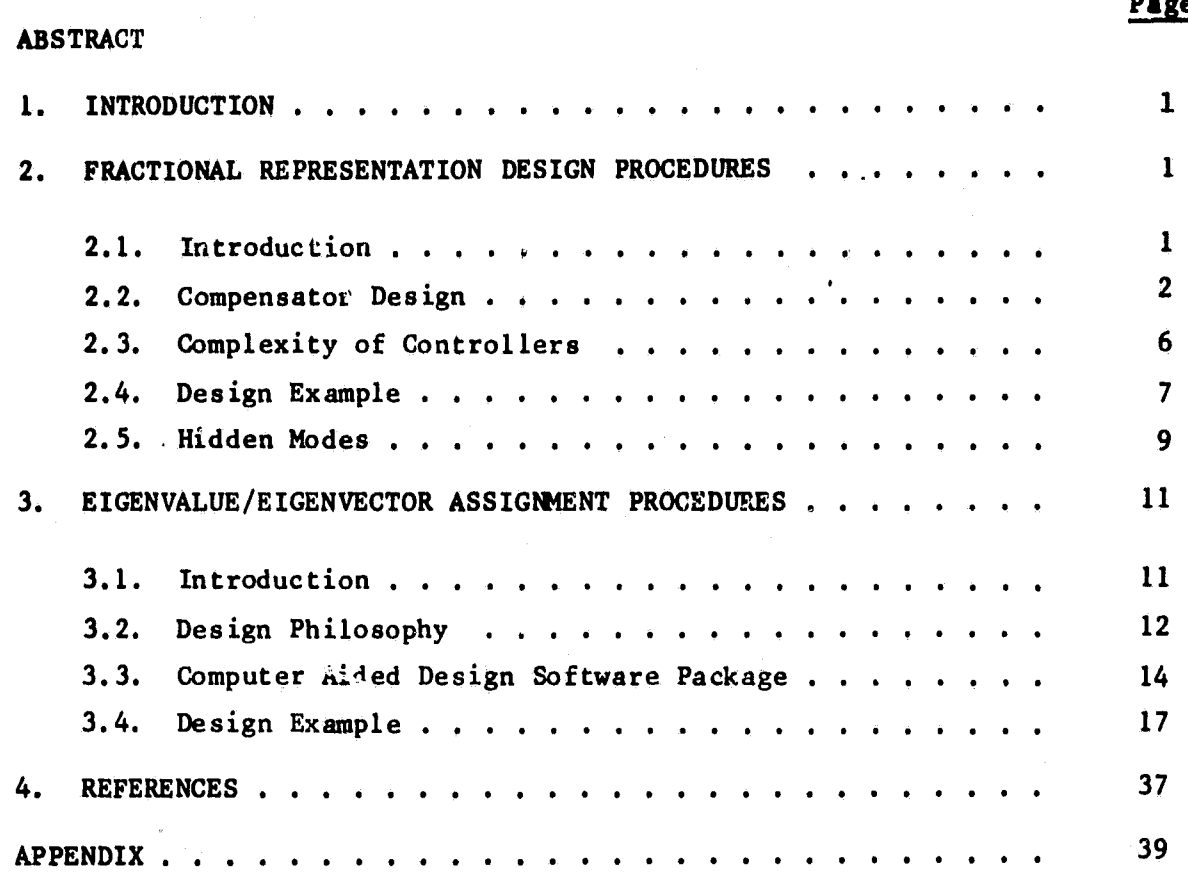

**Page**

#### **DESIGN OF MULTIVARIABLE FEEDBACK CONTROL SYSTEMS VIA SPECTRAL ASSIGNMENT**

**By**

**Roland el. Mielkel 6 Leonard J. Tung2 and Mohsen Marefat3**

1. INTRODUCTION

This report summarizes the progress of applied research conducted under NASA Grant NSG-1650 for the period March 1, 1982 to September 30, 1982. The **objective of this work is to investigate the applicability of spectral assignment techniques** to the design of multivariable feedback control systems.

First, development of new frequency domain fractional representation design procedures for unstable plants is presented. The procedure consists of a technique for searching among all stabilizing controllers for those that also satisfy certain design specifications. Controller complexity and hidden system modes are considered. The procedure is illustrated with a design example. Then a new computer aided design software package impleinenting the time domain eigenvalue/eigenvector assignment procedures is described. The use of the program is illustrated with a design example. The program listing is included in the Appendix.

#### 2. FRACTIONAL REPRESENTATION DESIGN PROCEDURES

#### 2.1. Introduction

Our investigation **in** the area of frequency-domain controller design began with a study of the work by Youla and others (refs. 1,2). Among the **<sup>f</sup> many contributions** in Youla's work is a procedure which leads to the

1

 $\mathcal{H}_{\mathcal{A}}$ 

Associate Professor, Department of Electrical Engineering, Old Dominion University, Norfolk, Virginia 23508.

<sup>2</sup> Assistant Professor, Department of Electrical Engineering, Old Dominion University, Norfolk, Virginia 23508.

<sup>3</sup> Graduate Research Assistant, Department of Electrical Engineering, Old Dominion University, Norfolk, Virginia 23508.

**characterization of** a general class of stabilizing compensators for a plant imbedded in a single-Loop feedback control system. This procedure has then been generalized by Desoer and others (ref. 3) to form the basis of the socalled fractional representation approach. This approach offers a system atic procedure for constructing stabilizing compensators that achieve other design objectives such as decoupling the outputs and tracking step inputs. It should be noted that the objective of stabilization is resolved before other design objectives. In contrast to this type of approach is the work by Sain and others (refs. 4,5). Sain's work develops a direct method for the construction of compensators for a plant imbedded in a unity feedback control  $i$ ystem. In this method, compensators that achieve design objectives such as decoupling are first constructed and then the issue of stabilization is resolved. Combining the results by Desoer and by Szin, we have developed design procedures that simultaneously achieve the design objectives of stabilization, decoupling, and tracking step inputs. These design procedures are expressed so that it is relatively easy to address the problems of complex compensators and unwanted hidden modes as noted in references 5-7.

**SHHOLBER LIGHTERS** 

,<br><del>thractic</del>

 $\sum_{i=1}^{n}$ 

I

In this report, we begin with a brief review of the fractional representation approach. After the review we outline two sets of procedures, one for stable plants and one for unstable plants, for constructing compensators that achieve design objectives of stabilization, decoupling, and tracking step inputs. These design procedures also allow us to construct simple compensators  $C = -p^{-1} T(I-T)^{-1}$  for a given plant P by choosing simple stable diagonal T which satisfies certain requirements. The details of the procedures are exemplified by a problem of compensator design for an unstable plant. Finally, the problem of hidden modes is dealt with by carefully choosing the zeros of I-T.

#### 2.2. Compensator Design

Consider the single feedback loop multivariable control system shown in figure 1. With the plant P(s) (a proper rational matrix) given, it is desired to design a controller C(s) (another proper rational matrix) for **stabilization, decoupling and tracking step inputs. The fractional representation approach (refs.** 3,8,9) offers a systematic procedure for

2

P

achieving these design objectives. In this approach, the plant is expressed in a right and a left coprime exponential stable rational fractional descriptions,  $P = N_T D_T^{-1} = D_L^{-1} N_L$  with  $U_T$ ,  $V_T$ ,  $U_L$  and  $V_L$  such that  $U_T N_T$  +  $V_{r}^{D}$  = N<sub>2</sub>U<sub>2</sub> + D<sub>2</sub>V<sub>2</sub> = I. Note that all terms except possibly the plant P are proper rational matrices with poles in the open left-half complex plane. With these descriptions for P, a general class of stabilizing controllers is given by

$$
C = (WN_{\ell} + V_{r})^{-1} (-WD_{\ell} + U_{r}),
$$
 (1)

where W can be any proper exponential stable rational matrix as long as  $WN<sub>p</sub> + V<sub>r</sub>$  is nonsingular. With this class of controllers, the closed-loop transfer function is given by

$$
T = N_r \left[ -W_D \mathbf{L} + U_r \right]. \tag{2}
$$

When P itself is exponential stable, we can have  $N_r = N_g = P$ ,  $D_r = D_g$ I,  $U_r = U_g = 0$  and  $V_r = V_g = I$ . Equations (1) and (2) then become

$$
C = - W[1+PW]^{-1}
$$
 (3)

and

 $T = - P W.$  (4)

Equations (1) through (4) display the freedom in choosing a stabilizing controller as the freedom in choosing W. This freedom in choosing W can then be explored for achieving other design objectives such as decoupling and tracking. For decoupling, T is to be made diagonal. For tracking step inputs, every term in I-T should have a zero at  $s = 0$ .

> ORIGINAL PAGE IS OF POOR QUALITY

> > 3

i

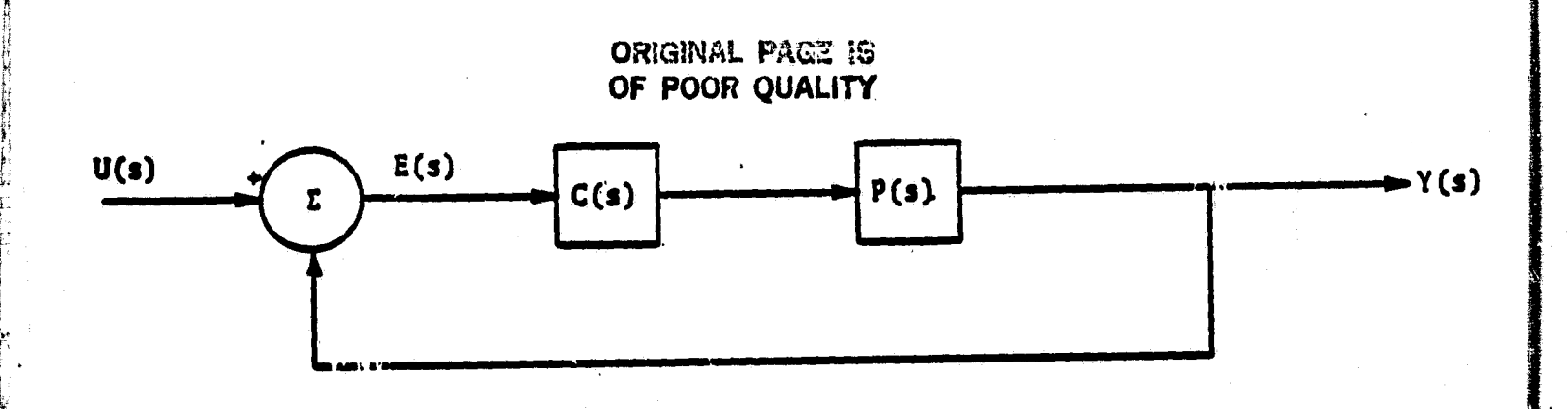

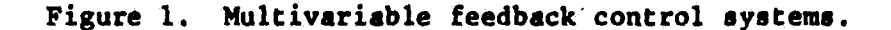

#### Stable Plants

First assume that P **is exponential** stable and invertible. Under this assumption,  $T = -PW$  is invertible if W is invertible. The invertibility of T is important because **it eliminates the possibility of zero diagonal terms in T after** T is made diagonal for decoupling, a case which indicates redundancy of certain input and output signals. For maintaining the stability of the closed-loop system, our approach is to choose stable T to make  $W = -P^{-1}T$  stable. For decoupling, we only have to work with diagonal T. For tracking step inputs, we must choose among those matrices T such that all terms in I-T have a zero at  $s = 0$ . For constructing controllers that simultaneously achieve stabilization, decoupling and tracking step inputs, we thus have the following procedures:

(i) For decoupling, choose  $T = diag \{T_1,...,T_n\}.$ 

(ii) Let  $P^{-1} = [\tilde{P}_1, \ldots, \tilde{P}_n]$ , where  $\tilde{P}_i$  is the ith column of  $P^{-1}$ . We than have  $P^{-1}T = [\tilde{P}_1T_1,\ldots,\tilde{P}_nT_n]$ . For maintaining the stability, each And each  $\widetilde{P}_i T_i$  should be proper. Poles of T i should be in the open left-half complex plane. Zeros of  $T_i$  must cancel the closed right-half *N* plane poles of  $P_i$ .

(iii) Let  $T_i = n_i/d_i$ . For tracking step inputs, each  $(d_i - n_i)$  should have a zero at  $s = 0$ , i.e. no constant term. (iv)  $C = -P^{-1}T(1-T)^{-1}$ .

# Unstable. Plants OF pOOR QUALITY ORIGINAL PAGE 15

For unstable plants, similar design procedures can be derived. Again, we are interested in invertible matrices T. This requires the assumption that P is invertible, which in turn implies that  $N_r$  and  $N_f$  are invertible. As before, we use diagonal T for decoupling and we choose those matrices T such that all terms in I-T have a zero at  $s = 0$  for tracking step inputs. For stabilization, however, we choose stable T to make  $W = (-N^{-1}_xT)$ +  $U_r$ ) $D_r^{-1}$  stable. This process is more involved than the corresponding process for stable plants. The reason for this is that  $U_{\mathbf{r}}D_{\mathbf{g}}^{-1}$  may be unstable for a given unstable plant. In order to achieve stability, somehow part of  $N_r^{-1}T D_0^{-1}$  is to be made unstable to cancel the unstable part of  $U_{r}D^{-1}_{\ell}$ . With this in mind, we have the following design procedures for constructing controllers that simultaneously achieve stabilization, decoupling and tracking of step inputs:

(i) For decoupling, choose  $T = diag\{T_1,...,T_n\}$ 

(ii) Find a stable 
$$
T_0 = diag\{T_{01}, \ldots, T_{0n}\}
$$
  
to make  $-N \frac{1}{r} T_0 D_x + U_p D_x^{-1}$  stable

(iii) Let  $T_a = diag {T_{a,1}, \ldots, T_{an}}^1$ ,  $N_a = [\tilde{N}_1, \ldots, \tilde{N}_n]$  $\ddot{ }$  $\mathbf{p}_{\mathbf{i}}$ and  $D_g^{-1} = \begin{bmatrix} \widetilde{D}_i \\ \vdots \\ \widetilde{D}_g \end{bmatrix}$ , where  $\widetilde{N}_i$  is the ith column of  $N_r^{-1}$  and  $\widetilde{D}_j$  is D n

the jth row of  $D_o^{-1}$ . We then have

 $-1$   $-1$   $\frac{n}{2}$   $\sim$  $N_r^{-1} T_s D_\ell^{-1} = \sum_{i=1}^n \widetilde{N}_i T_s \widetilde{D}_i.$   $\mathbf{f}$ 

QUALITY<br>N<sub>:</sub>T<sub>-</sub>,D<sub>:</sub> should be proper. Poles of T<sub>si</sub> should be in the open left-half complex plane. Zeros of T<sub>si</sub> For achieving stability, each  $T_{s}$  and  $N_i T_{s} D_i$  should be proper. cancel the closed right-half plane poles of  $\widetilde{N}_i$  and  $\widetilde{D}_i$ .

(iv) Let 
$$
T_{oi} = n_{oi}/d_{oi}
$$
 and  $T_{si} = n_{si}/d_{si}$ .

For tracking step inputs, each  $(d_{si}^{d}d_{oi} - n_{si}^{d}d_{oi} - n_{oi}^{d}d_{si})$ **should have a zero at s -** 0, i.e. no constant term.

(v)  $T = T_0 + T_a$ , and

 $C = - PT(T-T)^{-1}$ .

2.3. Complexity of Controllers

As pointed out earlier, the fractional representation approach allows us to search systematically for compensators that achieve various design objectives. This approach, however, does not always bring about simple compensators. As a matter of fact, the time-domain dynamic compensation (ref. 10) is more likely to bring about simple stabilizing compensators than the fractional representation approach. On the other hand, the fractional representation approach is more likely to result in simple stabilizing compensators that also decouple system outputs. The latter is due to the difficulty in dynamic compensation of relating directly the diagonality of a transfer fraction to the formation of the system matrices {A,B,C,D) **in** the state-space description of a system.

In our design procedures, the compensator C is given by  $C = -P^{-1}$  $T(I-T)^{-1}$ . For a given plant P, T is to be chosen for forming compensators that stabilize the system, decouple the outputs as well as track step inputs. Under close examination, we notice that the poles of T will basically be cancelled by the same poles of  $(I - T)$  in forming C. These poles do not directly affect the complexity of the controllers. However, the total number of the poles determines the degree of freedom in choosing the

zeros of T and I-T. For simple compensators, the zeros of T can be chosen to **cancel the** poles of P'°<sup>1</sup> , and zeros of 1-T **neat be chosen to** cancel the zeros of P-<sup>1</sup> . Overall, T should **be kepi** as simple as **possible. The following problem illustrates the details involved. This problem was first discussed in references 6 and 7.**

#### 2.4. **Design Example**

For **a plant**

$$
P(s) = \begin{bmatrix} \frac{1}{s+1} & \frac{s-1}{s+1} \\ 0 & \frac{1}{s-1} \end{bmatrix}
$$

We have derived a set of stable matrices  $N_T$ ,  $D_T$ ,  $N_g$ ,  $D_g$ ,  $U_T$ ,  $V_T$ ,  $U_g$  and **Vg given by**

$$
D_{r} = D_{g} = \begin{bmatrix} 1 & 0 \\ 0 & \frac{s-1}{s+2} \end{bmatrix}, N_{r} = \begin{bmatrix} \frac{1}{s+1} & \frac{(s-1)^{2}}{(s+1)(s+2)} \\ 0 & \frac{1}{s+2} \end{bmatrix}
$$

$$
N_{g} = \begin{bmatrix} \frac{1}{s+1} & \frac{s-1}{s+1} \\ 0 & \frac{1}{s+2} \end{bmatrix}, V_{r} = \begin{bmatrix} 1 & 0 \\ 0 & 1 \end{bmatrix}
$$

$$
U_{r} = U_{g} = \begin{bmatrix} 0 & 0 \\ 0 & 3 \end{bmatrix}, V_{g} = \begin{bmatrix} 1 & \frac{-3(s-1)}{s+1} \\ 0 & 1 \end{bmatrix}
$$

Since

$$
U_{r}D_{l}^{-1} = \begin{bmatrix} 0 & 0 \\ 0 & \frac{3(s+2)}{s-1} \end{bmatrix}
$$

is not stable, a simple stable  $T_{0}$  is to be found to make

$$
-N_T^{-1}T_oD_{\ell}^{-1} + U_rD_{\ell}^{-1}
$$

stable. Such a <sup>T</sup>**<sup>o</sup> is given** by

ORIGINAL PAGE IS **OF POOR QUALITY**

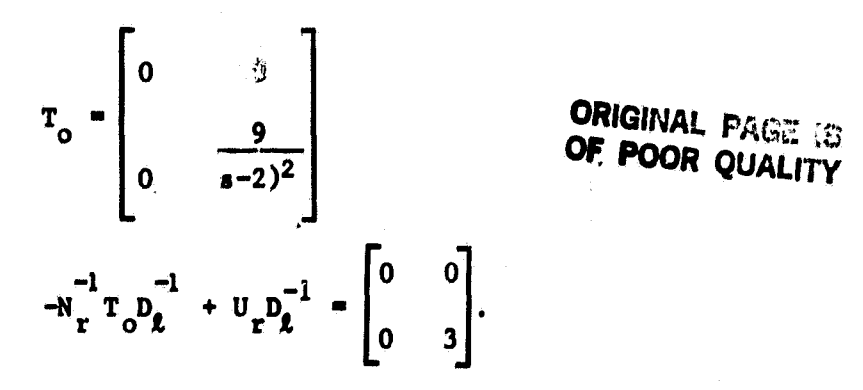

We then study

 $-N_T^{-1}T_sD_z^{-1} = \begin{bmatrix} -T_{s1} (s+1) & T_{s2} (s+2) (s+1) \\ -T_{s2} \frac{(s+2)^2}{s-1} \end{bmatrix}.$ 

In order to make this term stable, we must have the following:

1. Let  $T_{s1} = n_{s1}/d_{s1}$ , so that

deg  $(n_{s1}) + 1 \leq deg (d_{s1})$ ,

2. Let  $T_{g2} = n_{g2}/d_{g2}$ , so that

deg  $(a_{n2}) + 2 \leq 1$  deg  $(a_{n3})$ .

3. Zeros of  $d_{\mathcal{Q}, \lambda}$  and  $d_{\mathcal{Q}, 2}$  are in the open LHP.

8

4. Zeros of  $n_{sl}$  contain  $s = 1$ .

Based on points 1 through 4, we have the simplest

$$
T_{a1} = a/(s+b)
$$

and the simplest

$$
T_{s2} = c(s-1)/(s+2)^2 (s+d)
$$
,

with positive b and d. For tracking step inputs, both  $1 - T_{o1} - T_{s1}$ 

and  $1 - T$ <sub>02</sub> - T<sub>s2</sub> must have a zero at s = 0. This reguires that b - a 0 and  $4d - 9d + c = 0$ . It can be seen that there are many solutions for  $a$ , b, c and d. Two sets of solutions are given below, together with the corresponding closed-loop transfer functions and compensators. Choosing  $b = 1$  and  $d = 1$ , we have  $a = 1$ ,  $c = 5$  and

$$
T = T_0 + T_0 = \begin{bmatrix} \frac{1}{s+1} & 0 \\ 0 & \frac{14s+4}{(s+2)^2(s+1)} \end{bmatrix}
$$

ORIGINAL PAGE IS OF POOR QUALITY

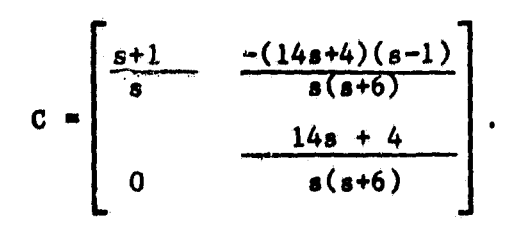

s; r

ि ।

Choosing  $b = 1$  and  $d = 3$ , we have  $a = 1$ ,  $c = 15$  and

$$
T = \begin{bmatrix} \frac{1}{s+1} & 0 \\ 0 & \frac{24s + 12}{(s+2)^2(s+3)} \end{bmatrix}
$$
  

$$
C = \begin{bmatrix} \frac{s+1}{s} & \frac{-3(8s+4)(s-1)}{s(s+8)} \\ 0 & \frac{3(8s+4)}{s(s+8)} \end{bmatrix}
$$

2.5. Hidden Modes

It is known that feedback design using transfer functions may bring about unwanted stable modes hidden in the closed-loop system (ref. 5). In the example of the previous section, the closed-loop system has a transfer function  $T(s)$  that corresponds to a fourth order system. However, the plant P is a second order system and the compensator C is a third order

**system which means that the closed-loop system is actually a fifth order system. The difference in the order of the closed-loop system and its transfer function suggests that there is a hidden mode. The hidden mode in** the example is at  $f = -1$  which has resulted from the cancellation of the pole of P and the zero of C at  $s = -1$ . To prevent this type of cancel**lation, zeros of I - T should be chosen to match the stable poles of P (which are zeros of P-<sup>1</sup> ) in forming C. This selection may prevent us from choosing the simplest T in our design procedures. However, this should not be considered as a setback for finding the simplest compensators, but rather a procedure that guarantees the correct representation of a closed**loop system by its transfer function. With this procedure, the design in **the example of the previous section is modified as follows.**

The stable pole of P is at  $s = -1$ . This pole appears in the  $(1,1)$ **element of P-<sup>1</sup> as a zero.** Hence,  $I - T_{o1} = T_{s1} = I - T_{s1}$  should have a zero at  $s = -1$  in addition to the zero at  $s = 0$  required for tracking step inputs. This requires that  $\deg(d_{a_1}) \geq 2$ . The simplest  $T_{s_1}$  that has **this property is cf the form**

> **ORIGINAL PAGE IS c s + d OF POOR QUALITY**

**sl = (s+a)(s+b)** with a and  $b > 0$ . We must have

**T**

$$
1 - T_{(s)} = \frac{s^2 + (a+b)s + ab - cs - d}{(s+a)(s+b)} = \frac{s(s+1)}{(s+a)(s+b)}
$$

That means  $a + b - c = 1$  and  $ab - d = 0$ . Again, there are many solutions for a, b, c and d. Choosing  $e = 3$  and  $b = 4$ , we have  $c = 6$ ,  $d =$ **<sup>z</sup> 12 and**  $1 -$ <br>That means<br>for  $a$ ,  $b$ ,<br>12 and<br>T<sub>s1</sub>

$$
T_{s1} = \frac{6s+12}{(s+3)(s+4)}.
$$

Using a set of T<sub>o2</sub> and T<sub>s2</sub> as before, we have

 $10<sub>o</sub>$ 

**r, t**

$$
T = \begin{bmatrix} \frac{6(s+2)}{(s+3)(s+4)} & 0 \\ 0 & \frac{24s+12}{(s+2)^2(s+3)} \end{bmatrix}
$$

and  $\blacksquare$ 

$$
C_{(s)} = \begin{bmatrix} \frac{6(s+2)}{s} & \frac{-(24s+12)(s-1)}{s(s+3)} \\ 0 & \frac{24s+12}{s(s+8)} \end{bmatrix}
$$

Note that C remains a third order system and the order of  $T_{(a)}$  is 5 which means that there is no longer a hidden mode.

#### 3. EIGENVALUE/EIGENVECTOR ASSIGWENT PROCEDURES

ORIGINAL PAGE 12 OF POOR OUALITY

#### 3.1. Introduction

The design of multivariable feedback control systems using eigenvalue/ eigenvector assignment procedures has received considerable attention during the past several years. Several early studies (refs. 11, 12) focused on an algebraic formulation of the spectral assignment problem. More recent studies (refs. 13-15) have been successful in developing a geometric formulation of this problem. In (ref. 13) the total design freedom available to assign eigenvectors is characterized in terms of eigenspaces. The use of this freedom to achieve desired design specifications has been the subject of an extensive investigation by the current authors and colleagues.

Procedures have been developed for approximating desired mode mixing (ref. 16), reducing eigensystem sensitivity to variations in plant parameters (refs. 17, 18), and reducing the effects of actuator noise on a statistical measure of system performance (ref. 19, 20). In addition, a procedure for modifying the feedback gain matrix to satisfy specified gain constraints (ref. 21, 22) while maintaining a given mode mix has been devised. More recently these procedures have been combined into a single unified design philosophy (ref. 7). This philosophy is reviewed and a computer aided design software package to implement the design philosophy is presented in this section.

y^

#### 3.2. Design Philosophy

The new eigenvalue/eigenvector assignment design philosophy is illustrated in figure 2. The philosophy is based on the premise that achieving a specified set of eigenvalues and approximating a desired set of eigenvectors is of primary importance. Sensitivity reduction, noise suppression, and gain modification are assigned secondary importance and are carried out so as to preserve an initial spectral assignment.

The procedure assumes that the designer is able to identify a desired set of eigenvalues and an approximate set of desired eigenvectors. Eigenvalues directly control the rates of response of the system modes while eigenvectors control how the modes mix among the system states and/or outputs. The design begins with the specification of a desired set of eigenvalues. The procedure realizes arbitrarily specified sets of eigenvalues if the system is controllable. The specified eigenvalues are used to compute the system eigenspaces--the vector spaces in which all realizable system eigenvectors must be contained. These spaces explicitly display the total design freedom availabie in assigning eigenvectors for a given eigenvalue assignment. Next, the desired set of eigenvectors are specified and projected onto the eigenspaces to locate the set of realizable eigenvectors as close as possible in a minimum square error sense to the desired set of eigenvectors. Since the major advantage of the eigenvalue/eigenvector assignment procedure is the ability to assign eigenvectors, great importance is given to remaining in a small neighborhood of the initial eigenvector assignment.

After the specified eigenvalues have been assigned and the specified eigenvectors have been approximated, the resultant closed-loop system is investigated to determine if all eigenvector components are satisfactory, eigensystem sensitivity is sufficiently low, and gain magnitudes meet specified design constraints. If modification is requried, new eigenvectors are selected in a manner to achieve the desired objective using a gradient search procedure. However, the gradient search is conducted local to the initial eigenvector assignment so that desired mode mixing is retained.

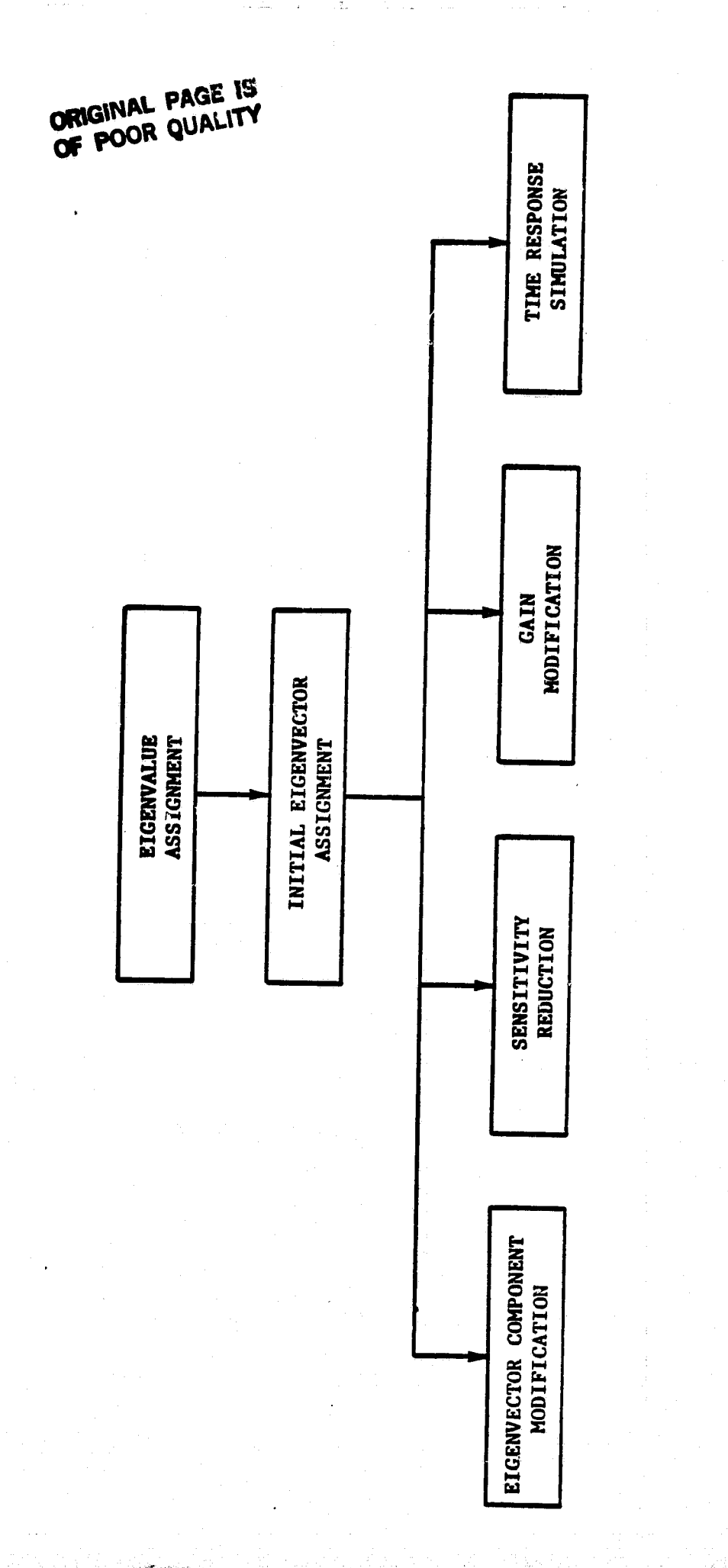

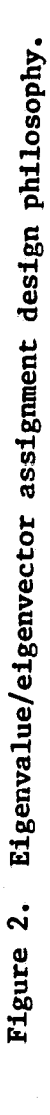

#### 3.3. Computer Aided Design Software Package

A flowchart diagram illustrating the organization of the computer software package to implement the eigenvalue/eigenvector assignment procedure is shown in figure 3. The package consists of a number of special purpose subprograms accessible from a main control program. The subprograms can be called in any order to implement specific design objectives, as shown in figure 2. The program is self-instructed and requires no familiarity on the part of the user with the mathematics of spectral assignment.

In the following, the various modes of operation of the program are discussed. An example illustrating the use of the program is presented in the next section,\_ and the program listing is included in the Appendix.

#### Mode 0

I;

Mode 0 provides a list of references detailing program operation.

#### Mode 1 and 2008 and 2008 and 2008 and 2008 and 2008 and 2008 and 2008 and 2008 and 2008 and 2008 and 2008 and

Mode 1 is the mode in which system data is entered to the program. Required data includes the number of system states, inputs, and outputs, and the system state variable description in matrix form given by the triple (A, B, C). The user can also set the number of significant digits in usercomputer communication as well as, the program value for "zero."

#### Mode 2

In Mode 2, the user specifies desired closed loop system eigenvalues. This mode then internally calculates the corresponding eigenspaces for transmission to other subprograms. User selected eigenvalues are always achieved in this desgin procedure.

#### Mode 3

1

The user specifies desired eigenvectors in Mode 3. The program responds with the set of actual closed loop system eigenvectors which are

14

Y  $\cdots$ 

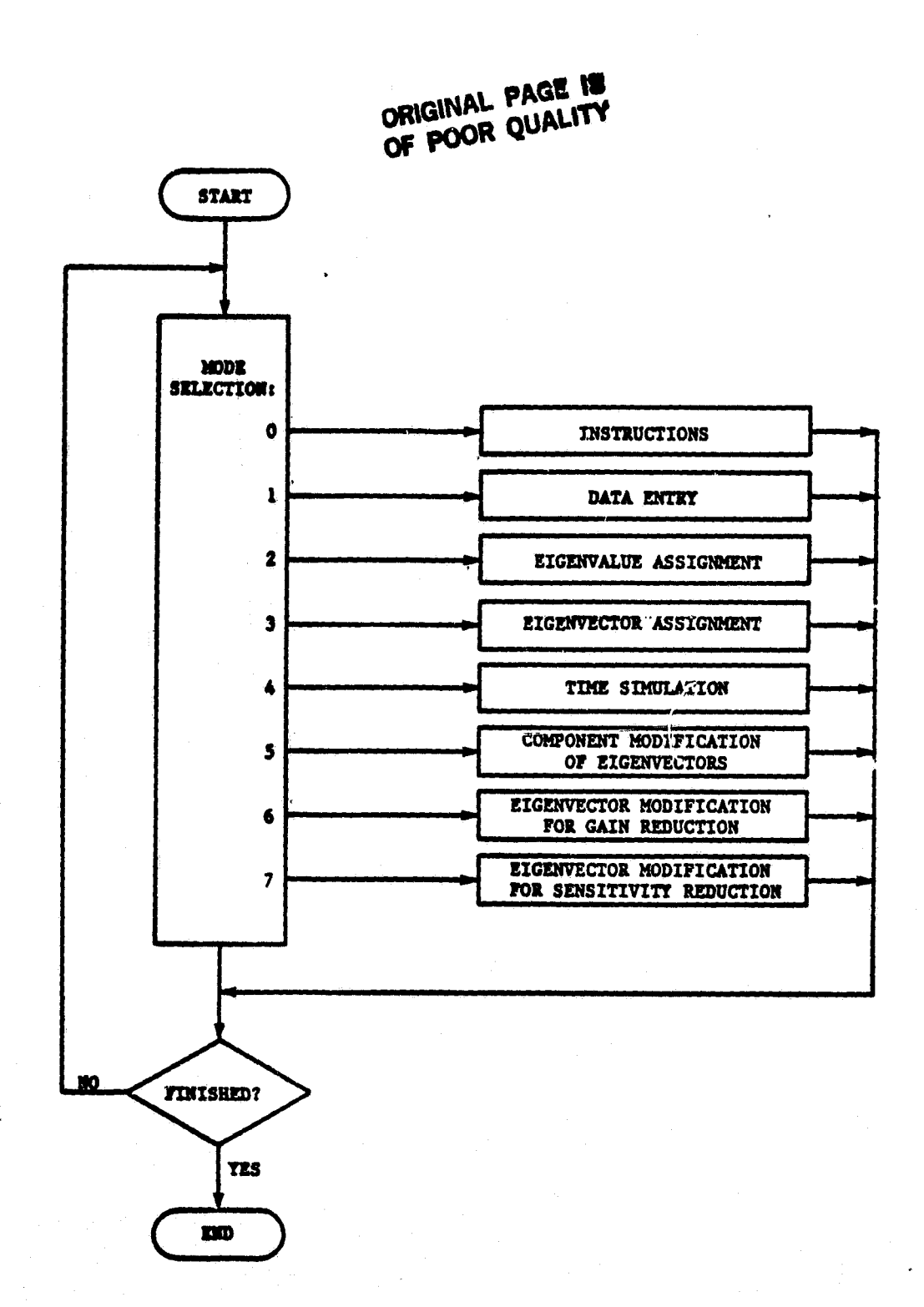

Figure 3. Spectral assignment computer software package organization.

**closest to those specified in a least square error sense. The program also displays the error cagnitude between each desired and realized eigenvector.**

#### **Mode 4**

**Mode 4 is** a closed loop system **simulation package. The subprogram numerically solves** the set of system state equations subject to user specified inputs and initial conditions. Time **responses are plotted** separately or on the same axes for comparison.

#### Mode 5

ii

Mode 5 allows the user to modify specified components in the eigenvector matrix while retaining current values of other components The modification is automatically carried out using a gradient search procedure under the control of the user.

#### Mode 6

Mode 6 allows the user to modify selected components of the feedback gain matrix while maintaining an approximation to a specified eigenvector matrix. Components of the feedback matrix to be reduced are identified by row and column number. Unequal priority in reducing component magnitudes can be assigned. The modification is automatically conducted by a gradient search algorithm under the control of the user.

#### Mode 7

In Mode 7 the user can reduce eigensystem sensitivity to variations in plant parameters. The procedure utilizes a gradient search procedure to modify system closed loop eigenvectors to reduce the sensitivity of eignevalues and eigenvectors to changes in specified components of the system state matrices.

### 3.4. Design Example

In this section an example is presented to illustrate the designer machine dialog during the design process. Mode 1 is first entered and **important system data is input.**

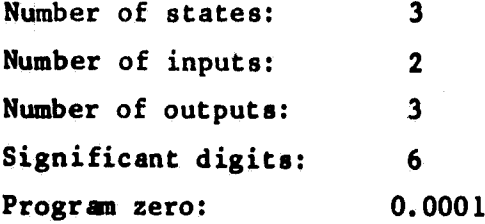

**ORIGINAL PAGE IS Number of outputs: <sup>3</sup> OF POOR QUALITY**

$$
A = \begin{bmatrix} -2.00 & 0.00 & 1.00 \\ 0.00 & -2.00 & 1.00 \\ 1.00 & 1.00 & -2.00 \end{bmatrix}
$$

$$
B = \begin{bmatrix} 1.00 & 0.00 \\ 0.00 & 1.00 \\ 0.00 & 0.00 \end{bmatrix}
$$

$$
C = \begin{bmatrix} 1.00 & 0.00 & 0.00 \\ 0.00 & 1.00 & 0.00 \\ 0.00 & 0.00 & 1.00 \end{bmatrix}
$$

**Next Mode 2 is entered and desired closed-loop system eigenvalues are input.**

- $\lambda_1$  = -1.00
- $\lambda_2$  =  $-1.20$

 $\lambda_3$  = -3.00

}

Mode 3 is entered next and desired closed-loop system eigenvectors are input. The program responds with the actual set of **eigenvectors as close** as possible in a least square error sense to those specified. The program also **generates the feedback matrix F which assign these eigenvectors and the specified eigenvalues.**

> ORIGINAL PAGE IS OF POOR QUALITY

specified eigenvalues.<br>  $V_{\text{desired}} = \begin{bmatrix} 3.75 & -0.67 & 1.00 \\ 3.25 & 0.75 & -1.00 \\ 7.00 & 0.00 & 0.10 \end{bmatrix}$  $\mathbf{v} = \begin{bmatrix} 3.75 & -0.70 & 0.97 \\ 3.25 & 0.72 & -1.03 \end{bmatrix}$  $\texttt{actual} = \begin{bmatrix} 3.25 & 0.72 & -1.03 \\ 7.00 & 0.02 & 0.07 \end{bmatrix}$ 7.00 0.02 0.07

$$
F = \begin{bmatrix} 13.25 & 12.53 & -13.38 \\ -13.16 & -12.45 & 12.30 \end{bmatrix}
$$

The designer then enters Mode 4 to simulate the closed-loop system just designed. The user specifies initial conditions and system inputs.

$$
x(0) = \begin{bmatrix} 1.00 \\ 0.00 \\ 0.00 \end{bmatrix}
$$

$$
u(t) = \begin{bmatrix} 0.00 \\ 1.00 \end{bmatrix}
$$

.

The program responds with plots of the system inputs and states shown as functions of time. Plot are also shown for another set of initial conditions and zero input.

18

**1.001**  $\mathbf{x}(0) = |1,00|$ **1.00**

**<sup>I</sup>'**

## **ORIGINAL PAGE IS OF POOR QUALITY**

$$
u(t) = \begin{bmatrix} 0.00 \\ 0.00 \end{bmatrix}
$$

**.It is demonstrated that curves may be requested separately or together for comparison. The designer next enters Mode 5 to modify a component of the eigenvector matrix. The designer specifies that he desires to reduce the magnitude of the (3,1) element of V. Equal weight is assigned to reducing this component and to retaining the current values of other components. After three iterations, a satisfatory V is obtained. The program displays the new feedback gain matrix for this assignment.**

$$
V = \begin{bmatrix} 3.18 & -0.70 & 0.97 \\ 2.68 & 0.72 & -1.03 \\ 5.85 & 0.02 & 0.07 \end{bmatrix}
$$

$$
F = \begin{bmatrix} 13.25 & 12.54 & -13.38 \\ -13.16 & -12.45 & 12.29 \end{bmatrix}
$$

**The designer then returns to Mode 4 to again display the system states. <sup>1</sup>**

$$
\mathbf{x}(0) = \begin{bmatrix} 1.00 \\ 1.00 \\ 1.00 \end{bmatrix}
$$

$$
\mathbf{u}(t) = \begin{bmatrix} 0.00 \\ 0.00 \end{bmatrix}
$$

**Finally the designer enters Mode 6 to attempt to reduce the magnitudes of went. Equal weight is placed on reducing each component of F. After three entries in the gain matrix without greatly changing the eigenvector assigniterations a ne-, V matrix and corresponding F matrix are obtained.**

**a**

**<sup>i</sup> ~JIM**

$$
V = \begin{bmatrix} 3.18 & -0.66 & 0.75 \\ 2.68 & 0.76 & -1.24 \\ 5.85 & 0.16 & 0.48 \end{bmatrix}
$$

$$
F = \begin{bmatrix} 2.21 & 1.44 & -2.31 \\ -2.12 & -1.41 & 1.25 \end{bmatrix}
$$

Not demonstrated here but included in the program is a sensitivity reduction mode. The program is also fully capable of dealing With complex eigenvalue and eigenvector assignments.

\*\*\*\*\*\*\*\*\*\*\*\*\*\*\*\*\*\*\*\*\*\* SPECTRAL ASSIGNMENT PACKAGE \*\*\*\*\*\*\*\*\*\*\*\*\*\*\*\*\*\*\*\* ENTER DESIRED MODE OF OPERATION.MODE\*0,1,2,...,8:  $\bullet$ \*\*\*\*\*\*\*\*\*\*\*\*\*\*\*\*\*\*\*\*\*\*\*\*\*\* HODE 1:DATA ENTRY \*\*\*\*\*\*\*\*\*\*\*\*\*\*\*\*\*\*\*\*\*\*\*\*\*\*\* \*\*\*\*\*\*\*\*\*\*ENTER OR CHANGE SYSTEM PARAMETERS: **PREVIOUS VALUES?**  $\mathbf{1}$  $NS = 3$  $NI = 2$  $NQ = 3$  $106T = 6$ ZER0= 0.000010000000 **WISH TO CHANGE?** Ω MATRIX A :  $+1$  $\overline{2}$ 3 1  $-0.200000E+01$ 0.000000E+00 0.100000E+01  $\overline{2}$ 0.000000E+00  $-0.200000E+01$ 0.100000E+01  $\overline{\mathbf{r}}$ 0.100000E+01 0.100000E+01  $-0.200000E+01$ WISH TO CHANGE?  $\Omega$ **ORIGINAL PAGE IS** MATRIX B : OF POOR OUALITY  $\mathbf{1}$ 2 0.000000E+00  $\mathbf{1}$ 0.100000E+01  $\overline{2}$ 0.000000E+00 0.000000E+00  $\mathbf{z}$ 0.000000E+00 0.000000E+00 WISH TO CHANGE? 1 ENTER NEW VALUE(S) : 1,000  $0.000$  $0.000$ 1,000  $0.000$  $0.000$ MATRIX C :  $\mathbf{1}$  $\overline{2}$ 3  $\mathbf{1}$ 0.100000E+01 0.000000E+00 0.000000E+00 2 0.100000E+01 0.000000E+00 0.000000E+00  $\overline{\mathbf{3}}$ 0.000000E+00 0.100000E+01 0.100000E+01 WISH TO CHANGE?  $\mathbf{1}$ ENTER NEW VALUE(S): 1,000  $0.000$  $0.000$  $0.000$ 1,000  $0.000$  $0.000$  $0.000$ 1,000 WISH TO EXIT FROM THIS MODE? \*\*\*\*\*\*\*\*\*\*\*\*\*\*\*\*\*\*\*\*\*\*\*\*\*\*\* EXITING MODE 1 \*\*\*\*\*\*\*\*\*\*\*\*\*\*\*\*\*\*\*\*\*\*\*\*\* TERMINATE THIS RUN OR SELECT NEXT MODE: WISH TO TERMINATE? O \*\*\*\*\*\*\*\*\*\*\*\*\*\*\*\*\*\*\*\*\* SPECTRAL ASSIGNMENT PACKAGE \*\*\*\*\*\*\*\*\*\*\*\*\*\*\*\*\*\*\*\*

ENTER DESIRED MODE OF OPERATION, MODE=0.1,2,....B:

\*\*\*\*\*\*\*\*\*\*\*\*\*\*\*\*\*\*\*\* MODE 2:EIGENVALUE ASSIGNMENT \*\*\*\*\*\*\*\*\*\*\*\*\*\*\*\*\*\*\*\*

\*\*\*\*\*\*\*\*\*\* ENTER OR CHANGE E1GENVALUES:

PREVIOUS VALUES? Ω LAMBDA 1: **THAGE** 0.000000E+00 REAL= 0.000000E+00 **WISH TO CHANGE?**  $\mathbf{1}$ enter new value(s) :  $-1.000000000$ NEXT EIGENVALUE: PREVIOUS VALUES?  $\Omega$ LAMBDA 2: IMAG= REAL= 0.000000E+00 0.000000E+00 **WISH TO CHANGE?** enter new value(s) :  $-1,2000$  0.0000 NEXT EIGENVALUE: PREVIOUS VALUES?  $\mathbf t$ LAMBDA 3: IMAG= 0.000000E+00  $REAL = -0.300000E+01$ WISH TO CHANGE? WISH TO EXIT FROM THIS MODE?  $\mathbf{1}$ \*\*\*\*\*\*\*\*\*\*\*\*\*\*\*\*\*\*\*\*\*\*\*\*\*\*\*\* EXITING MODE 2 \*\*\*\*\*\*\*\*\*\*\*\*\*\*\*\*\*\*\*\*\*\*\*\*\* TERMINATE THIS RUN OR SELECT NEXT MODE: WISH TO TERMINATE?  $\Omega$ \*\*\*\*\*\*\*\*\*\*\*\*\*\*\*\*\*\*\*\*\* SPECTRAL ASSIGNMENT PACKAGE \*\*\*\*\*\*\*\*\*\*\*\*\*\*\*\*\*\*\* ENTER DESIRED MODE OF OPERATION, MODE=0,1,2,...,8: 3 \*\*\*\*\*\*\*\*\*\*\*\*\*\*\*\*\*\*\*\* MODE 3:EIGENVECTOR ASSIGNMENT \*\*\*\*\*\*\*\*\*\*\*\*\*\*\*\*\*\*\* \*\*\*\*\*\*\*\*\*\* ENTER OR CHANGE EIGENVECTORS! PREVIOUS VALUES? (REAL) EIGENVECTOR V 1: (IMAG) 0.000000E+00 0.000000E+00 0.000000E+00 0.000000E+00 0.000000E+00 0.000000E+00 **WISH TO CHANGE?** 1

r

்த<sub>ும்</sub> காண்ணி

ENTER A NEW DESIRED VECTOR :<br>3.75 0.00  $3.75$  0.00<br> $3.25$  0.00  $0.00$ <br> $0.00$  $7.00$ DESIRED VECTOR: 0.375000E+01 0,325000E+01 0.700000E+01 ACTUAL VECTORT: 0.375000E+01 0,325000E+01 0.700000E+01 ERROR VECTORT: 0.298023E-07 0.298023E-07 0.000000E+00 LENGTH OF THE DESIRED VECTOR = 8.500501<br>LENGTH OF THE PROJECTED VECTOR= 8.580501 LENGTH OF THE PROJECTED VECTOR= 9.580501<br>LENGTH OF THE ERROR VECTOR = 0.000000 LENGTH OF THE ERROR VECTOR IS THE ERROR ACCEPTABLE? 1 NEXT EIGENVECTOR: EIGENVECTOR V 2: (REAL) (IMAG)<br>0.000000E+00 (0.000000E+00 0.000000E+00 0.000000E+00 0.000000E+00<br>0.000000E+00 0.000000E+00 WISH TO CHANGE?  $\mathbf{1}$ ENTER A NEW DESIRED VECTOR :<br>-.6700 0.000 -.6700 00000 .75000 0.000 0.000 DESIRED VECTOR: -0.670000E+00 0.750000E+00 0.000000E+00 ACTUAL VECTORT: -0.700303E+00 0.719697E+00 0.2424241=--Oi ERROR VECTORT: 0.303030E-01 0.303030E-01 -0.242424E-01 LENGTH OF THE DESIRED VECTOR = 1.005684 LENGTH OF THE PROJECTED VECTOR= 1.004478<br>LENGTH OF THE ERROR VECTOR = 0.049237 LENGTH OF THE ERROR VECTOR IS THE ERROR ACCEPTABLE? 1 NEXT EIGENVECTOR: EIGENVECTOR V 3: (REAL) (IMAG)<br>0.000000E+00 0.000000E+00 0.000000E+00 0.000000E+00 0.000000E+00 0.000000E+00 0.000000E+00 0.000000E+00 WISH TO CHANGE? 1 ENTER A NEW DESIRED VECTOR 1.000 0.000  $-1,000$  0.000  $.10000000$ DESIRED VECTOR: 0.100000E+01 -0.100000E+01 0,100000E+00

 $\psi$  and  $\psi$ 

نور الأراق الأراد

ACTUAL VECTORT:

23

F

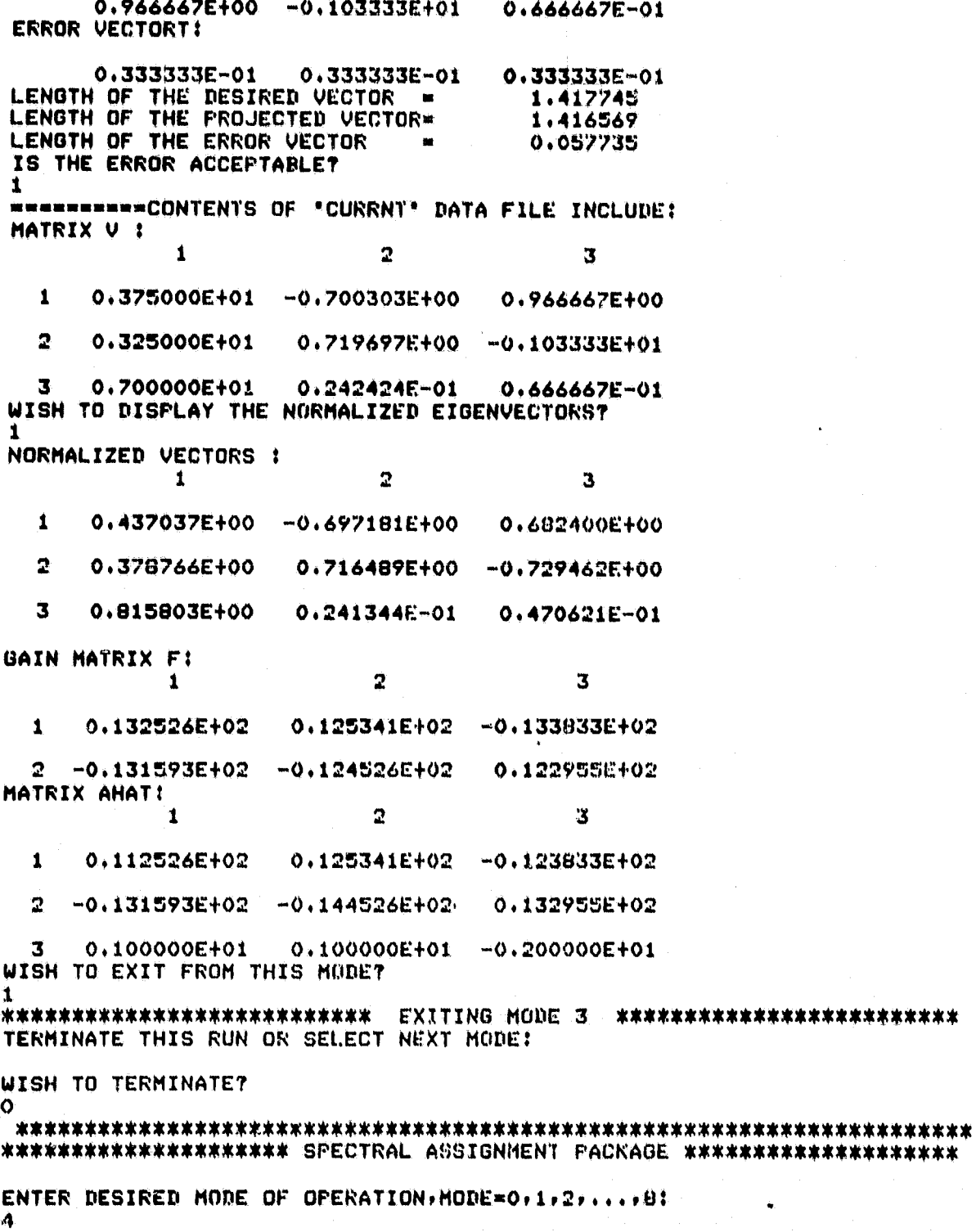

\*\*\*\*\*\*\*\*\*\*\*\*\*\*\*\*\*\*\*\*\*\* MODE 4:TIME SIMULATION \*\*\*\*\*\*\*\*\*\*\*\*\*\*\*\*\*\*\*\*\*\*\*\* \*\*\*\*\*\*\*\* CHOOSE **SIMULA'ION** OPTIONS'  $\frac{1}{2}$ **ENTER:** 1 TO SIMULATE CA1, 2 TO SIMULATE CAHAT], (3 FOR CATIL1): **ENTER** 0 TO SIMULATE BUTPUTSr1 TO SIMLILA'fE STATE **VARIABLES:** 1 ENTER SIMULATION TIMEr(REAL **NUMBER IN SECONDS):** 5 ENTER NUMBER OF POINTS TO BE CALCULATED,(200 MAX): 150 SPECIFY THE INITIAL CONDITIONS: X 1(0): 1 X 2(0): 0 X 3(0): 0 CHOOSE INPUT OPTIONS:1 FOR NO INPUTr 2 FOR **A** S'fEP **INPUTr** 3 FOR **A** RAMPrAND **4** FOR A TRUNCATED RAMP: INPUT OPTION FOR U 1: 1 INPUT OPTION FOR U 2: 2  $\texttt{SPECTFY}$  AMPLITUDE OF THE STEP INPUT U 2. 1 ENTER 0 FOR SO DISPLAY COLUMNSPI FOR 129 COLUMNS: 0 ENTER 0 FOR INDIVIDUAL AND 1 FOR MULTIPLE PI\_0'fSi 0 DO YOU WISH TO SET THE MIN-MAX RANGES FOR THE AXES? 0 POSITION PAPER AT TOP,OF FORM AND TYPE ANY INTEGER YOU MAY ADD A SHORT NOTE (20 CHARACTERS.) 1 HERE **WE GO**

> **OR1GiNAi.** PAGE **OF POOR QUALITY**

#### **SYSTEM INPUTS**

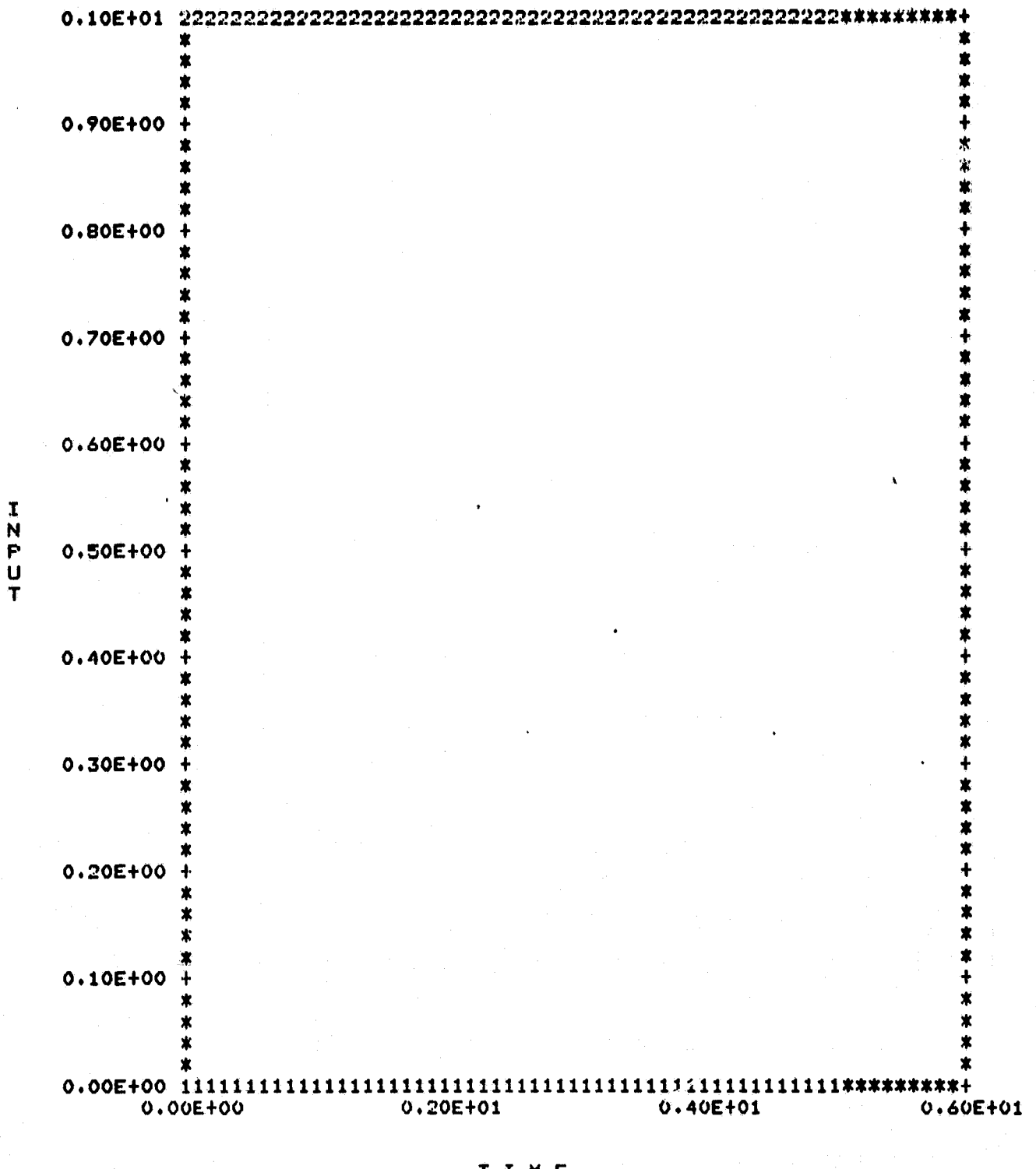

T I M E<br>POSITION PAPER AT TOP OF FORM AND TYPE ANY INTEGER<br>YOU MAY ADD A SHORT NOTE (20 CHARACTERS.)  $\ddot{\mathbf{1}}$ 

#### TIME SIMULATION

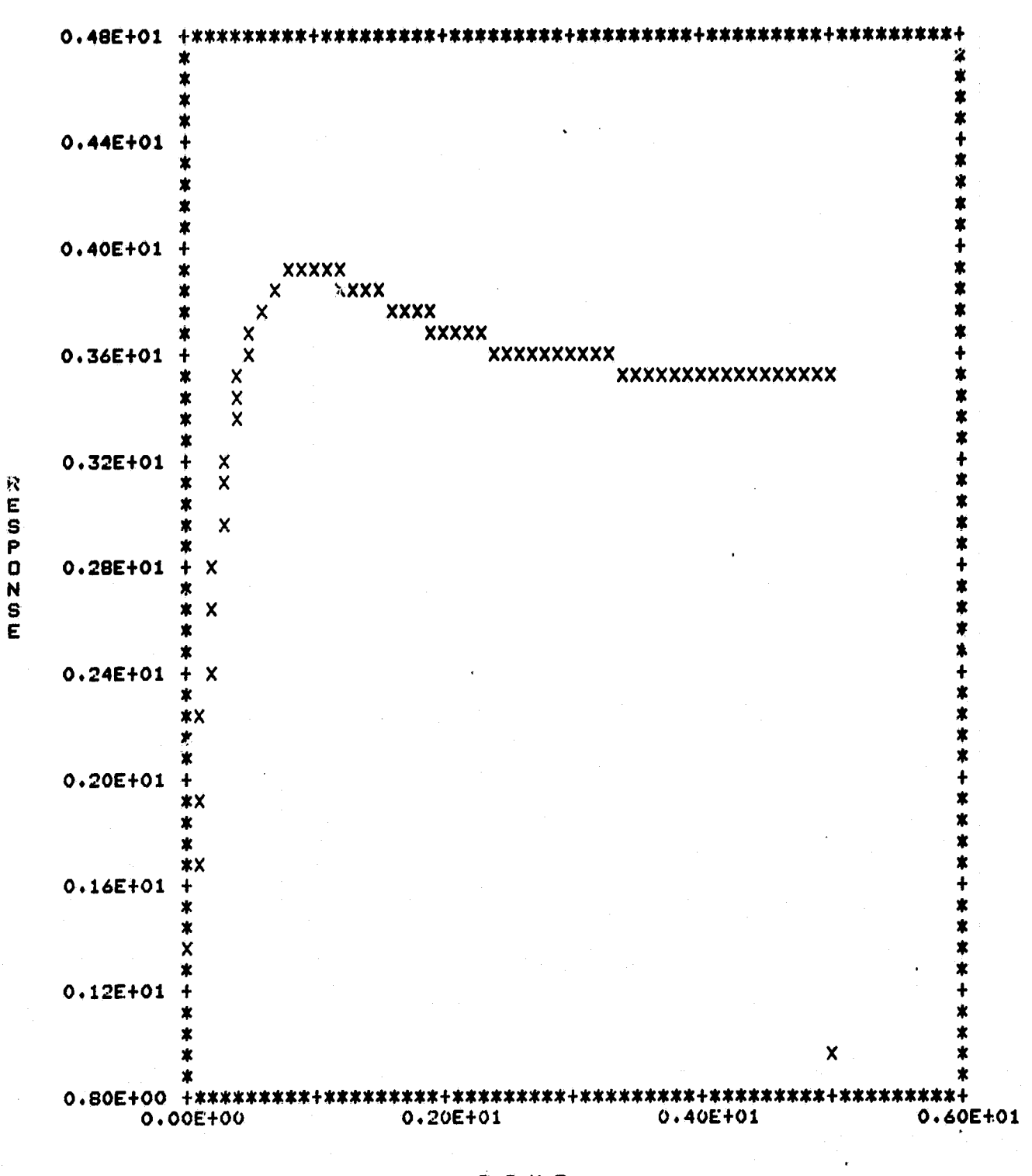

TIME POSITION PAPER AT TOP OF FORM AND TYPE ANY INTEGER YOU MAY ADD A SHORT NOTE (20 CHARACTERS.)  $\mathbf{1}$ 

#### TIME SIMULATION

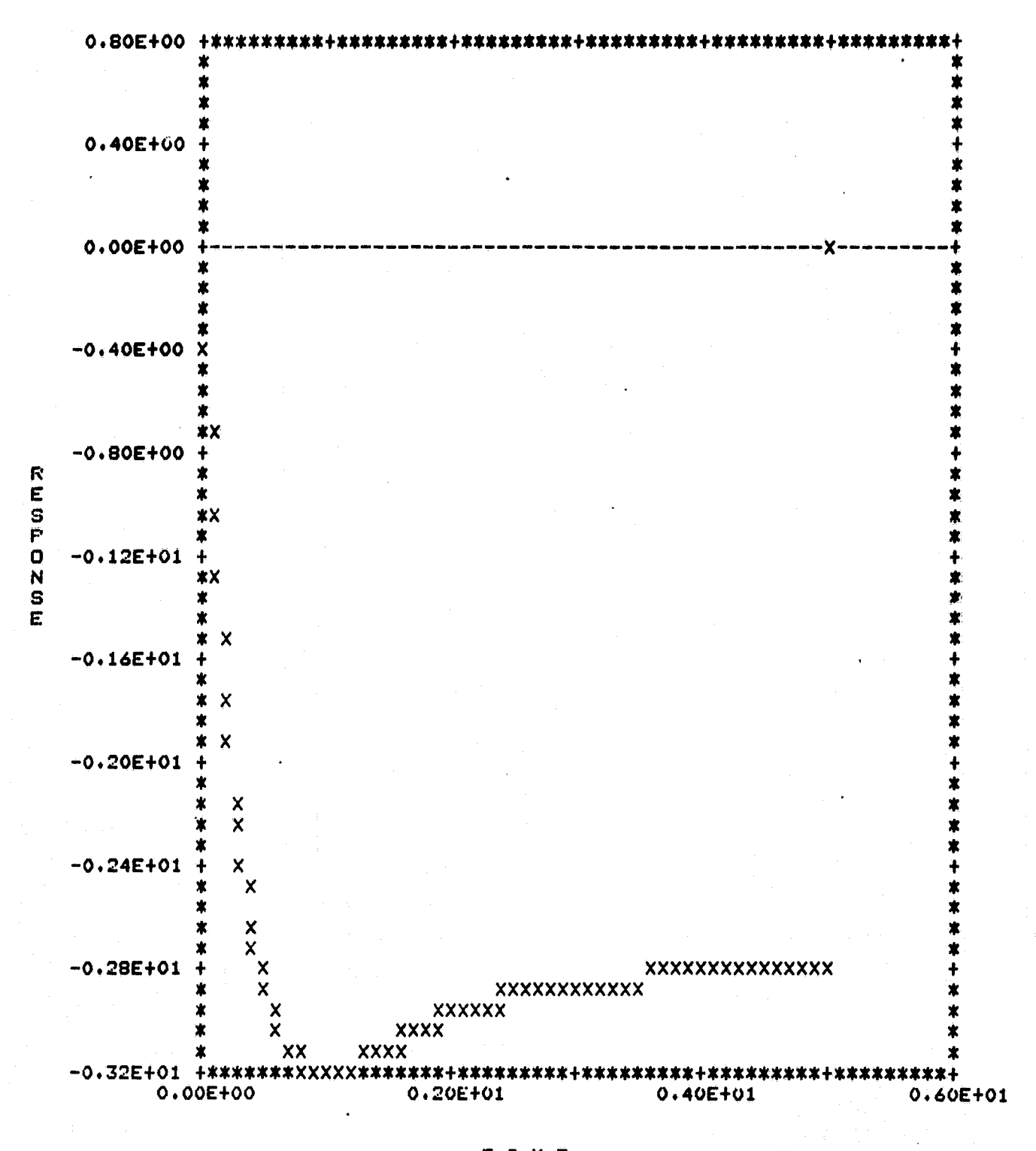

TIME POSITION PAPER AT TOP OF FORM AND TYPE ANY INTEGER YOU MAY AUD A SHORT NOTE (20 CHARACTERS.)  $\mathbf{1}$ 

#### TIME SIMULATION

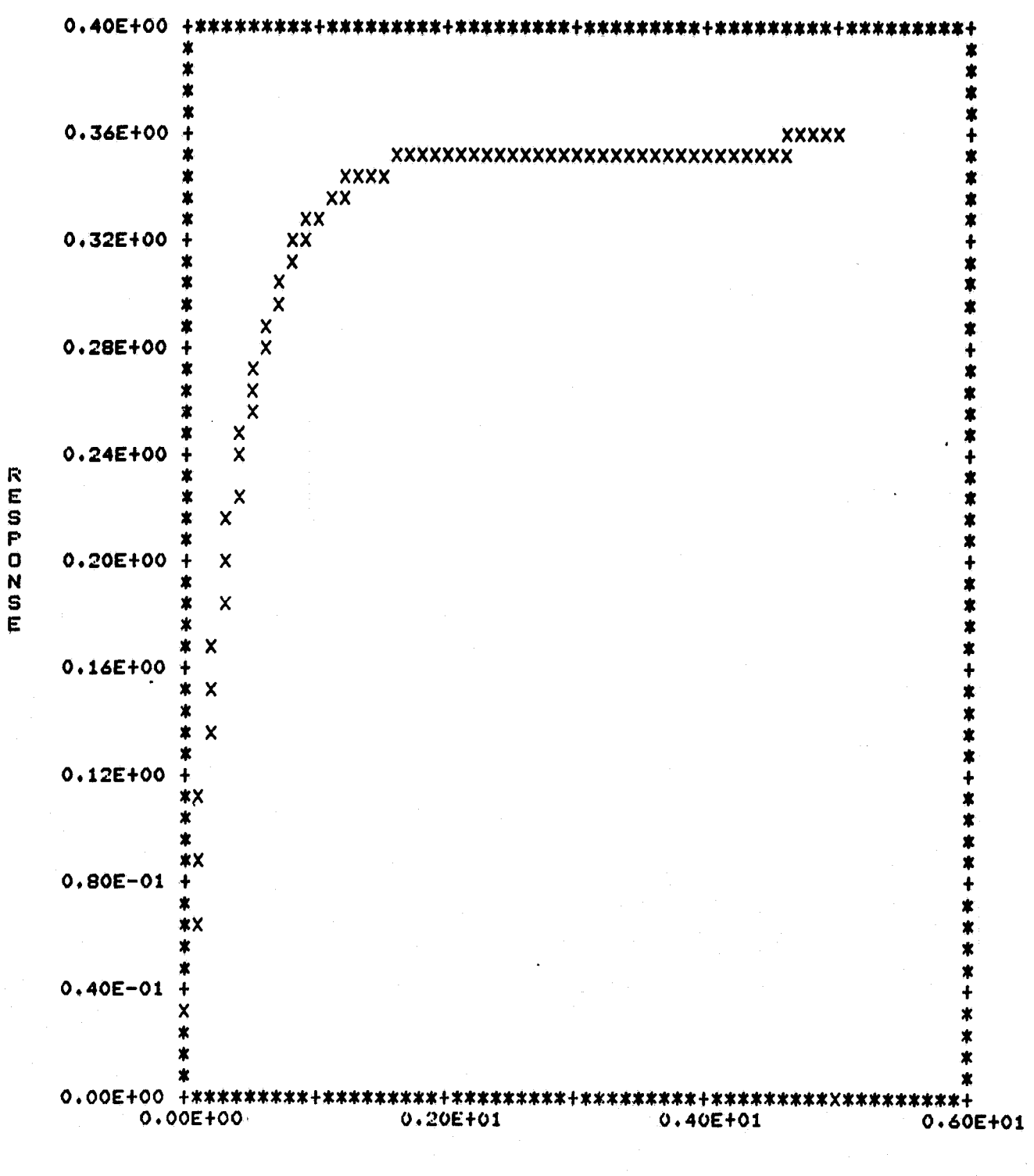

TIME

WISH TO REPEAT THE PLOTTING?  $\mathbf{o}$ WISH TO EXIT FROM THIS MODE?  $\circ$ 

\*\*\*\*\*\*\*\*\*\*\*\*\*\*\*\*\*\*\*\*\*\* MODE 4. TIME SIMULATION \*\*\*\*\*\*\*\*\*\*\*\*\*\*\*\*\*\*\*\*\*\*\*\*\*\* \*\*\*\*\*\*\*\* CHOOSE SIMULATION OPTIONS:  $-ENTER: 1$  TO SIMULATE CAJ, 2 TO SIMULATE CAHATJ, (3 FOR CATILJ): 2 ENTER O TO SIMULATE OUTFUTS, 1 TO SIMULATE STATE VARIABLES: ENTER SIMULATION TIMEr(REAL NUMBER IN SECONDS): ENTER NUMBER OF FOINTS TO BE CALCULATED, (200 MAX): <sup>r</sup> 150 SPECIFY THE INITIAL CONDITIONS: X 1(0): 1  $\begin{array}{c} x & 2(0): \\ 1 \end{array}$ X 3(0): 1 CHOOSE INPUT OPTIONS:1 FOR NO INPUT, 2 FOR A STEF INPUT, 3 FOR A RAMPrAND 4 FOR A TRUNCATED RAMP: INPUT OPTION FOR U 1: I INPUT OPTION FOR U 2: 1 ENTER O FOR 80 DISPLAY COLUMNS, 1 FOR 129 COLUMNS: 0 ENTER 0 FOR INDIVIDUAL AND 1 FOR MULTIPLE PLOTS: 1 DO YOU WISH TO SET THE MIN-MAX RANGES FOR THE AXES?  $\mathbf{o}$ POSITION PAPER AT TOP OF FORM AND TYPE ANY INTEGER YOU MAY ADD A SHORT NOTE (20 CHARACTERS.)  $\mathsf{L}^1$ 

TIME SIMULATION

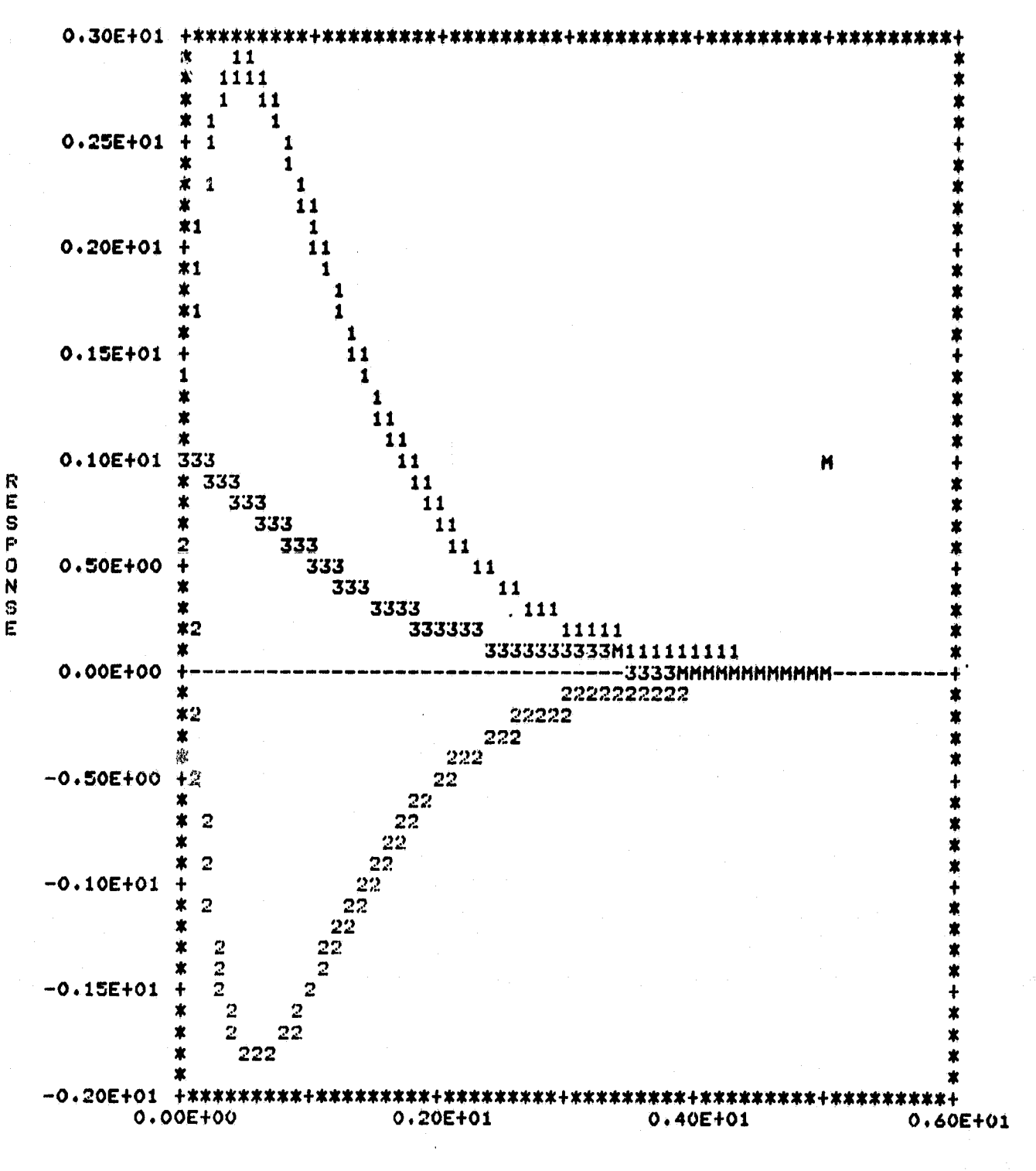

TIME

WISH TO REPEAT THE PLOTTING? ESYSTEMI This Job will be killed in 4 minutes if it remains inactive O I WISH TO EXIT FROM THIS MODE?  $\mathbf{1}$ \*\*\*\*\*\*\*\*\*\*\*\*\*\*\*\*\*\*\*\*\*\*\*\*\*\*\* EXITING MODE 4 \*\*\*\*\*\*\*\*\*\*\*\*\*\*\*\*\*\*\*\*\*\*\*\*\*\*
### **ORIGINAL PAGE 13 OF POOR QUALITY**

Sea ... 

 $\Delta \phi$  ,  $\Delta \phi$ 

\*\*\*\*\*\*\*\*\*\*\*\*\*\*\*\*\*\*\*\* SPECTRAL ASSIGNMENT PACKAGE \*\*\*\*\*\*\*\*\*\*\*\*\*\*\*\*\*\*\* ENTER DESIRED MODE OF OPERATION, MODE=0,1,2,...,8: \*\*\*\*\*\*\*\*\*\*\*\*\*\*\*\*\*\*\*\*\* MODE S:COMPONENT REDUCT10N \*\*\*\*\*\*\*\*\*\*\*\*\*\*\*\*\*\*\*\* ENTER THE COORDINATES OF THE COMPONENT TO **BE REDUCED** ROW--- ► COLUMN=--(BOTH INTEGERS): 3 1 SET DESIRED WEIGHTS, DEFAULT VALUES ARE: **F1-F2=1.000** WISH TO CHANGE?  $\Omega$ J1= 0.490000E+02 J2= 0.000000E+00 COST= 0:490000E+02 GRADIENT MATRIX\*' <sup>1</sup> 2. 3 1 -0.707107E+00 0.000000E+00 0.000000E+00 **2 -0.707107E+00 0.000000E+00 0.000000E+00** GRADIENT SEARCH **ROUTINErSET** SEARCH PARAMETERS\*' Default values are: # of st•p srN= **<sup>1</sup> step sixerd= 0.100000E-01 drain= 0.100000E-04 Wish to change?** J1= 0.488022E+02 J2= **0.999999E-04**  $\Omega$ NEW COST= 0.488023E+02 **Cost Function=** 0.488023E+02 Wish to continue the search? 1 **GRADIENT SEARCH ROUTINE, SET SEARCH PARAMETERS: Default values are:** of **step** srN= 1 stet' sizerd= 0.100000E-01 drain= 0.100000E-04 Wish to Ghanse? 1 Enter **new values:**  $1 \t0.5 \t.0001$ J1= 0.394227E+02 J2= 0.260100E+00 NEW COST= 0.396828E+02 Cost Function= 0.396828E+02 Wish to continue the search? 1 GRADIENT SEARCH ROUTINE, SET SEARCH PARAMETERS: Default values are: # of ste psrN= 1 stop **sizardk** 0.500000E+00 **dmin= 0.100000E-03 Wish to change?** 1 Enter new values:<br>'' 3 - 0001 <sup>1</sup> .3 .0001

 $f(x)$ 

**Contract Comments** 

t

### ORIGINAL PAGE 13 OF POOR QUALITY

J1= 0.342750E+02 J2s 0.656100E+00 NEW COST= 0.349311E+02 Cost Function= 0.349311E+02 Wish to continue the search?  $\Omega$ MATRIX V  $1$  2 3 1 0.317724E+01 -0.700303E+00 0.966667E+00 2 0.267724E+03 0.719697E+00 -0.103333E+01 3 0.585449E+01 0.242424E-01' 0.666667E-01 WISH TO DISPLAY THE NORMALIZED EIGENVECTORS? r? 0 GAIN MATRIX F:  $\frac{1}{2}$  3 +r <sup>1</sup> 0.152540E+02 0.125355E♦02 -0'.133827E+02 2 -0.131608E+02 -0.124540E+02 0.122949E+02 "TERMINATE THIS RUN OR SELECT NEXT MODE: WISH TO TERMINATE? 1 MODE 4:T1ME SIMLILA'fION #^K^K\*\*^^k^\*\*^K\*\*^C^C^^k#\*\*\*## \*\*\*\*\*\*\*\*\*\* CHOOSE SIMULATION OPTIONS:<br>-ENTER: 1 TO SIMULATE EAJ, 2 TO SIMULATE EAHATI,(3 FOR EATILI): ENTERS 1 TO SIMULATE CA3r 2 TO SIMULATE CAHAT3r(3 FOR CATIL3) 2 ENTER 0 TO SIMULATE OUTPUTSr1 TO SIMULATE S'fATE VARIABLES:  $\mathbf{x} = \mathbf{x}$ ENTER SIMULATION TIME, (REAL NUMBER IN SECONDS): 5 ENTER NUMBER OF POINTS TO BE CALCULATEDr(200 MAX): 150 - Sf'ECIFY THE INITIAL CONDITIONS: X i(0): :L  $X 2(0)$ : '1  $X 3(0)$ : .<br>CHOOSE INPUT OPTIONS:1 FOR NO INPUT, 2 FOR A STEP INPUT, 3 FOR A RAMP, AND 4 FOR A TRUNCATED RAMP: INPUT OPTION FOR U 1: INPUT OPTION FOR U 2:  $\mathbf{L} = \mathbf{L}$ ENTER 0 FOR 80 DISPLAY COLUMNS, 1 FOR 129 COLUMNS:  $\mathbf o$ ENTER 0 FOR INDIVIDUAL AND 1 FOR MULTIPLE PLOTS: 1 DO YOU WISH TO SET THE MIN-MAX RANGES FOR THE AXES?<br>.O **POSITION PAPER AT TOP OF FORM AND TYPE ANY INTEGER** YOU MAY ADD A SHORT NOTE (20 CHARACTERS.) <sup>r</sup> 1

r;

'I +r <sup>E</sup> ''

h `.1

ŧ

ORIGINAL PAGE IS OF POOR OUALITY

#### TIME SIMULATION

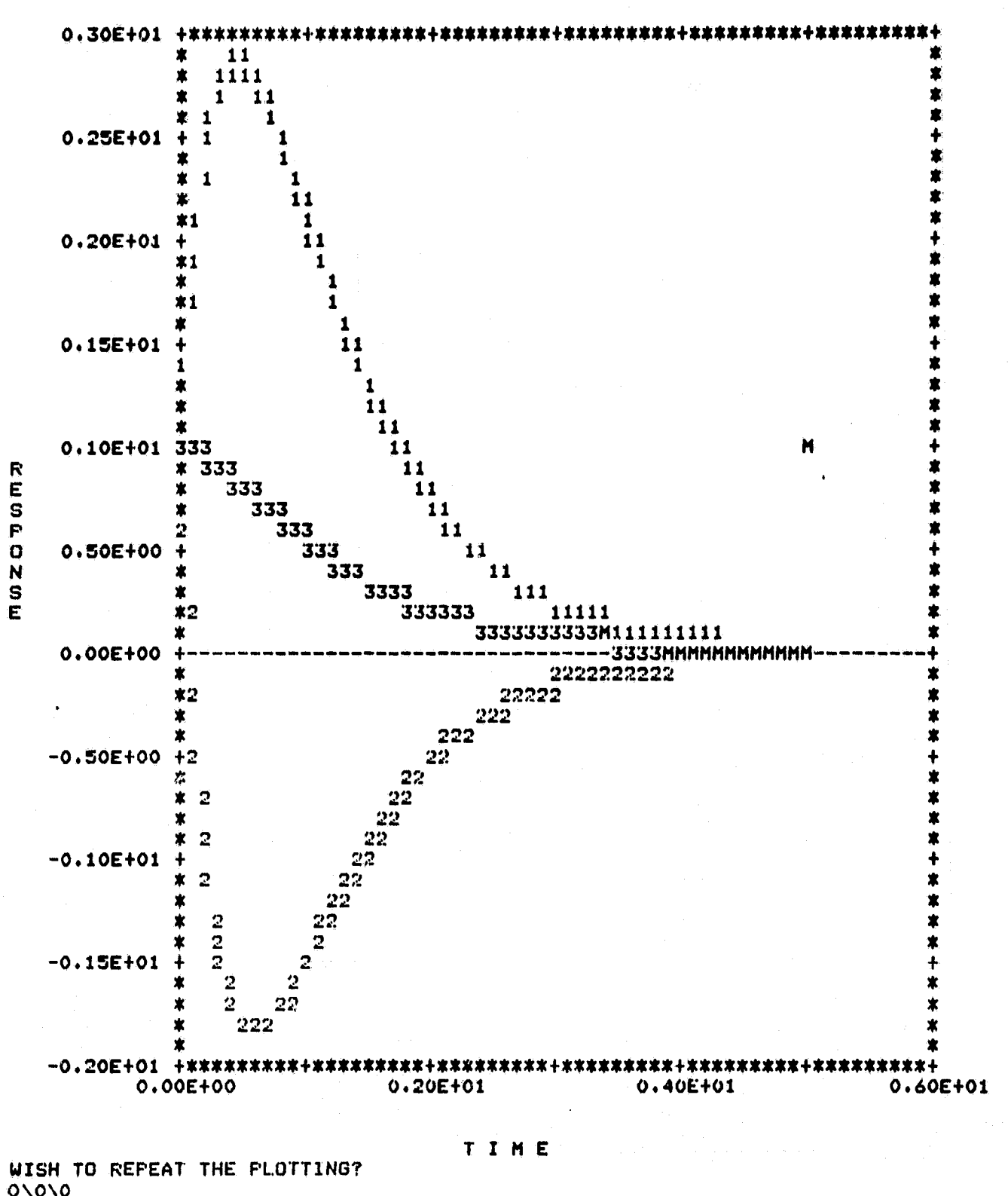

WISH TO EXIT FROM THIS MODE?  $\mathbf{I}$ 

### ORIGINAL PAGE 19 OF POOR QUALITY

المنافق والموارين

**Charles Madeless Co. 2** 

\*\*\*\*\*\*\*\*\*\*\*\*\*\*\*\*\*\*\*\*\* SPECTRAL ASSIGNHENT PACKAGE \*\*\*\*\*\*\*\*\*\*\*\*\*\*\*\*\*\*\*\* ENTER DESIRED MODE OF OPERATION, MODE=0,1,2,...,8: 6 MATRIX V :  $\overline{2}$ 3  $\mathbf{1}$  $\mathbf{1}$ 0.317724E+01 -0.700303E+00 0.966667E+00  $\overline{2}$ 0.267724E+01 0.719697E+00  $-0.1033332+01$ 0.585449E+01 0.666667E-01  $\mathbf{z}$  $0.242424E - 01$ GAIN MATRIX F:  $\overline{2}$  $\overline{\mathbf{3}}$ 0.132540E+02  $0.125355E + 02$  $,1$ -0.133827E+02  $2 -0.131608E + 02 -0.124540E + 02$ 0.122949E+02 \*\*\*\*\*\*\*\*\*\*\*\*\*\*\*\*\*\*\*\*\*\*\* MODE 6:GAIN REDUCTION \*\*\*\*\*\*\*\*\*\*\*\*\*\*\*\*\*\*\*\*\*\*\*\*\*\* SET ALFHA FARAMETERS : DEFAULT VALUES ARE : GAIN PARAMETERS :  $\overline{2}$  $3 -$ 1 0.100000E+01 0.100000E+01 0.100000E+01  $\mathbf{1}$  $\overline{2}$ 0.100000E+01 0.100000E+01 0.100000E+01 **WISH TO CHANGE:**  $\Omega$ **COST=** 0.991380E+03 Gradient matrix:  $\overline{2}$  $\overline{\mathbf{3}}$  $\mathbf{1}$  $-0.328984E-04$ 0.123434E+00 -0.719359E+00  $\mathbf{1}$  $\overline{2}$ 0.390425E-04 0.120108E+00 -0.672949E+00 GRADIENT SEARCH ROUTINE, SET SEARCH PARAMETERS: Default values are:  $\#$  of sters,  $N = 1$ ster size.d= 0.100000E-01  $dimin =$ 0.100000E=04 Wish to chanse? ÷. Enter new values: .3  $.1 \t .0001$ NEW COST= 0.107344E+03 NEW COST= 0.389868E+02 NEW COST= 0.203202E+02 0.203202E+02 Cost Function= Wish to continue the search? MATRIX V :  $\overline{2}$  $\mathbf{3}$  $\mathbf{1}$  $-0.663273E + 00$ 0.750859E+00 0.317723E+01  $\mathbf{1}$ 

0.755729E+00 -0.123522E+01

0.267726E+01

 $\overline{2}$ 

35

3 0.585449E+01 0.115571E+00 0.484359E+00<br>WISH TO DISPLAY THE NORMALIZED EIGENVECTORS?  $\bullet$ GAIN MATRIX FI  $\mathbf{1}$  $\overline{2}$  $\overline{\mathbf{3}}$ 

 $10.220673E+01$ 0.143515E+01 -0.231119E+01

2 -0.212192E+01 -0.140673E+01 0.125216E+01<br>TERMINATE THIS RUN OR SELECT NEXT MODE:

WISH TO TERMINATE?  $\overline{\mathbf{1}}$ 

#### REFERENCES

- 1. D. C. Youla, J. J. Bongiorno, Jr,, and H.A. Jabr, "Modern Wiener-Hopf Design of Optimal Controllers - Part I: The Single-Input-Output Case." IEEE Trans. on Automatic Control, Vol. AC-21, February 1976.
- 2. D. C. Youla, H. A. Jabr, and J. J. Bongiorno, Jr., "Modern Wiener-Hopt { **Design of Optimal Controllers - Part. II: 7h a Multivariable Case."** IEEE Trans. on Automatic Control, Vol. AC-21, June 1976.
- 3. C. A, Desoer, R. W. Lieu, J. Murray, and R. Saeks, " Feedback System Design: The Fractional Representation Approach to Analysis and Synthesis." IEEE Trans. on Automatic Control, Vol. AC-25, June 1980.
- 4. J. L. Peczkowski and **M. K.** Sain, "Linear Multivariable Synthesis with Transfer Functions," **in Alternatives** for Linear Multivariable Control, edited by Sain, Peczkowski and Melsa, NEC, Chicago, 1978.
- 5. P. J. Antsaklis and H. K. Sain, "Unity Feedback Compensation of Unstable Plants." **Proceedings** of IEEE Conference on Decision and Control, December 1981.
- 6. R. R. Mielke and L. J. Tung, "Design of **Multivariable** Feedback Control System Via Spectral Assignment." Progress Report, NASA Grant NSG-1650, Old Dominion University Research Foundation, October 1981.
- } 7. R. R. Mielke, L. J. Tung and M. Marefat, "Design of **Multivariable** Feedback Control System Via S<sub>1</sub>+1stral Assignment." Progress Report, NASA Grant NSG-1650, Old Dominion University Research Foundation, June 1982.
- 8. R. Saeks and J. Murray, "Feedback System Design: The Tracking and Disturbance Rejection Problems." IEEE Transactions on Automatic Control, Vol. AC-26, February 1981.
- 9. R. R. Mielke, L. J. Tung, and S. R. Liberty, "Design of Multivariable Feedback Control Systems Via Spectral Assignment." Progress Report NASA Grant NSG-1650, Old Dominion University Research Foundation, April 1981.
- 10. F. M. Brasch, Jr., and J. B. Pearson, "Pole Placement Using Dynamic Compensators.", IEEE Trans. on Automatic Control, Vol. AC-15, No. 1, February 1970.
- 11. S. Srinathkumar: "Spectral Characterization of Multi-Input Dynamic Systems." Ph.D. dissertation, Oklahoma State University, Stillwater, OK, May 1976.
- 12. S. Srinathkumar: "Eigenvalue/Eigenvector Assignment Using Output Feedback." IEEE Transactions on Automatic Control, Vol. AC-23, February 1978, pp. 79-81.
- 13. B.C. Moore: "On the Flexibility Offered by State Feedback in Multivariable Systems Beyond Closed-Loop Eigenvalue Assignment." IEEE Transactions on Automatic Control, Vol. AC-21, October 1976, pp. 685- 6 92.

14. H. Kumura: "A Further *Result* **on** the Problem of Pole Assignment by Output Feedback." IEEE Transactions on Automatic Control, Vol. AC-22, June 1977, pp. 458-463.

 $\mathbf{r}$ 

s'

r

t

«-..

- 15. E. J. Davison and S. H. Wang: "On POle Assignment in Linear **Multivariable** Systems." IEEE Transactione on Automatic Control, Vol. AC-20, August 1975, pp. 516-518.
- 16. R. A. Maynard, R. R. Mielke, S. R. Liberty, and S. Srinathkumar: "A *New* Spectral Synthesis Procedure **for Multivariable Regulators."** Allerton Conference on Communication, Control, and Computing, Vol. 16, October 1978.
- 17. R. R. Mielk.- R. A. Maynard, S. R. Liberty, and S. Srinathkumar: "Design of Robust **State Feedback Controllers Via Eigenvalue/Eigen**vector Assignment." Asilomar Conference on Circuits, Systems, and Computers, Vol. 12, November 1978.
- 18. S. R. Liberty, R. R. Mielke, and R. A. Maynard: "A Summary of Spectral Synthesis Procedures for **Multivariable** Systems." **Final** Report, **NASA** Grant NSG-1519, **Old Dominion University** Research Foundation, November 1979.
- 19. R. A. Maynard, R. R. Mielke, and S. R. Liberty: "Eigenvector Assignment for Noise Suppression." Southeastern Symposium on System Theory, Vol. 13, March 1981.
- 20. S. R. Liberty, R. R. Mielke, and R. A. Maynard: "Design of **Multivariable** Feedback Control Systems Via Spectral Assignment." Progress Report, NASA Grant NSG-1650, Old Dominion University Research Foundation, October 1980.
- 21. R. R. Mielke and L. J. Tung: "Design of **Multivariable Feedback** Control Systems Via Spectral Assignment." Progress Report, NASA Grant, NSG-1650, Old Dominion University Research Foundation, October 1981.
- 22. T. M. Owens and *R. R.* Mielke: "A **Spectral Assignment Gain Modification Procedure,"** Proceedings of **Southeastern Symposium** on **System** Theory, March 1981.

38

#### APPENDIX

### Eigenvalue/Eigenvector Assignment Program Listing

q  $\epsilon$  .

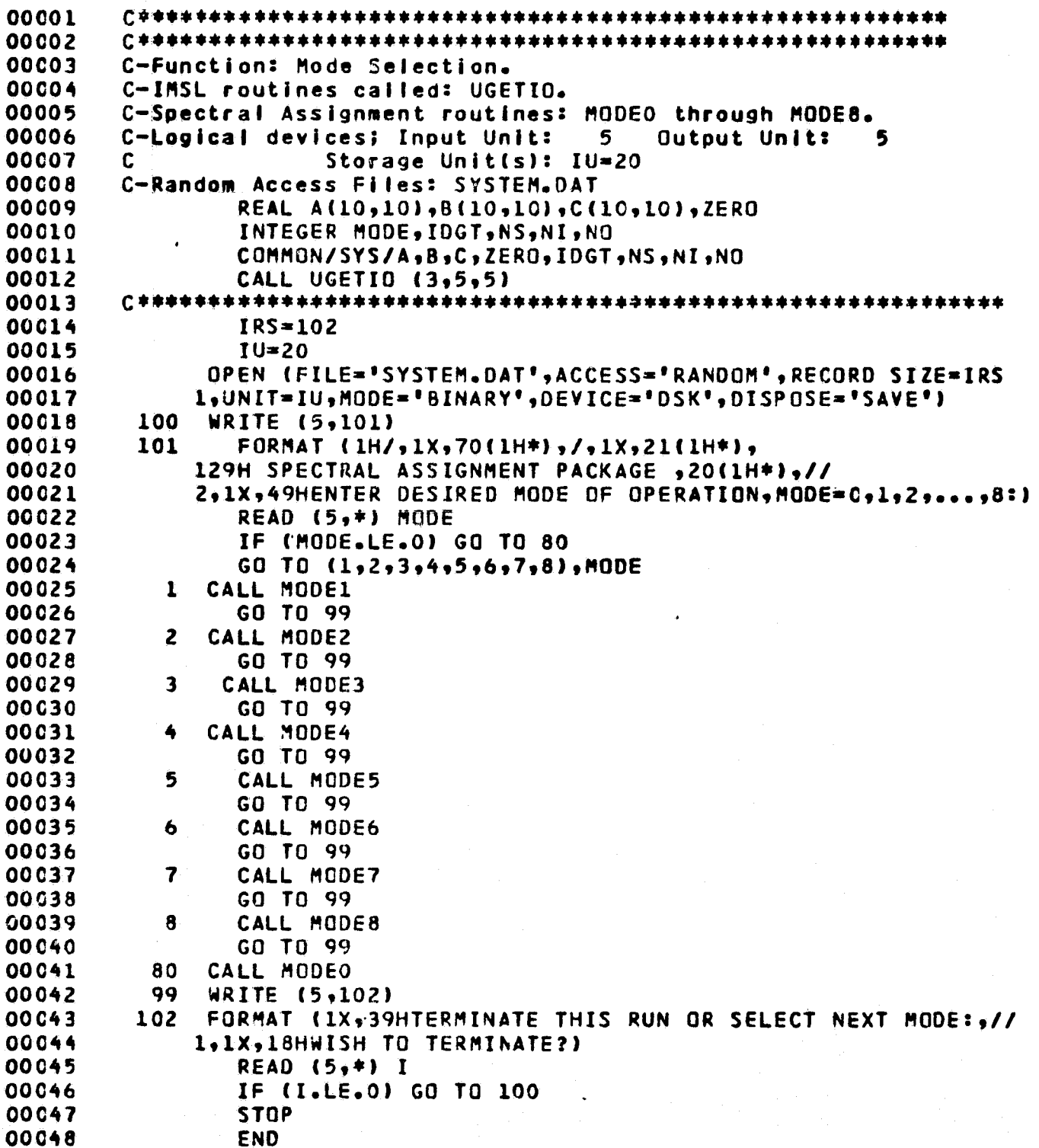

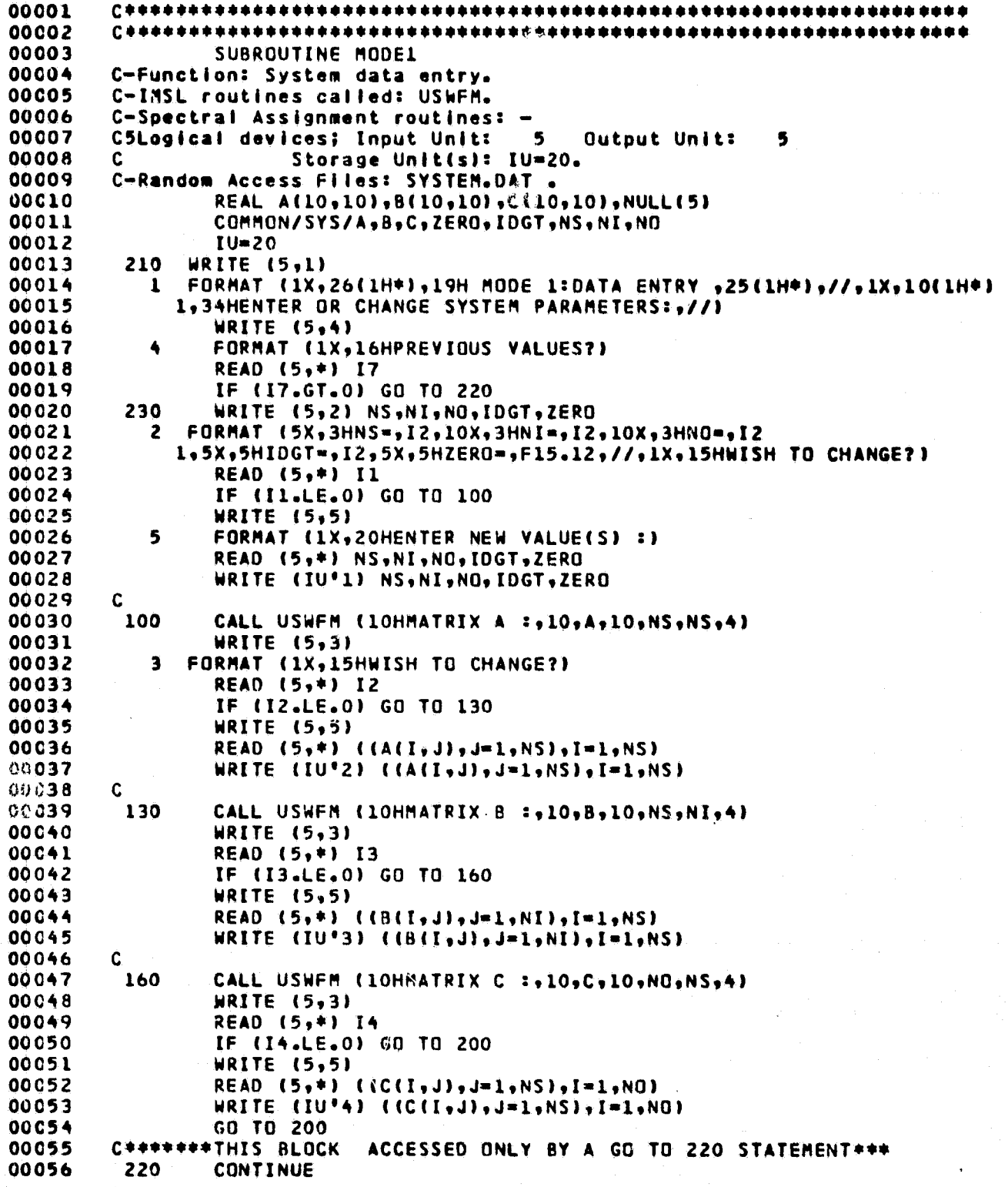

ORIGINAL PAGE 19

 $42$ 

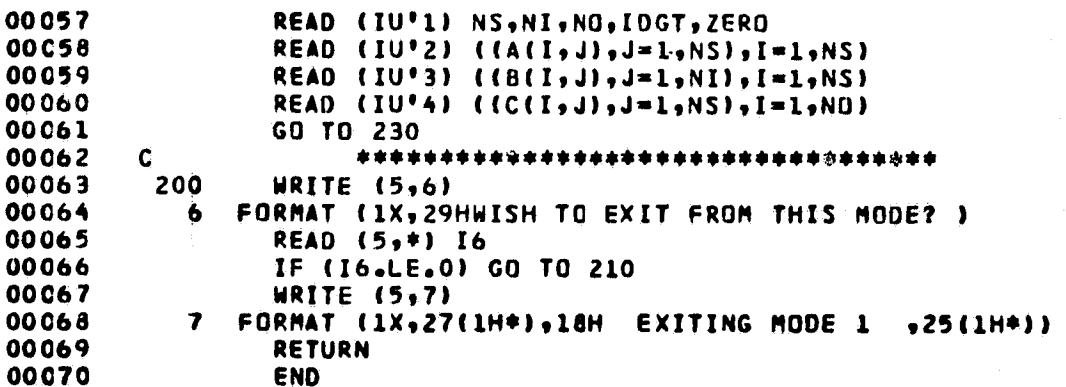

l,

```
00001
                                            **********************
00002
        C + +00003
                 SUBROUTINE MODE2
00004
        C-Function: Eigenvalue Assignment.
        C-IMSL routines called: (USWFM).
00005
        C-Spectral Assignment routines: NSA, TRANS.
00006
00007
        C-Logical devices; Input Unit:
                                          5 Output Unit:
                                                               5
0000 B
                       Storage Unit(s): IU=20, IU=20+I for I=1,NS.
        \mathbf c00009
        C-Random Access Files: SYSTEM.DAT, FORXX.DAT where xx=IU=20+I for I=1,NS.
                REAL LRE(10), LIM(10), S(10, 30), SCOPY(10, 30), SP(10, 10), SPP(10, 20)
00010
00011
                 REAL X(30,20), ML(10,10), NL(10,10)
00012
                 REAL NLC(10,20), PLC(10,20), MLC(10,20)
                 REAL ALPHA(20,20), BETA(20,20), KA(20,10), KB(20,10), GAMA(20,20)
00013
00014
                 REAL ACOPY(20,20), AP(20,20), APP(20,10)
00015
                 REAL STAR(20,20), QL(10,20), RL(10,20)
00016
                 REAL A(10,10), B(10,10), C(10,10)
00017
                 COMMON/SYS/A, B, C, ZERO, IDGT, NS, NI, NO
                 COMMON/NSPA/ML,NL,NLC,PLC,MLC,STAR,QL,RL/EIG/LRE,LIM
00018
        C****************** READ SYSTEM DATA ****************************
00019
                 IRS=102
00020
                 IU=2000021
                 READ (IU'1) NS, NI, NO, IDGT, ZERO
00022
00C23
                 READ (IU'2) ((A(I,J),J=1,NS),I=1,NS)
                 READ (IU'3) ((B(I,J),J=1,NI),I=1,NS)
00024
00025
        \mathbf c910
00026
                 I = 100027
                 WRITE (5,1)
           1/PORMAT (1X,20(1H*),30H MODE 2:EIGENVALUE ASSIGNMENT ,20(1H*),//
0002e
              1,1X,10(1H*),29H ENTER OR CHANGE EIGENVALUES:,//)
00029
00030
                 WRITE (5,33) ZERO, IDGT
                                                           主宰审
        C
                 FORMAT (1X, 5HZERO=, F15, 12, 1X, 5HIDGT=, I2)00031
        C<sub>33</sub>- ままま
00032
         999
              CONTINUE
00033
                 I U = I + 2000034
                 IPS = 20200035
               OPEN (ACCESS='RANDOM', RECORD SIZE=IRS
00036
              1.UNIT=IU.MODE='BINARY', DEVICE='DSK', DISPOSE='SAVE')
00037
        \mathbf c00036
                 WRITE (5,11)
00039
         11FORMAT (1X.16HPREVIOUS VALUES?)
00040
                 READ (5,*) KO
00041
                 IF (KO.GT.0) GO TO 12
00042
                 GO TO 13
00043
        \mathbf cREAD (IU'L) LRE(I),LIM(I)
00044
         12WRITE (5,2) I,LRE(I),LIM(I)
00045
         1300046
              FORMAT (1X,6HLAMBDA, IZ,1H:,/,1X,5HREAL=,E15.6,2X,6H IMAG=
            \overline{\phantom{a}}00047
              1,E15.6,//,1X,15HWISH TO CHANGE?)
00048
                 READ (5,*) K1
00049
                 IF (K1.LE.0) GO TO 50
00050
                 write(5,14)00051
           14format (1x,20henter new value(s) :)
00052
                 READ (5,*) LRE(I), LIM(I)
                 WRITE (IU'1) LRE(I),LIM(I)
00053
        C***********************IS LAMBDA-I REAL OR COMPLEX?*************
00054
                 IF (ABS(LIM(I)).GT.ABS(ZERO)) GO TO 100
00055
         C***********************REAL NULL SPACE FORMULATION**************
00056
```
# ORIGINAL PAGE 19

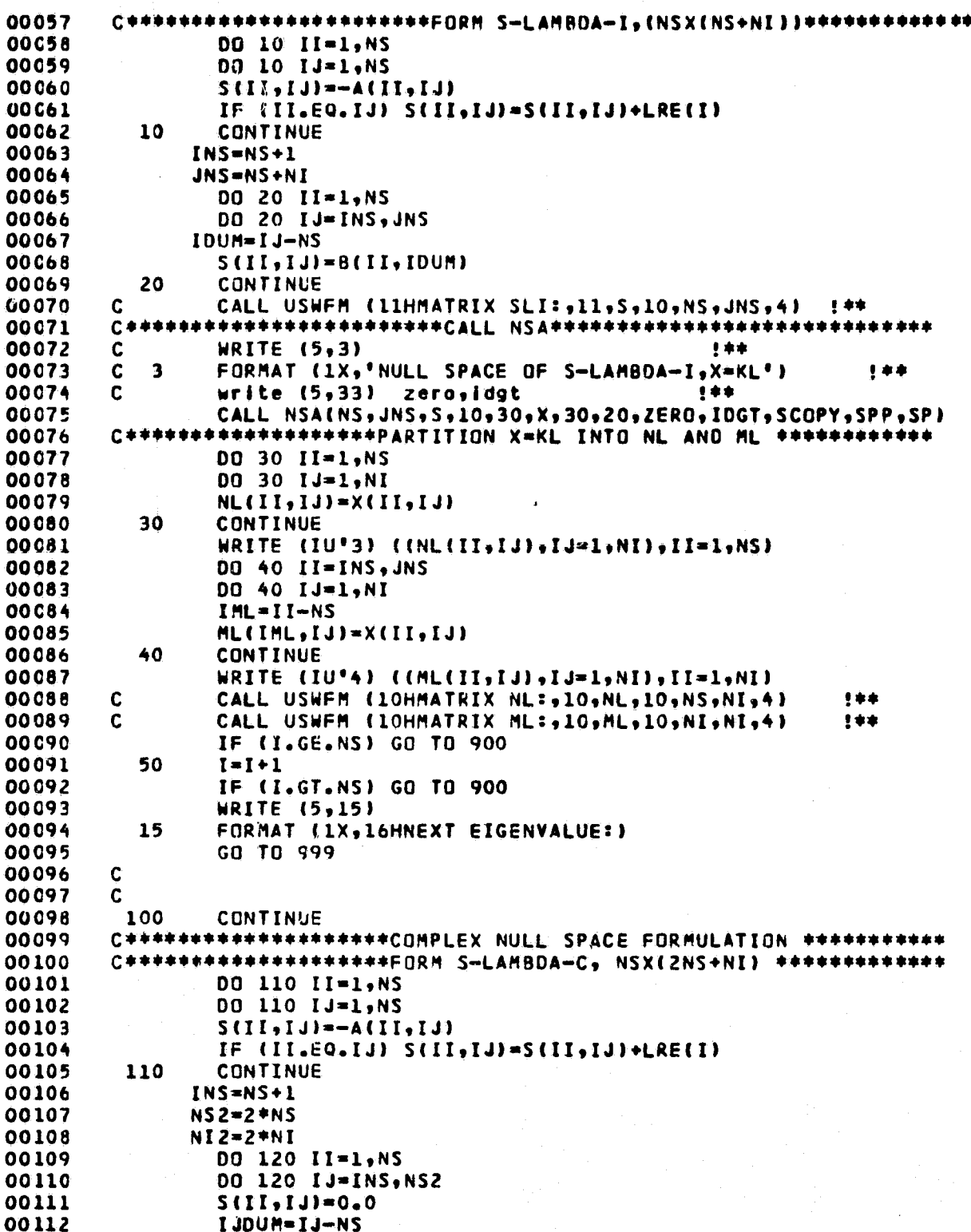

À.

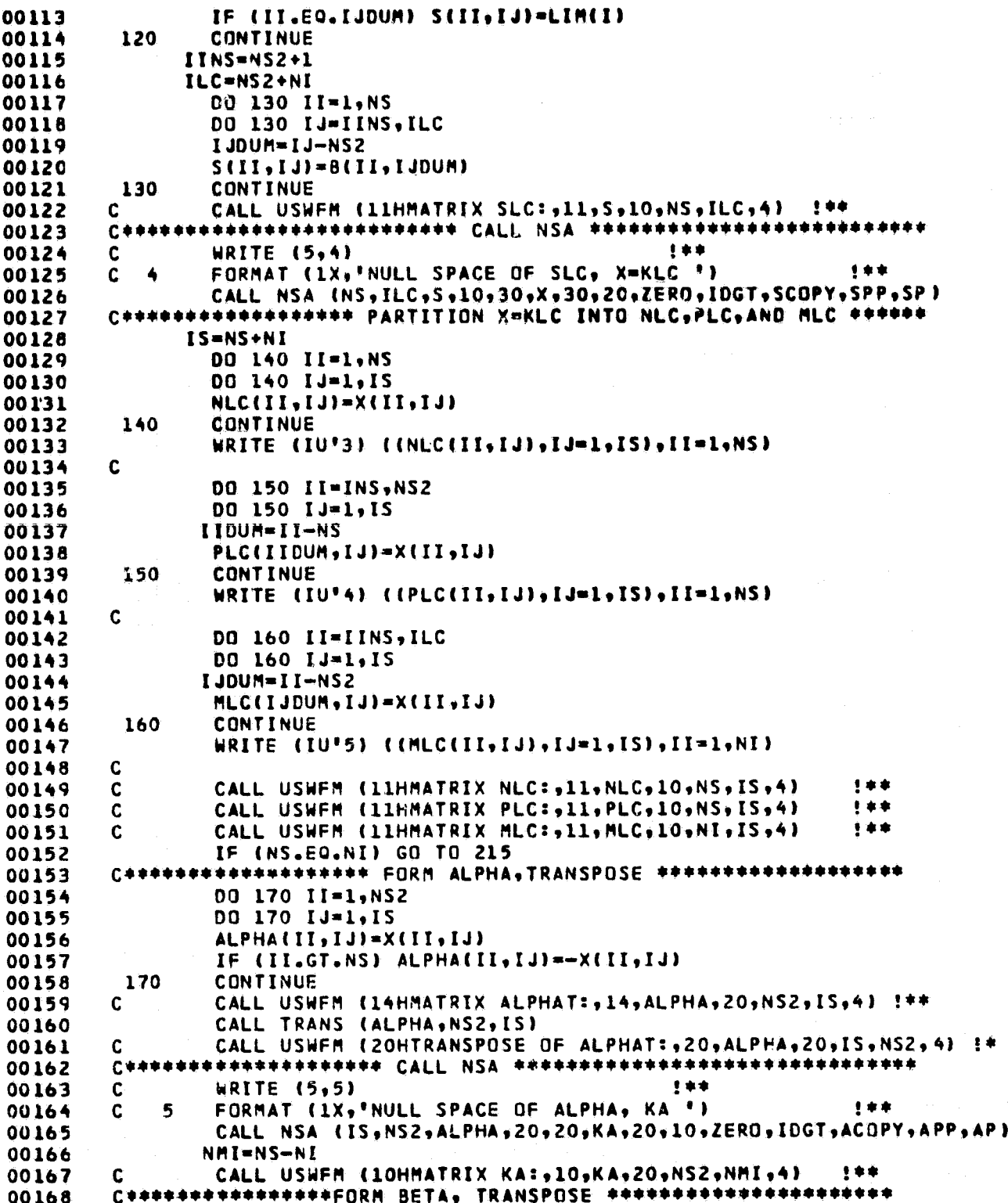

45

# ORIGINAL PAGE IS

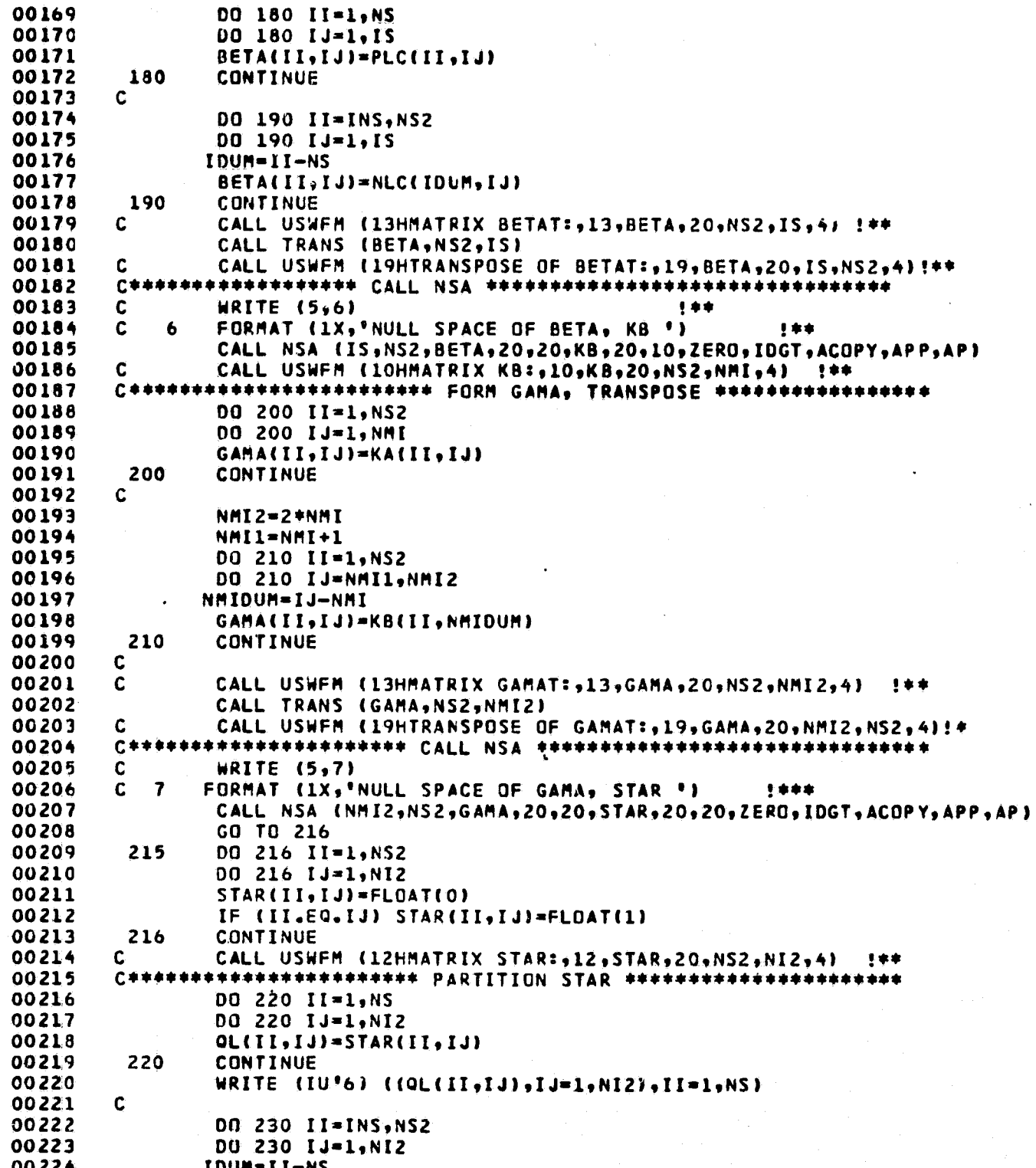

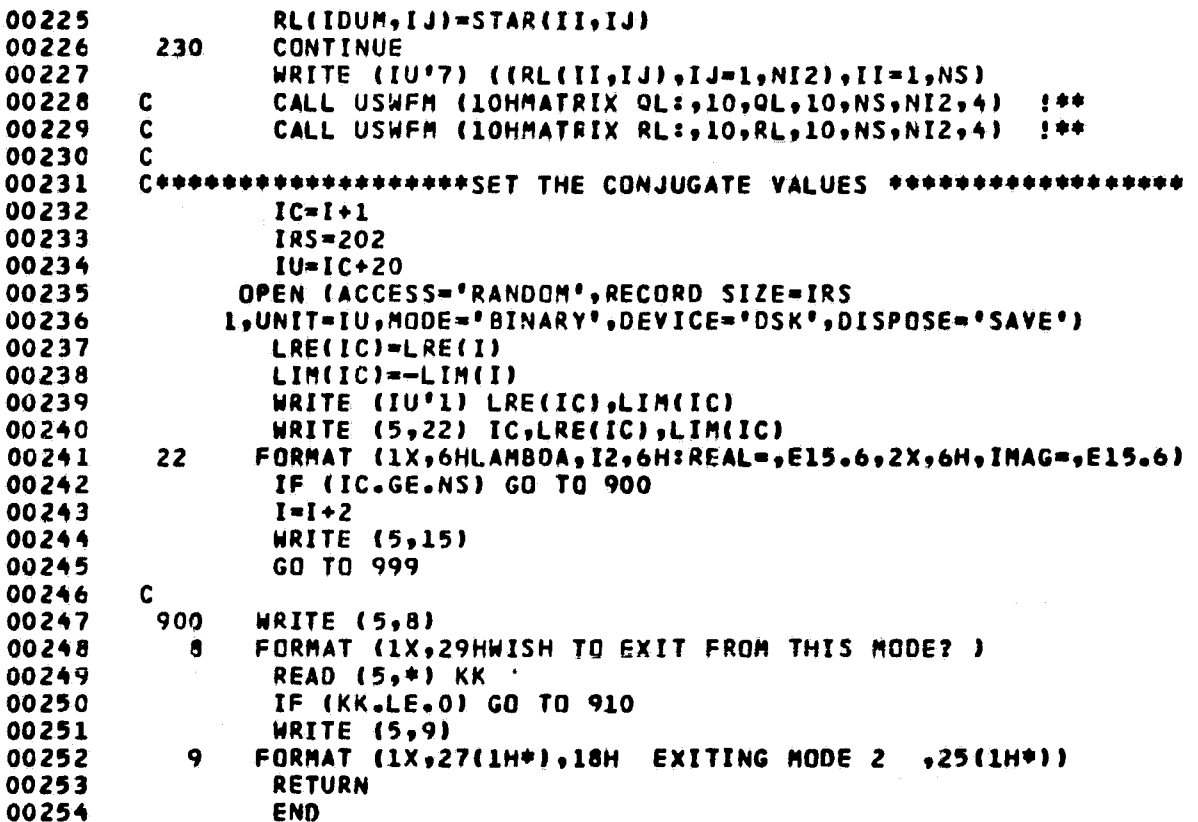

 $47$ 

jey.

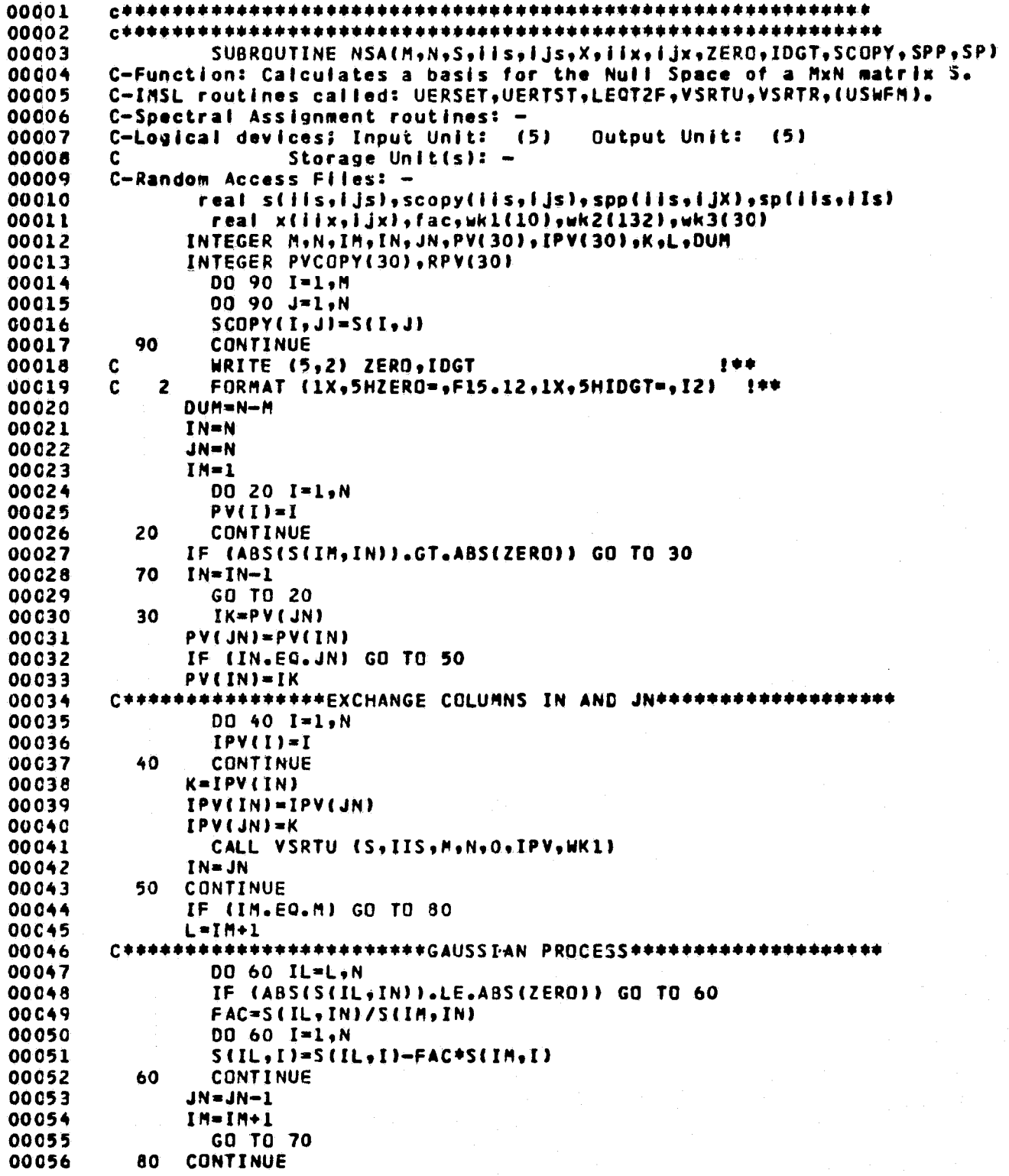

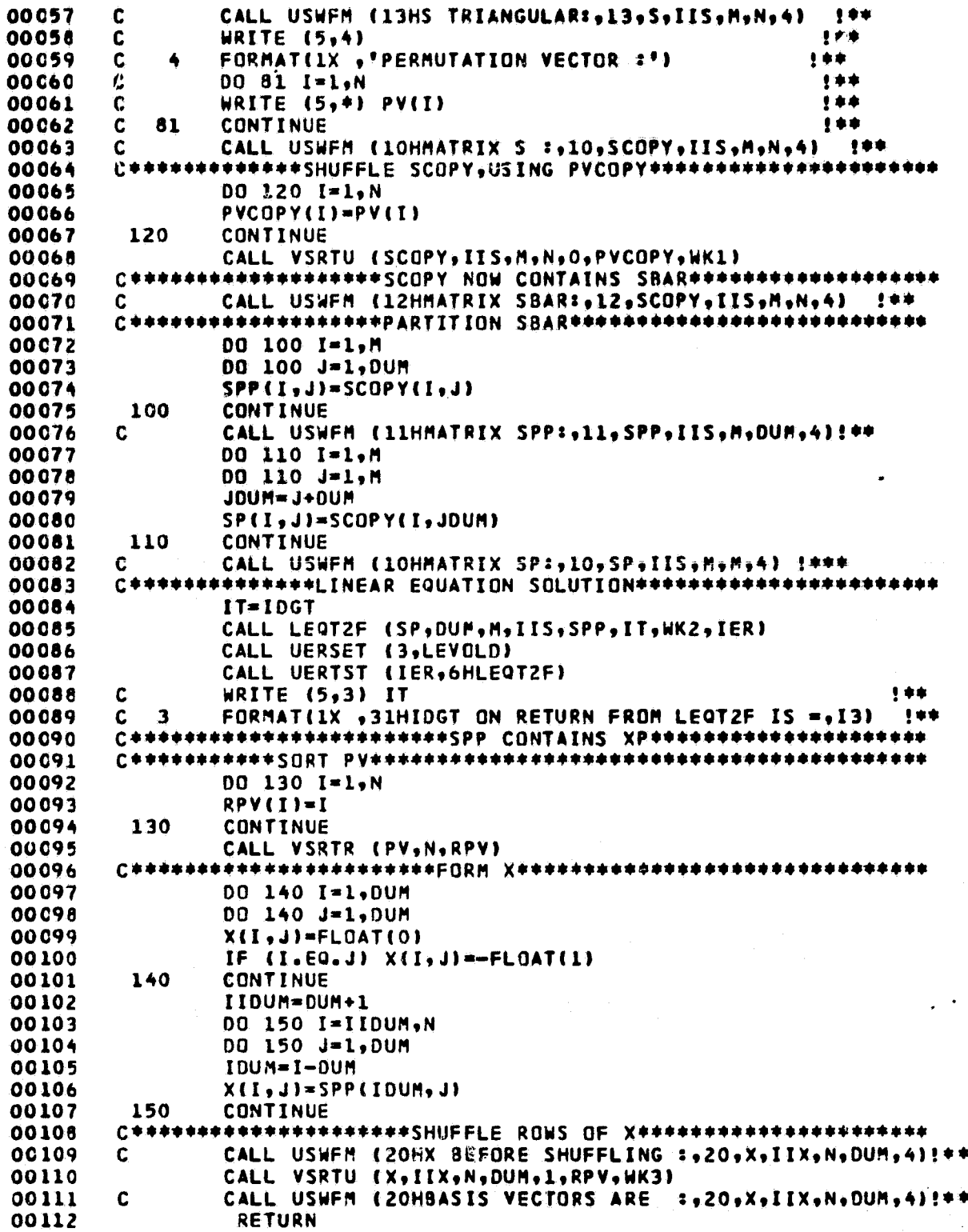

00113

END

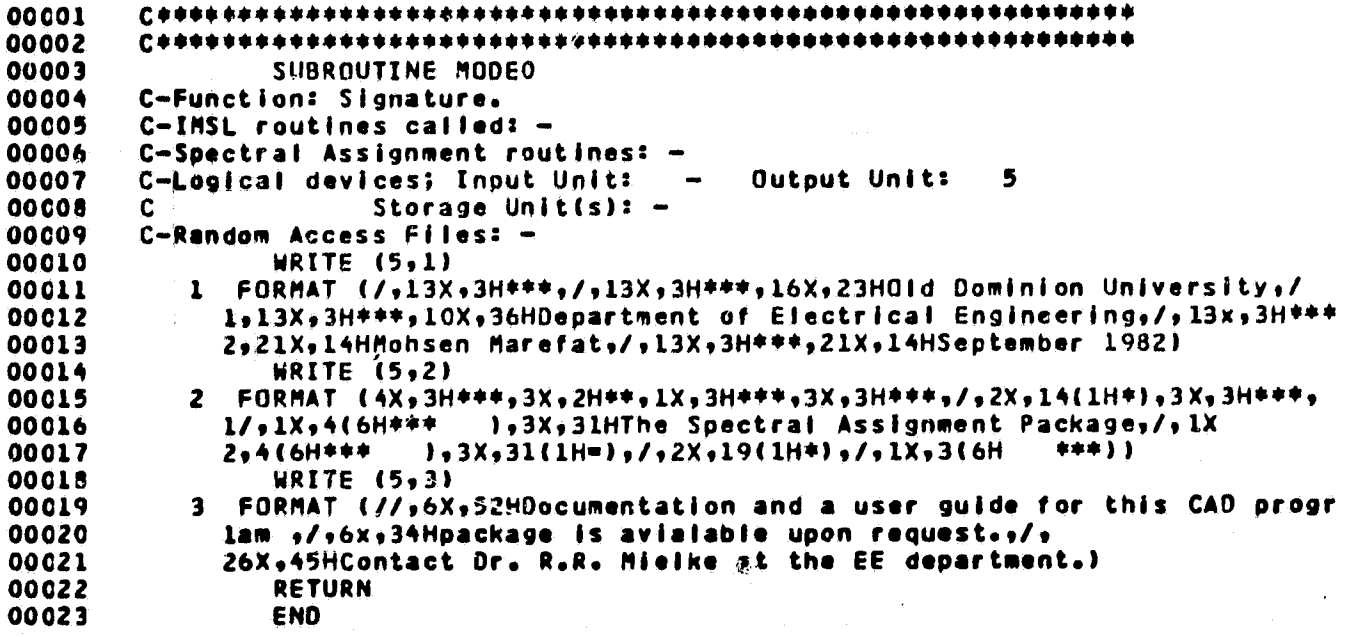

# ORIGINAL PAGE 19

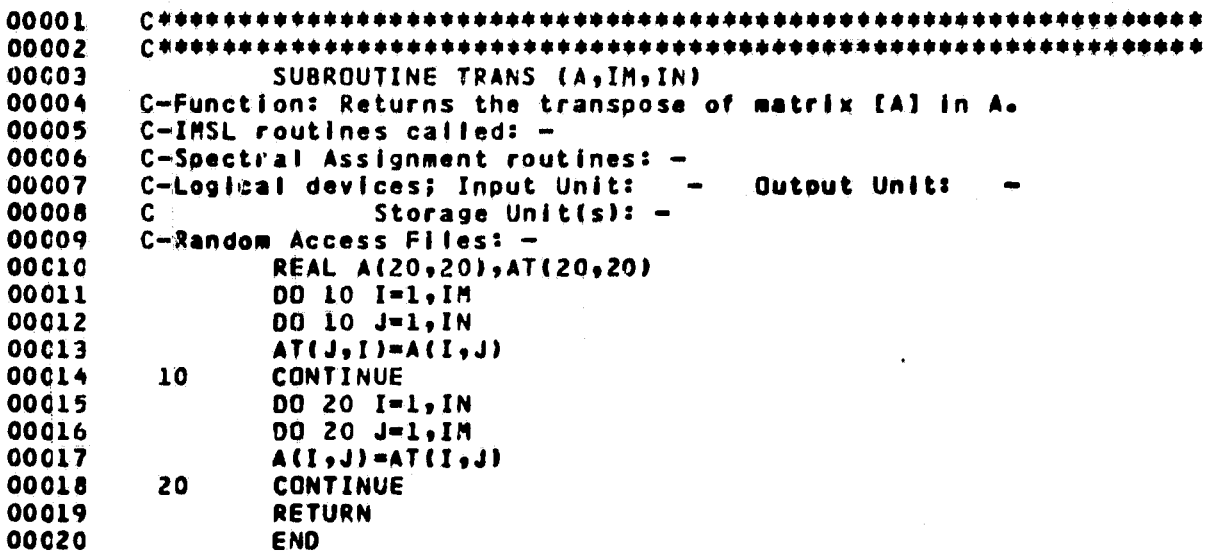

١

 $\ddot{\phantom{0}}$ 

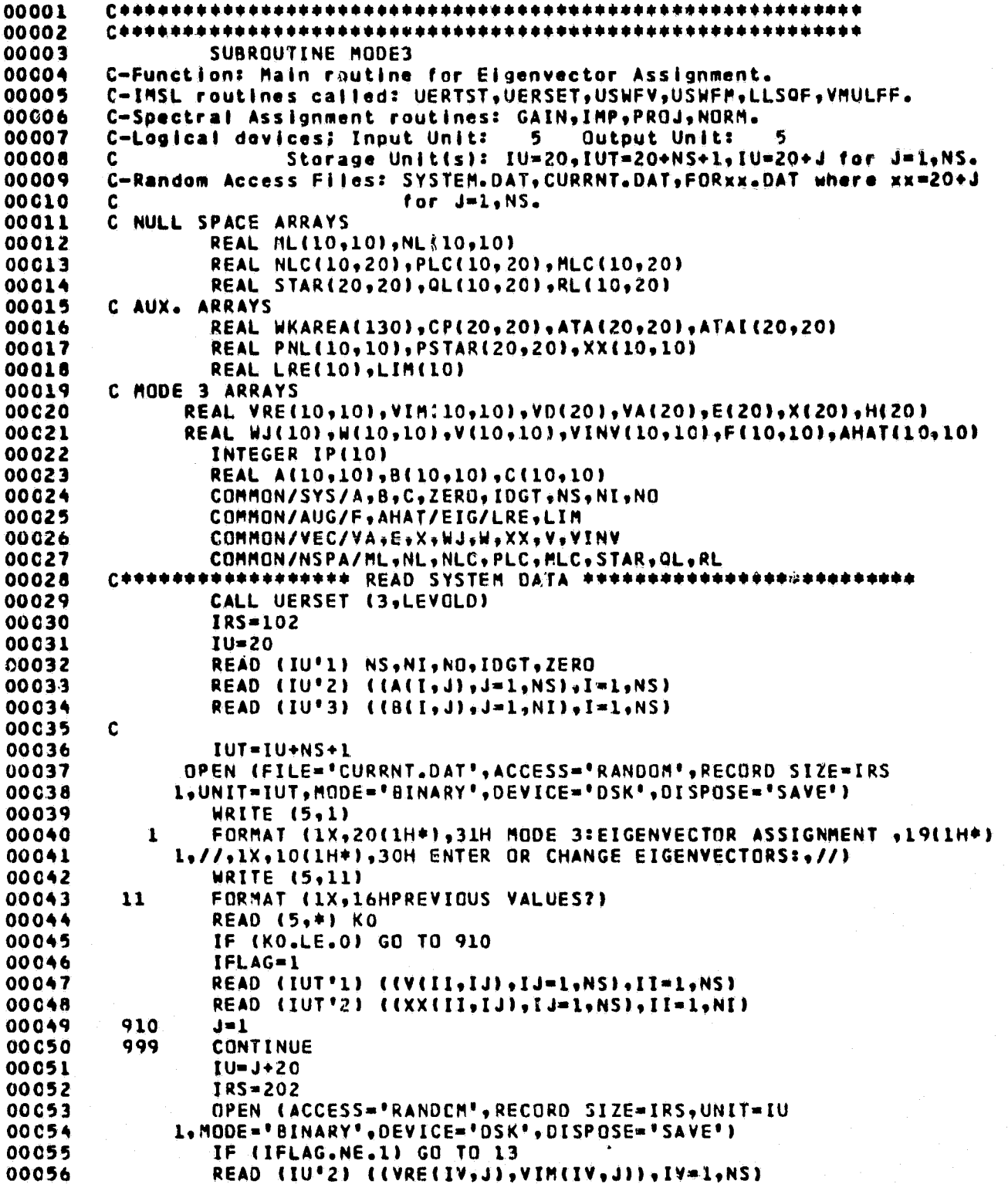

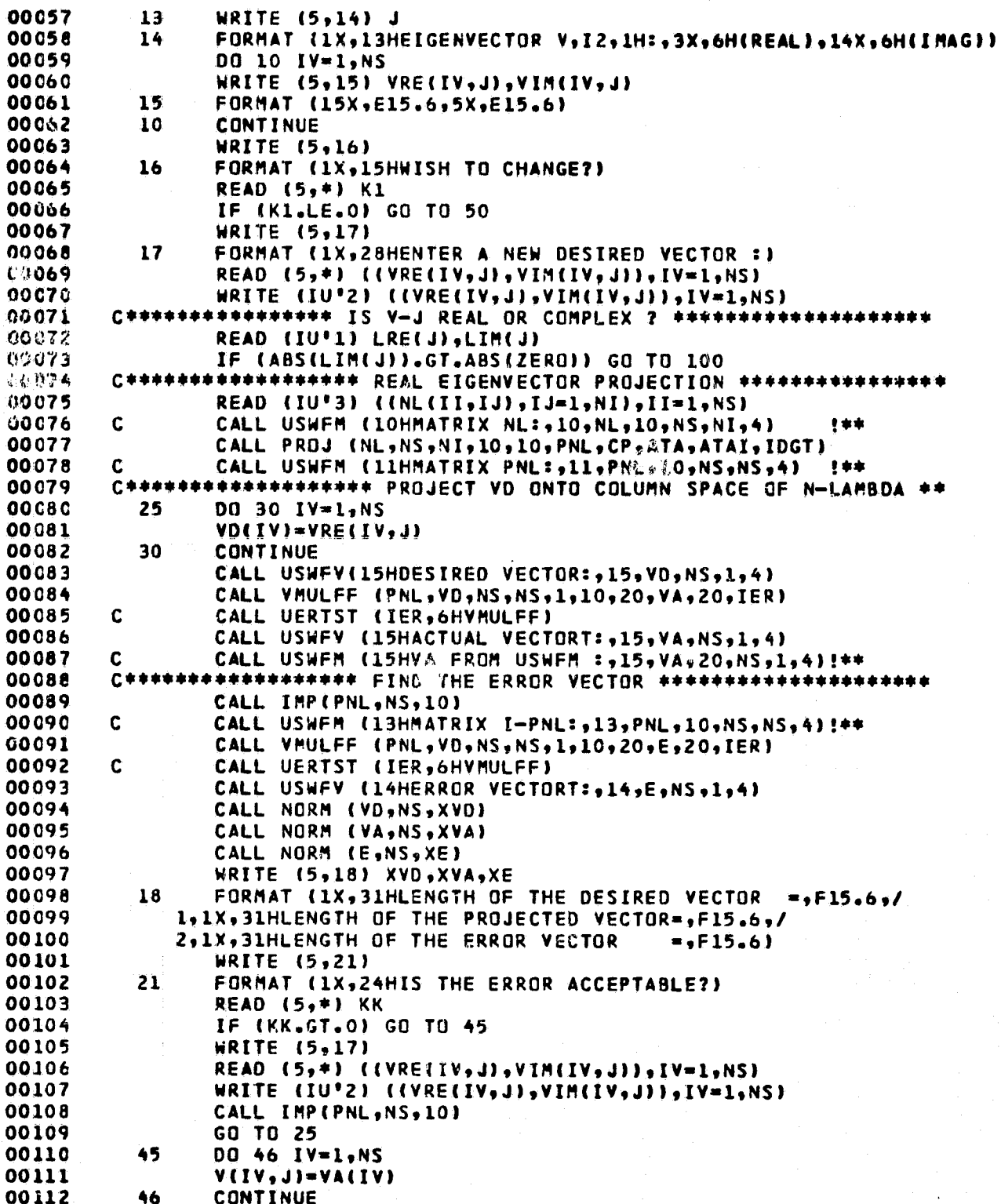

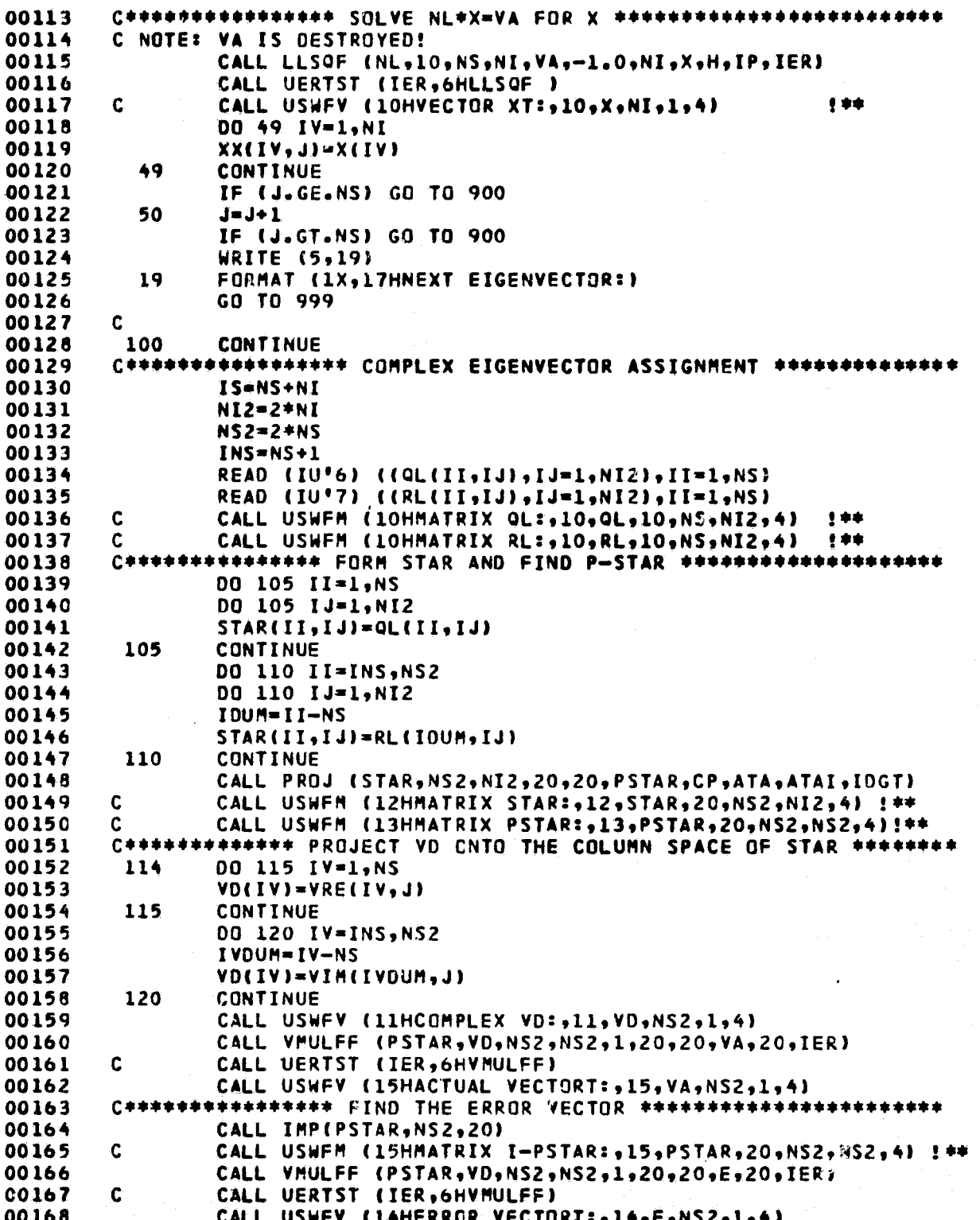

Î.

 $\lambda_{\rm{max}}$  $-\mu$ 

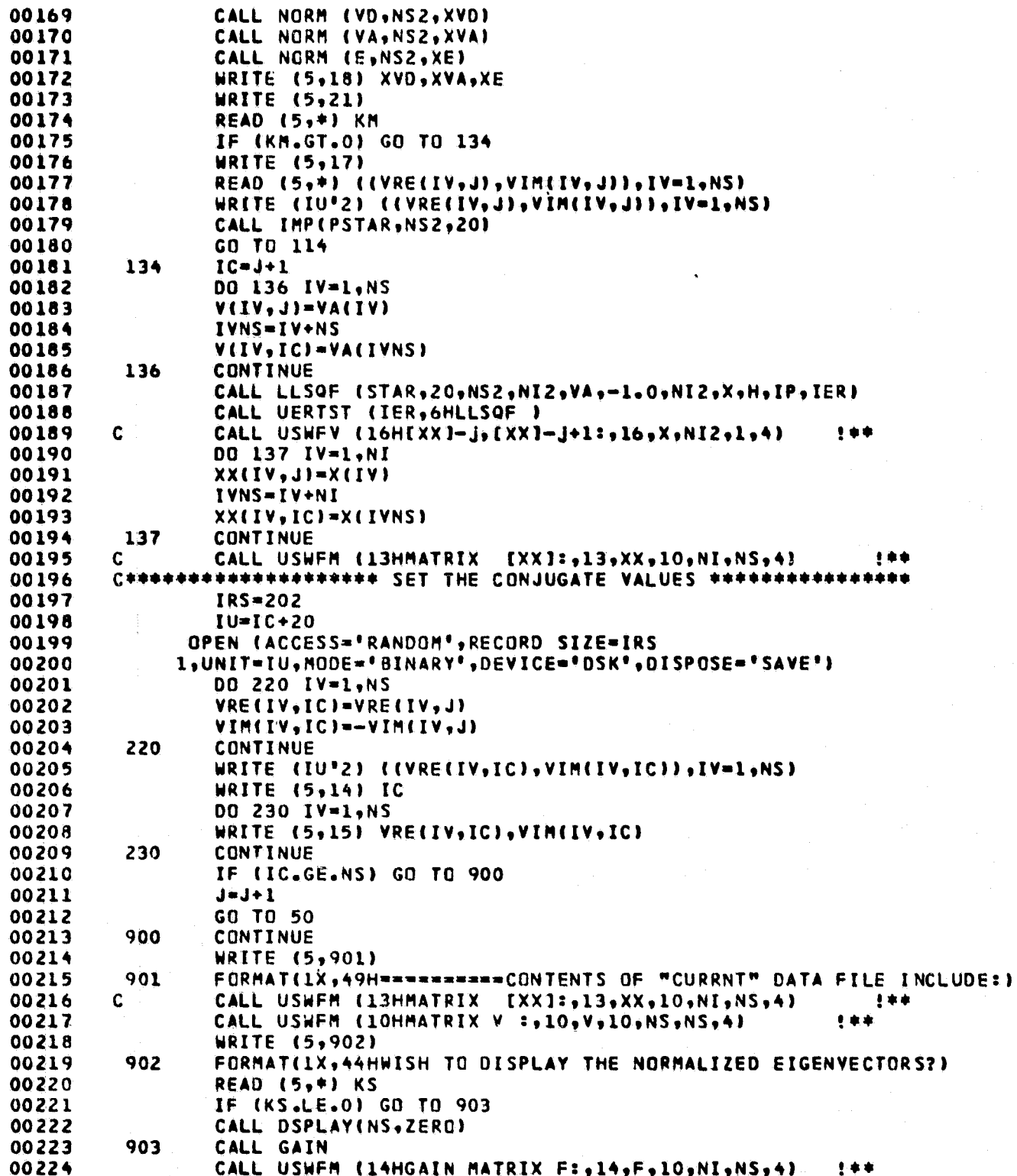

55

.<br>ا

#### ORIGINAL PAGE f OF POOR QUALITY

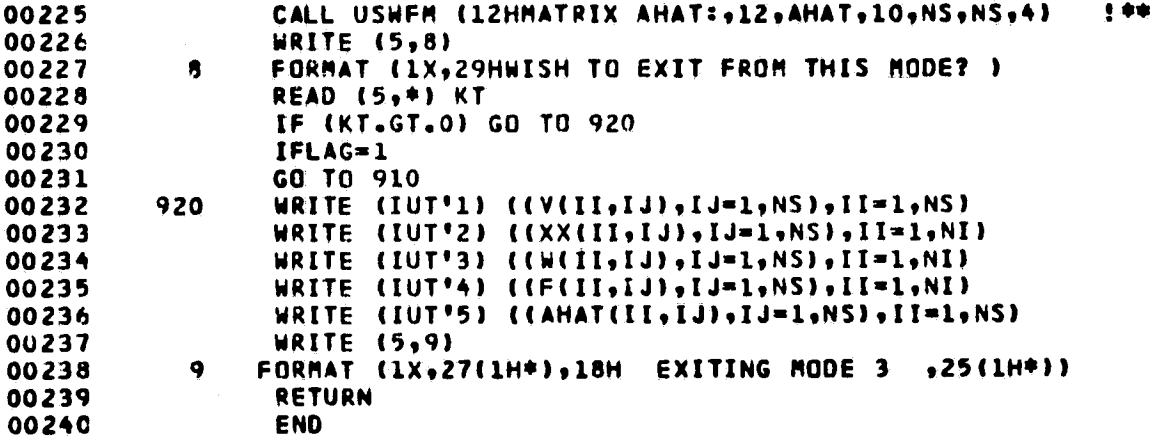

î

Y

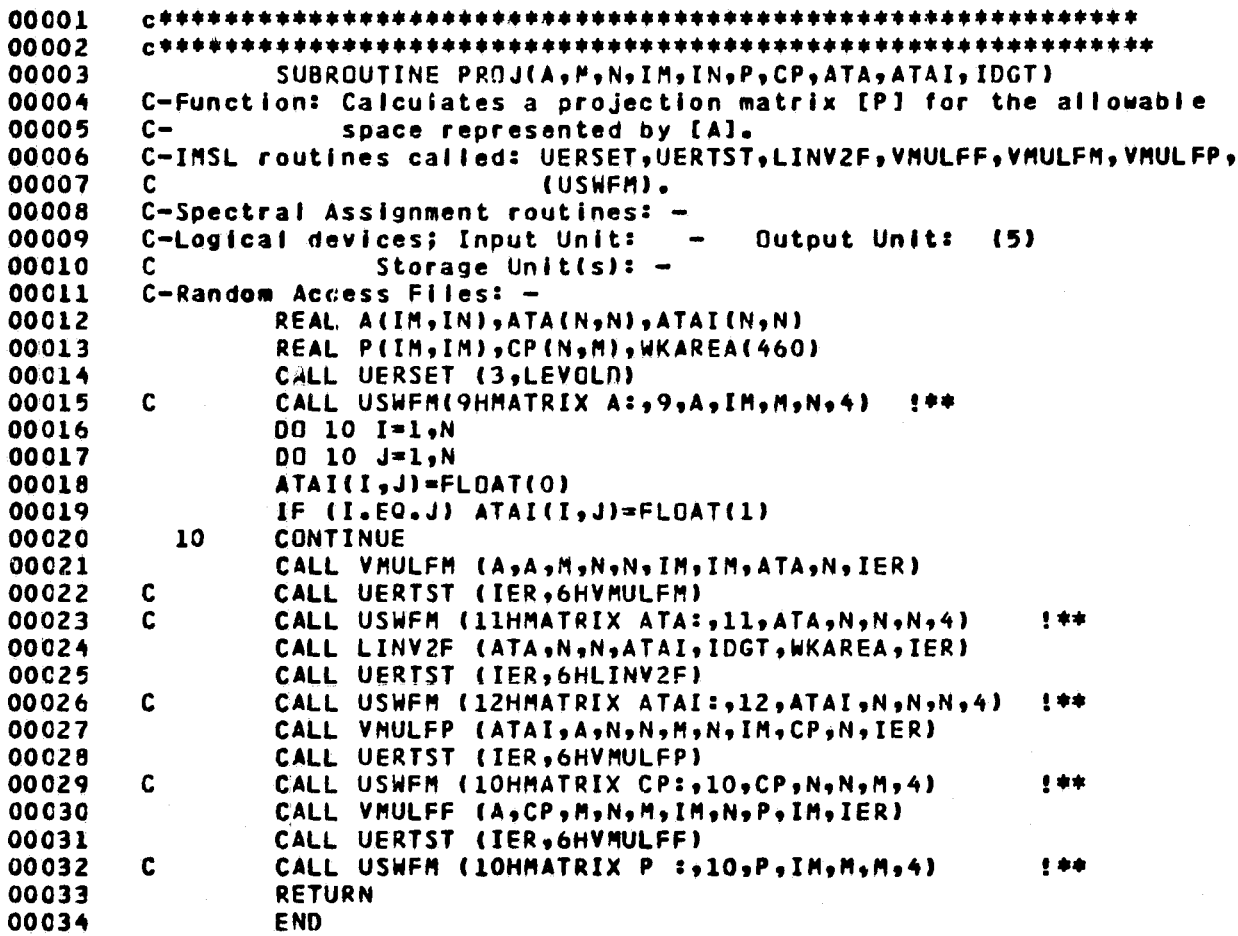

### ORIGINAL PAGE IS

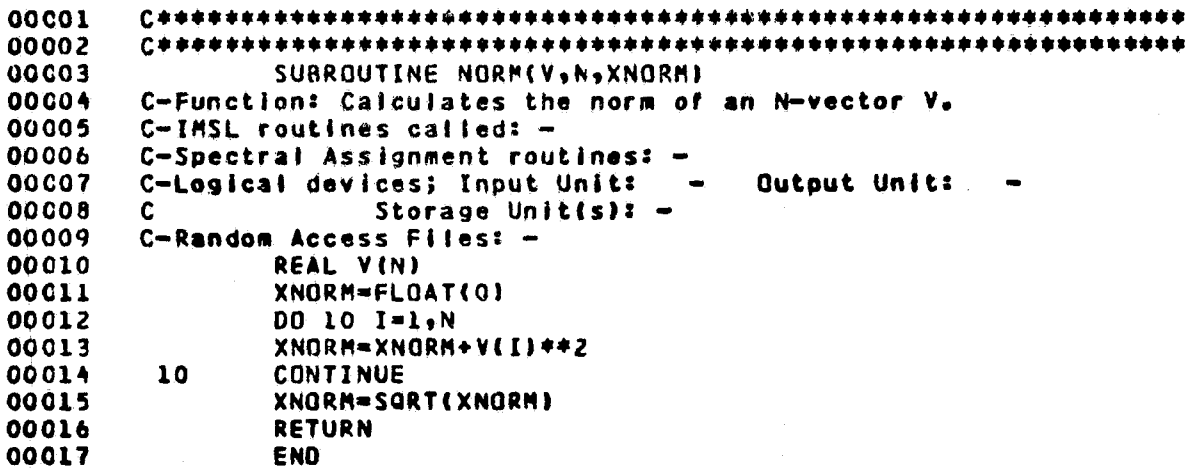

#### **ORIGINAL PAWL OF POOR QUALITY**

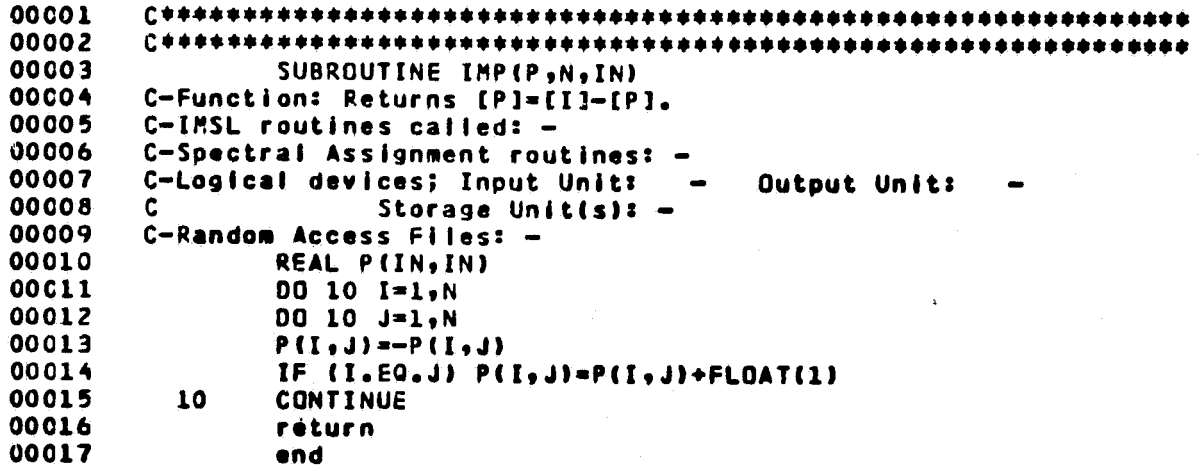

**<sup>I</sup> a**

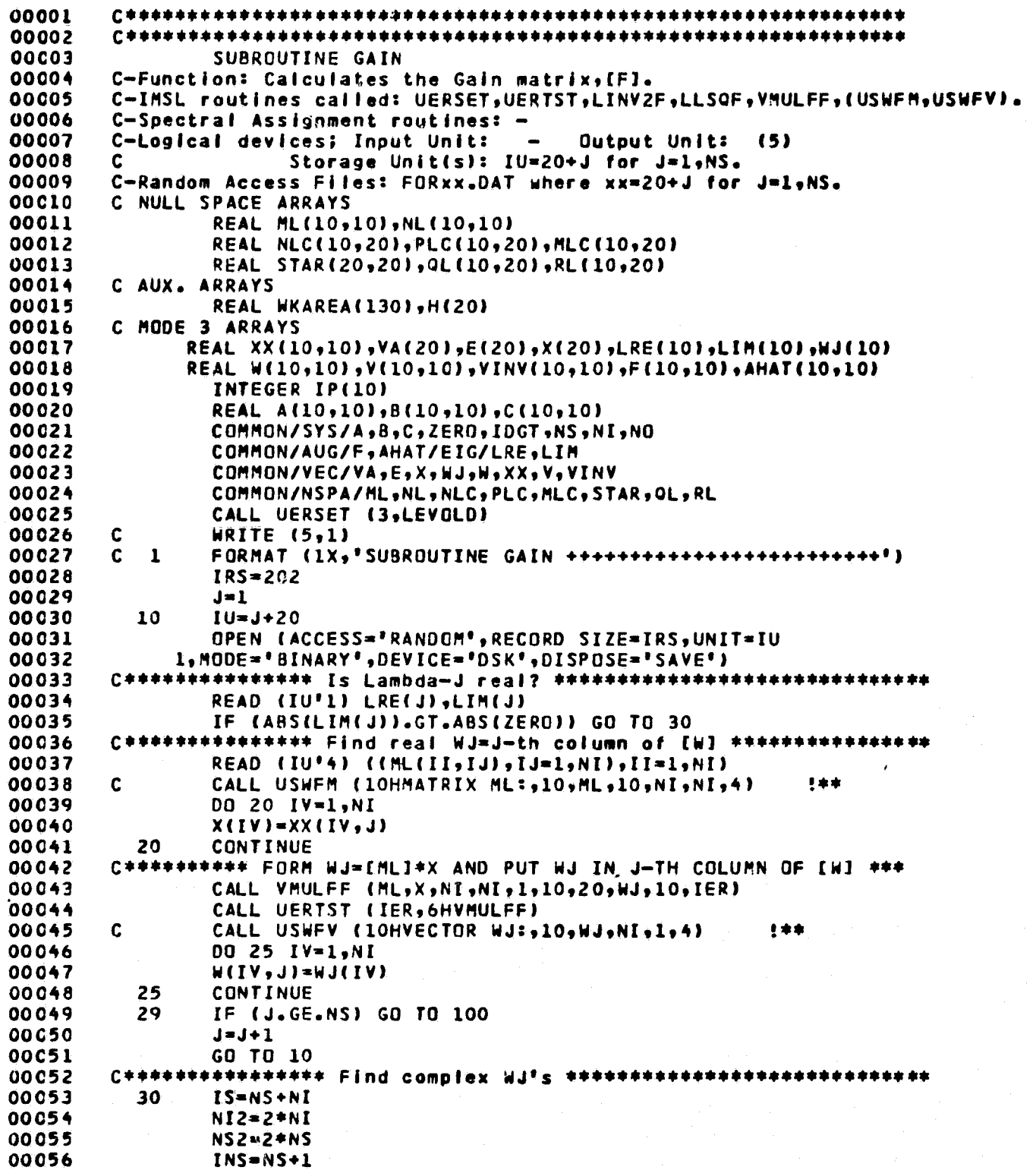

## ORIGINAL PAGE IS

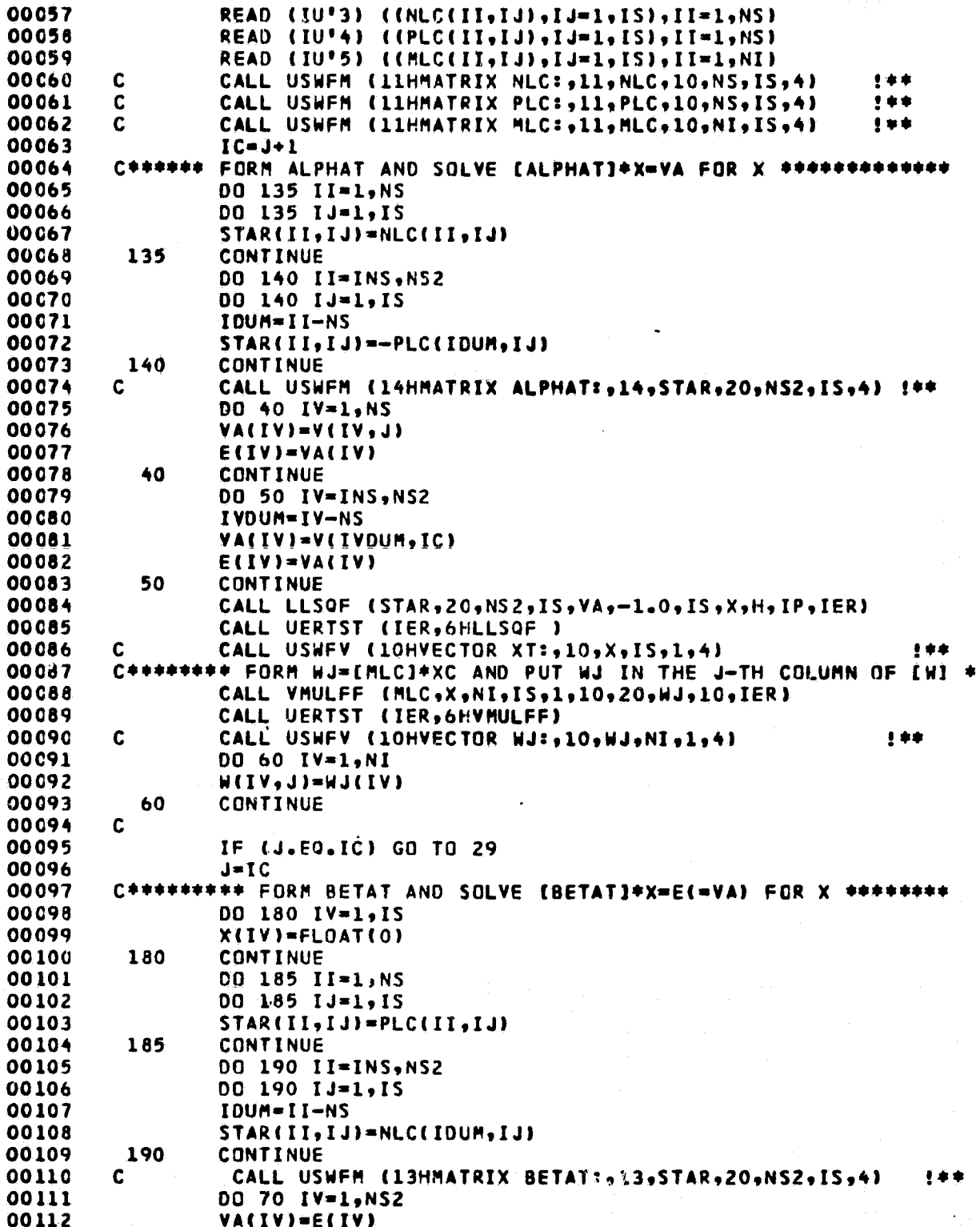

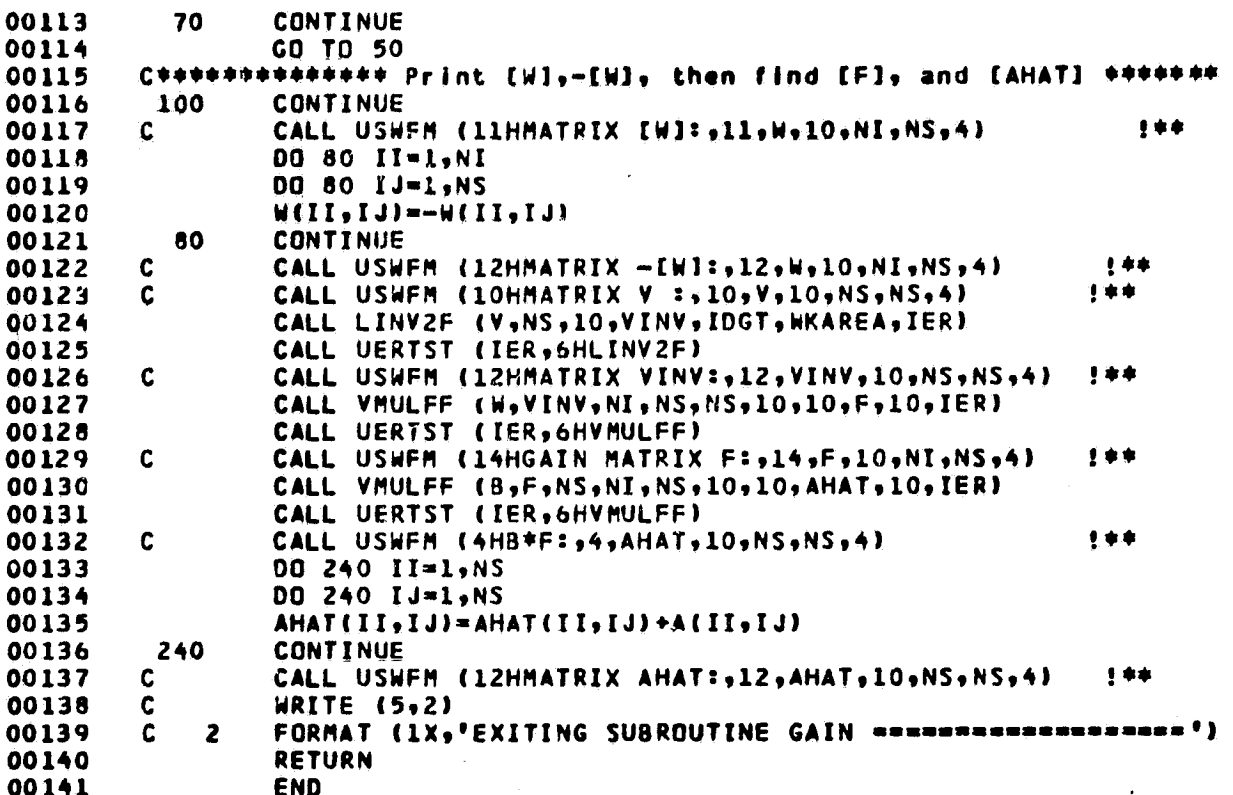

# ORIGINAL PAGE 19

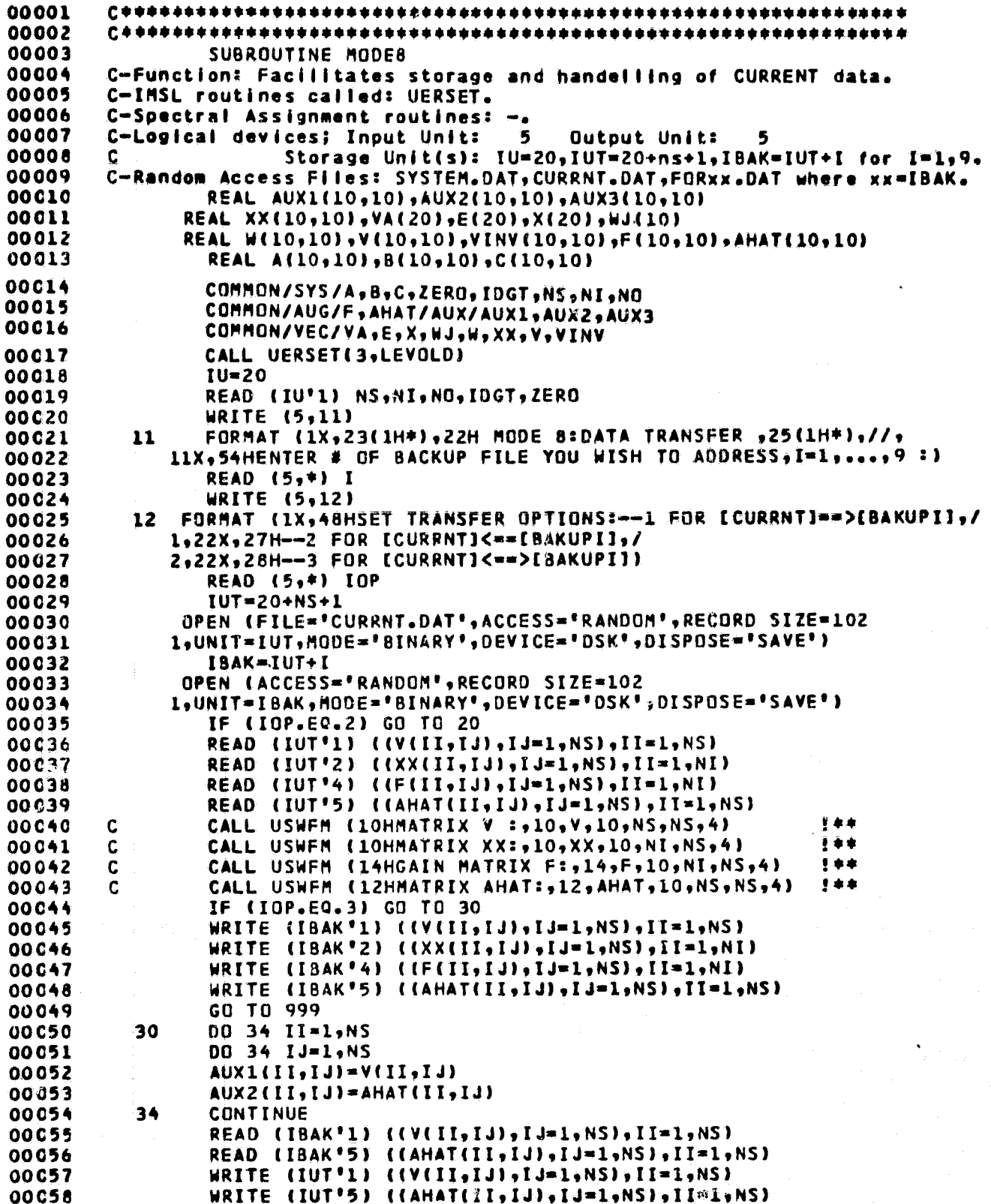

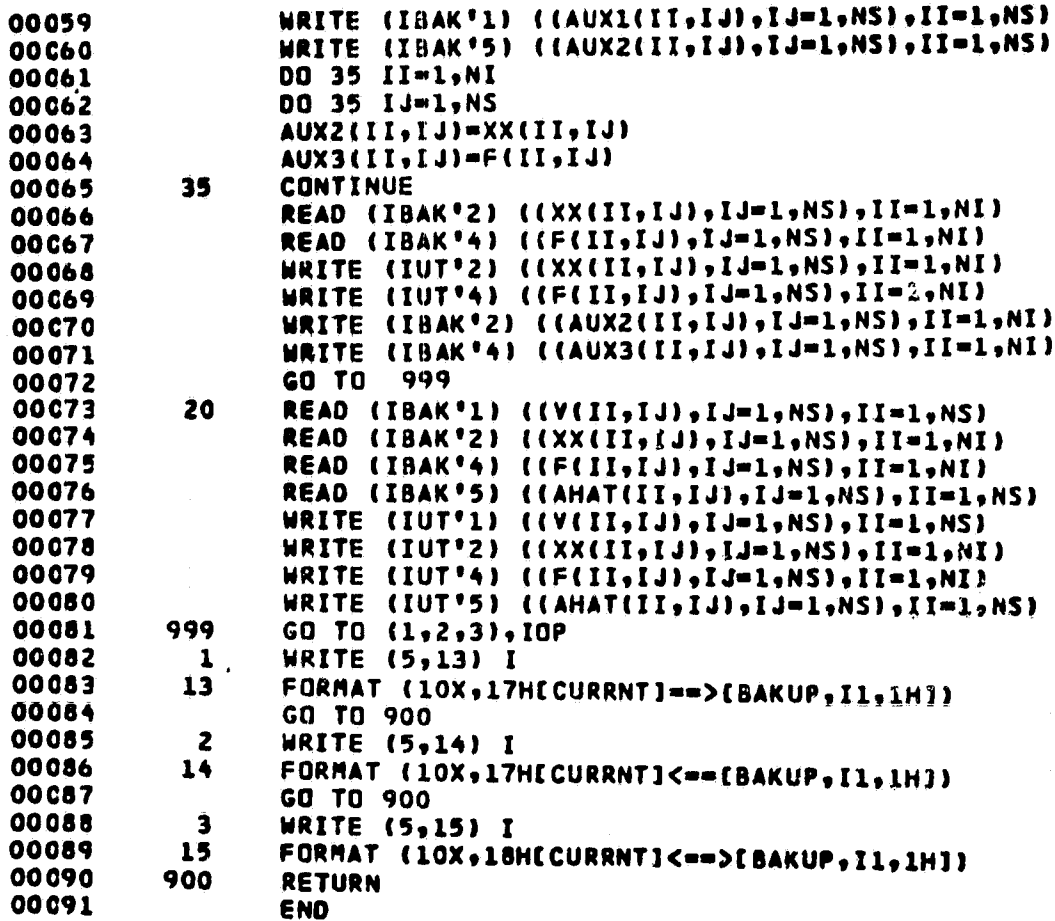

## ORIGINAL PAGE 15

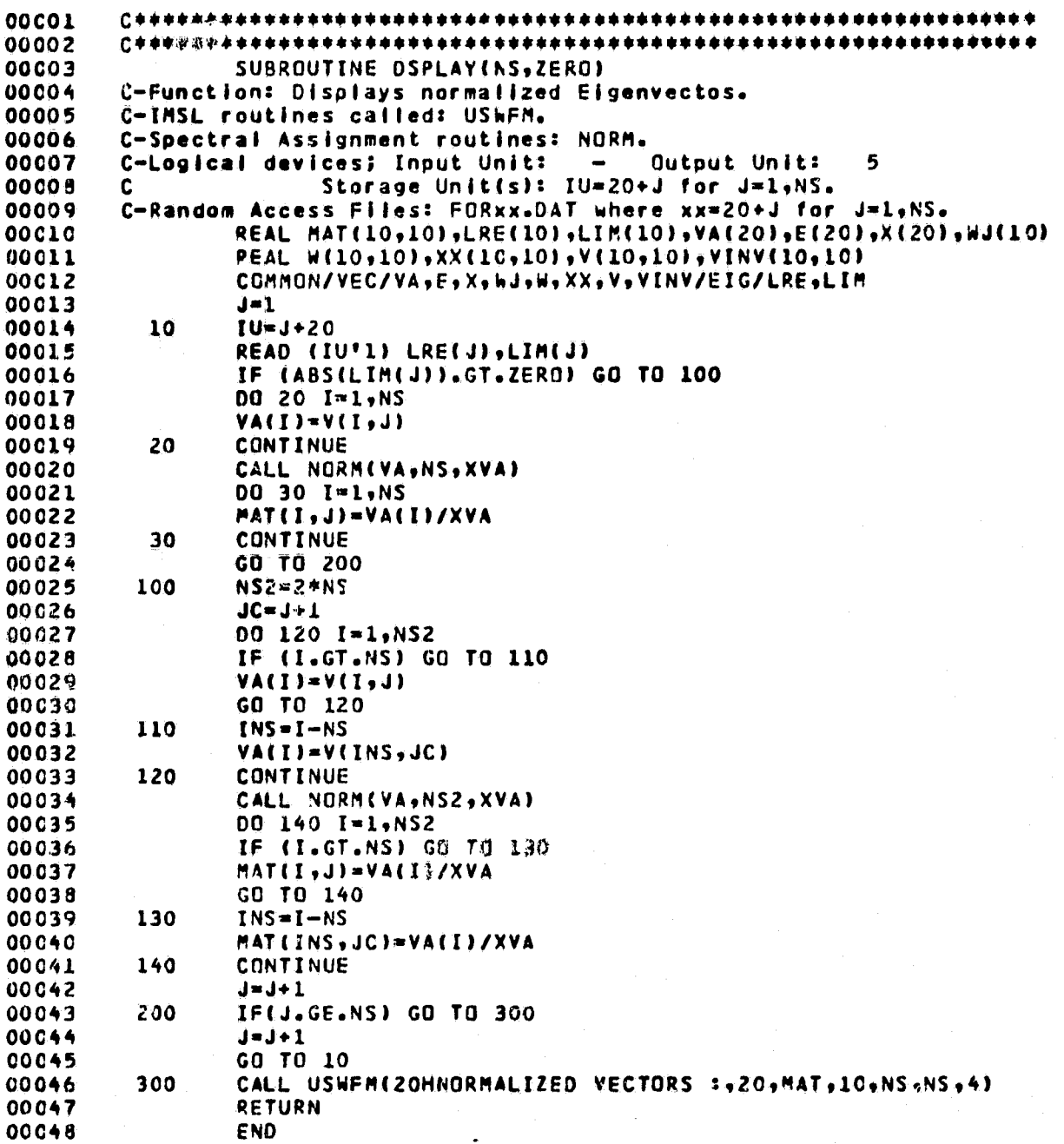

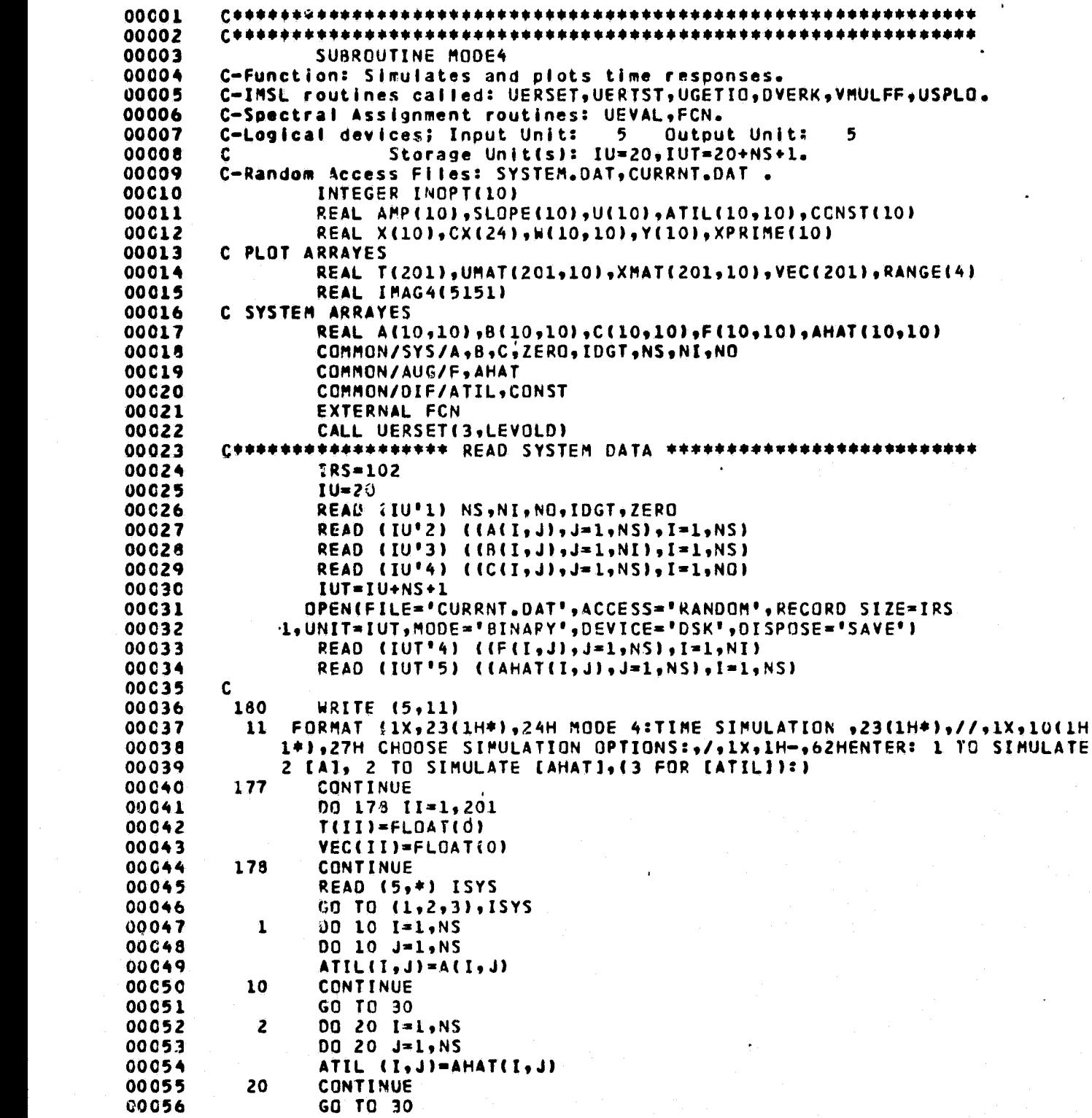

 $\sim$ 

## ORIGINAL PAGE IS

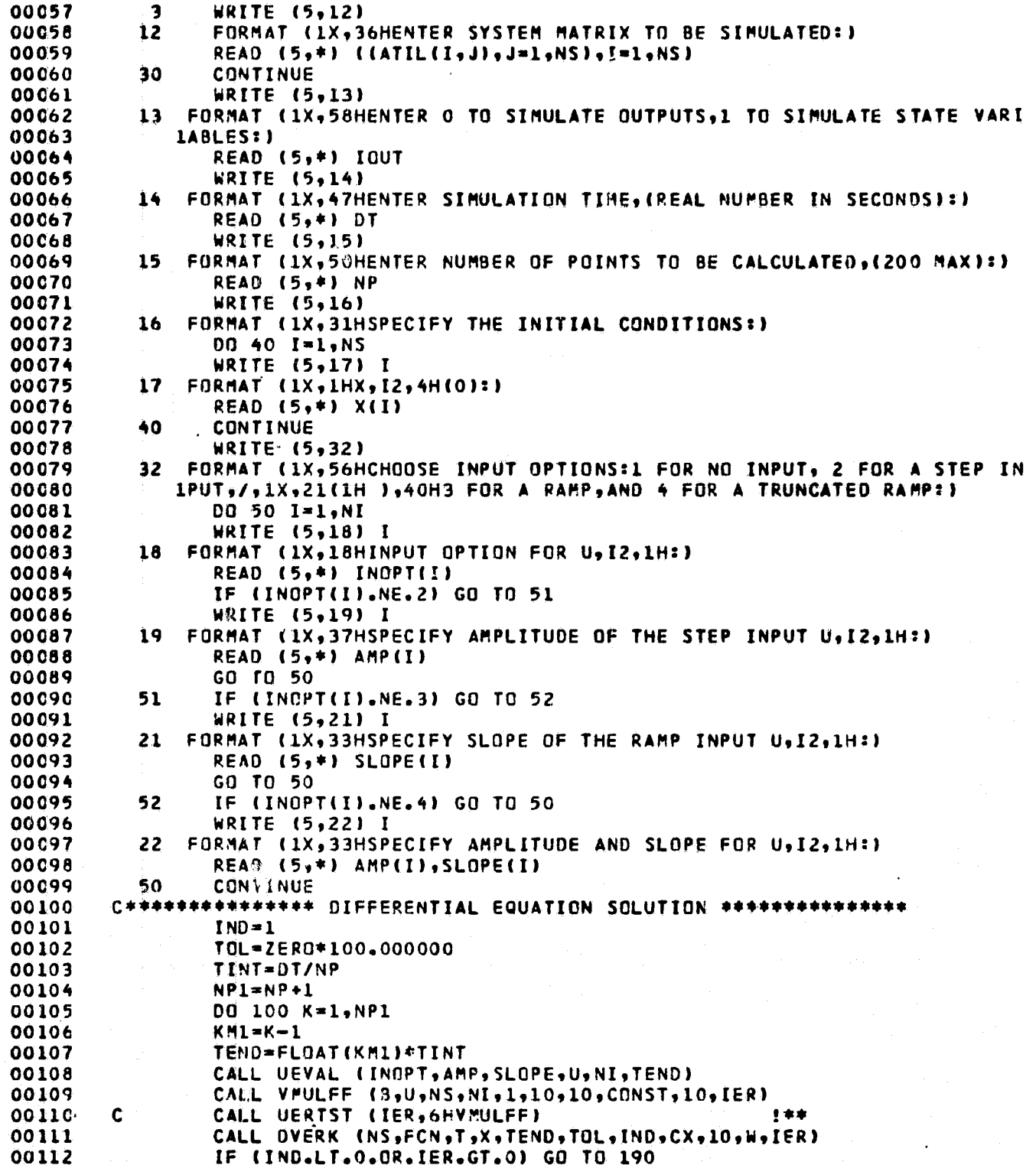

N.
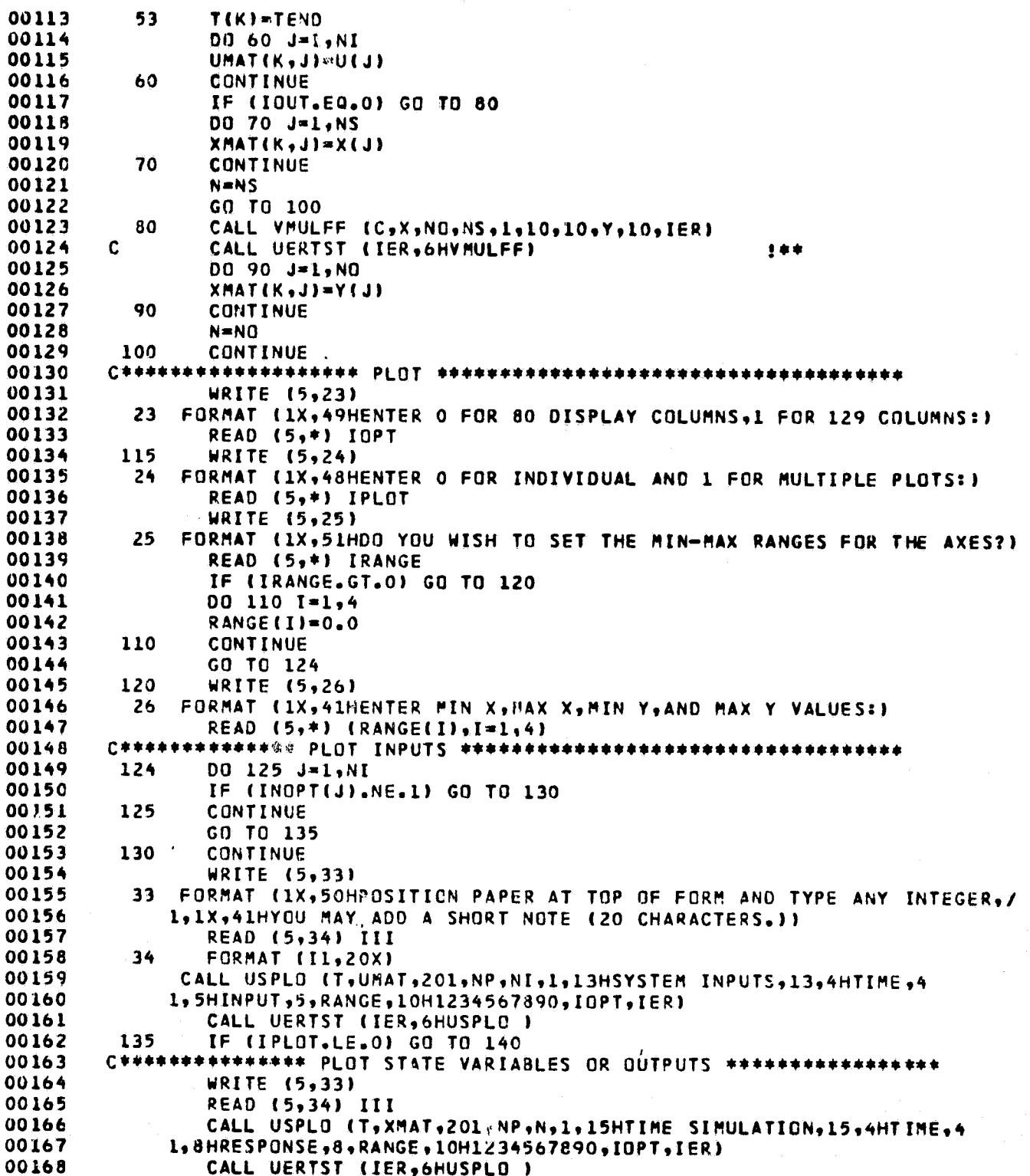

## ORIGINAL PAGE IS

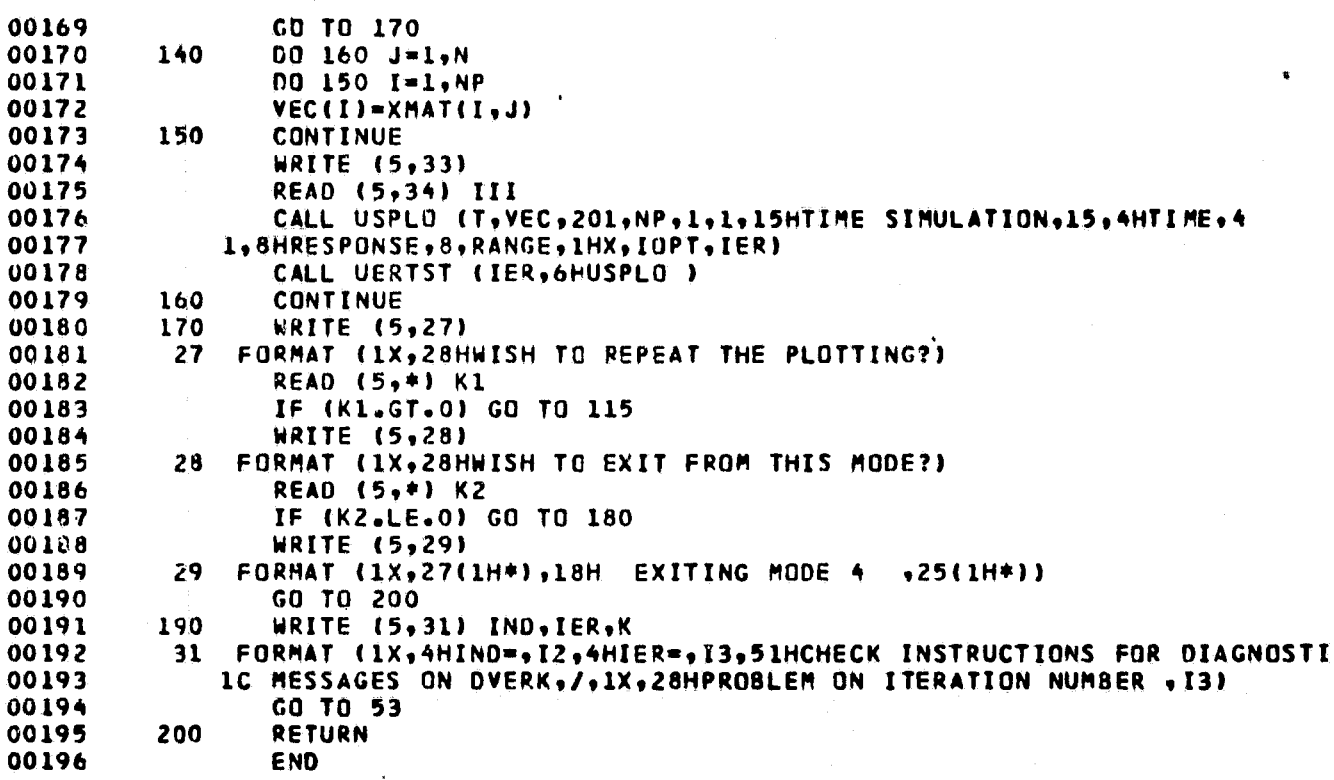

 $\tilde{\Lambda}$ 

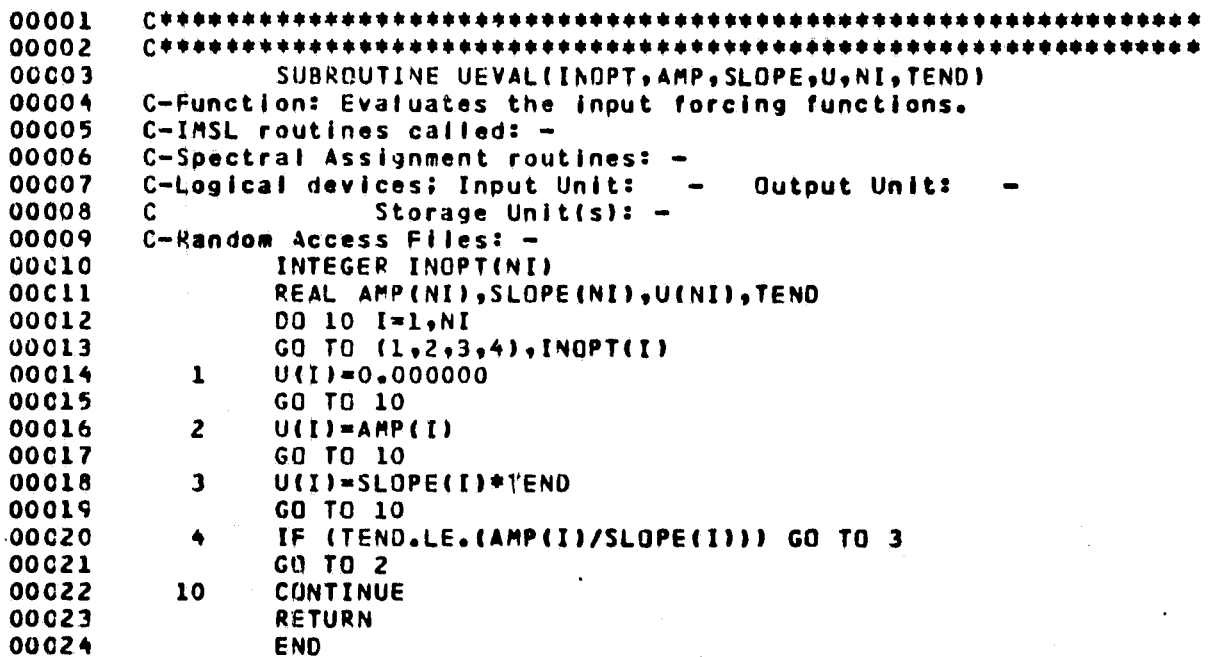

Ñ

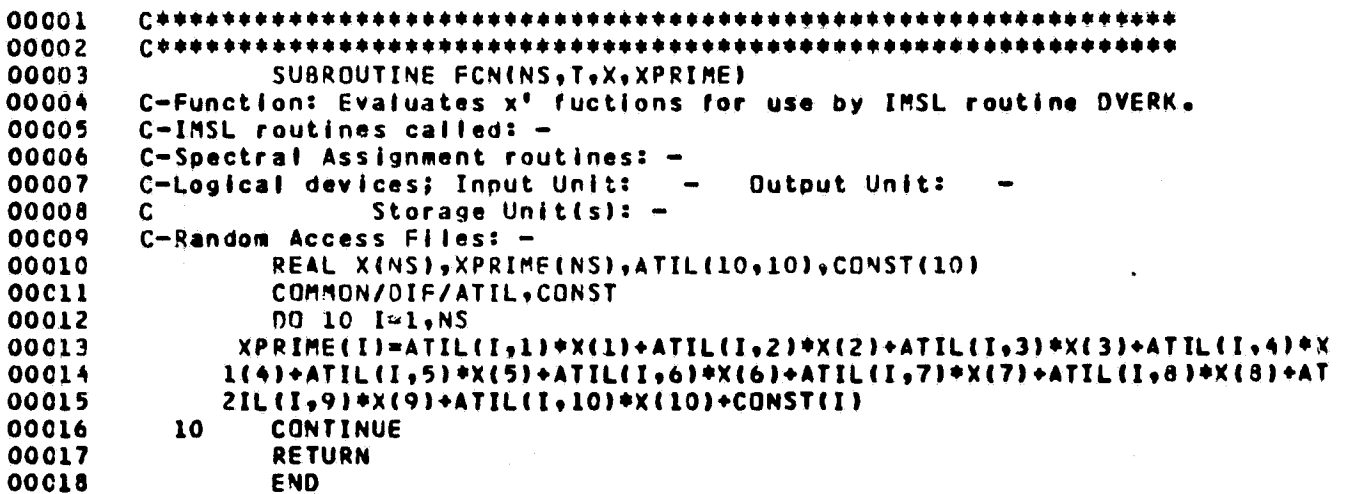

# ORIGINAL PAGE IS

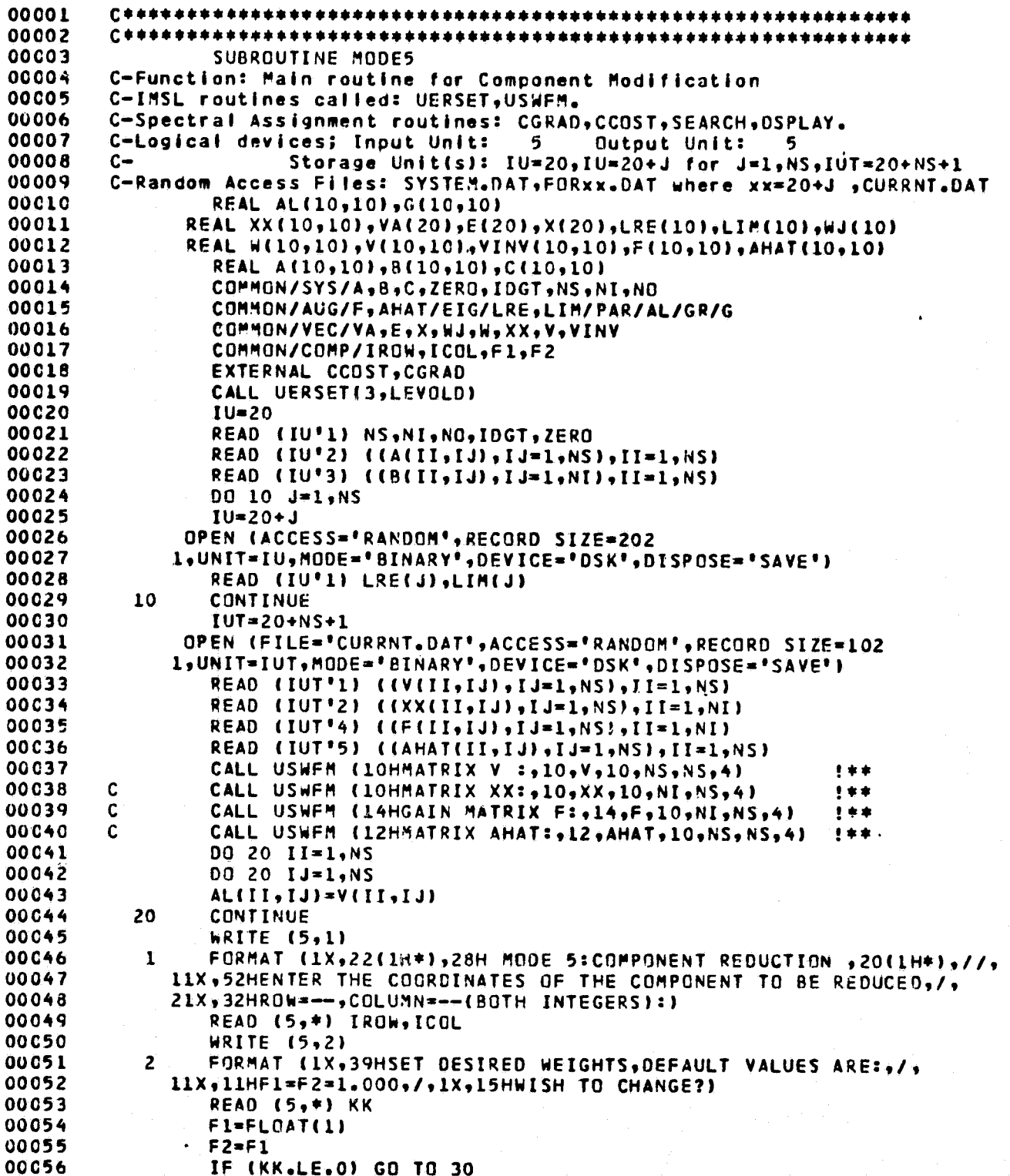

Ä

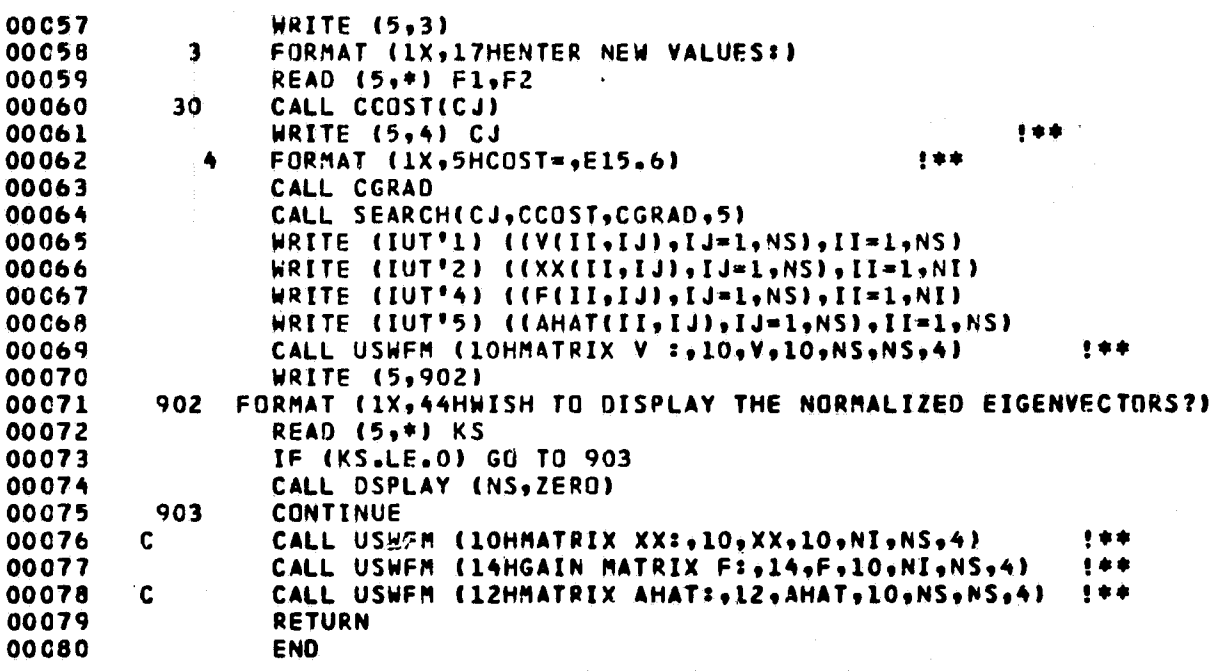

٦.

# ORIGINAL PAGE 15

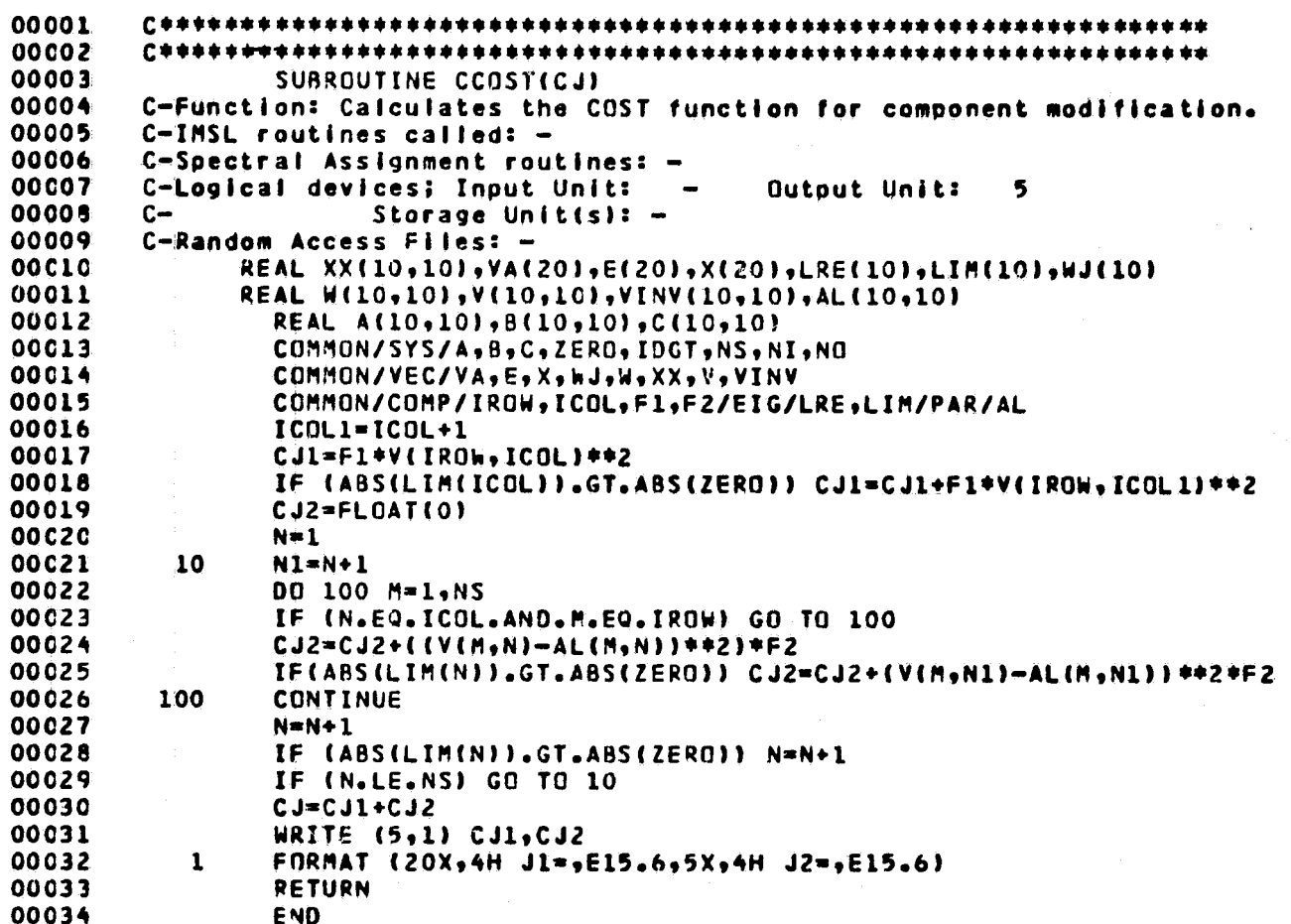

Ä.

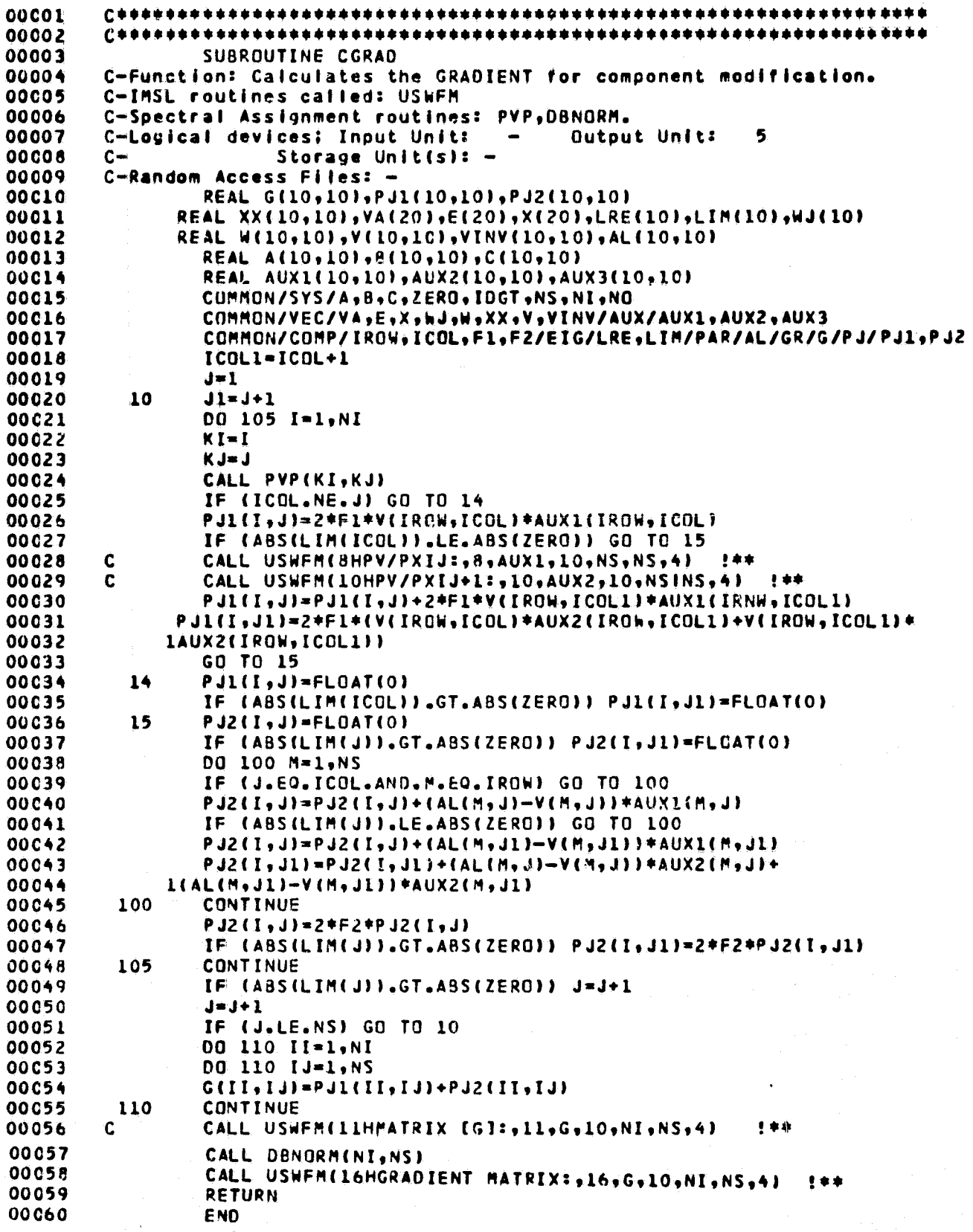

}

# ORIGINAL PAGE 19

٠

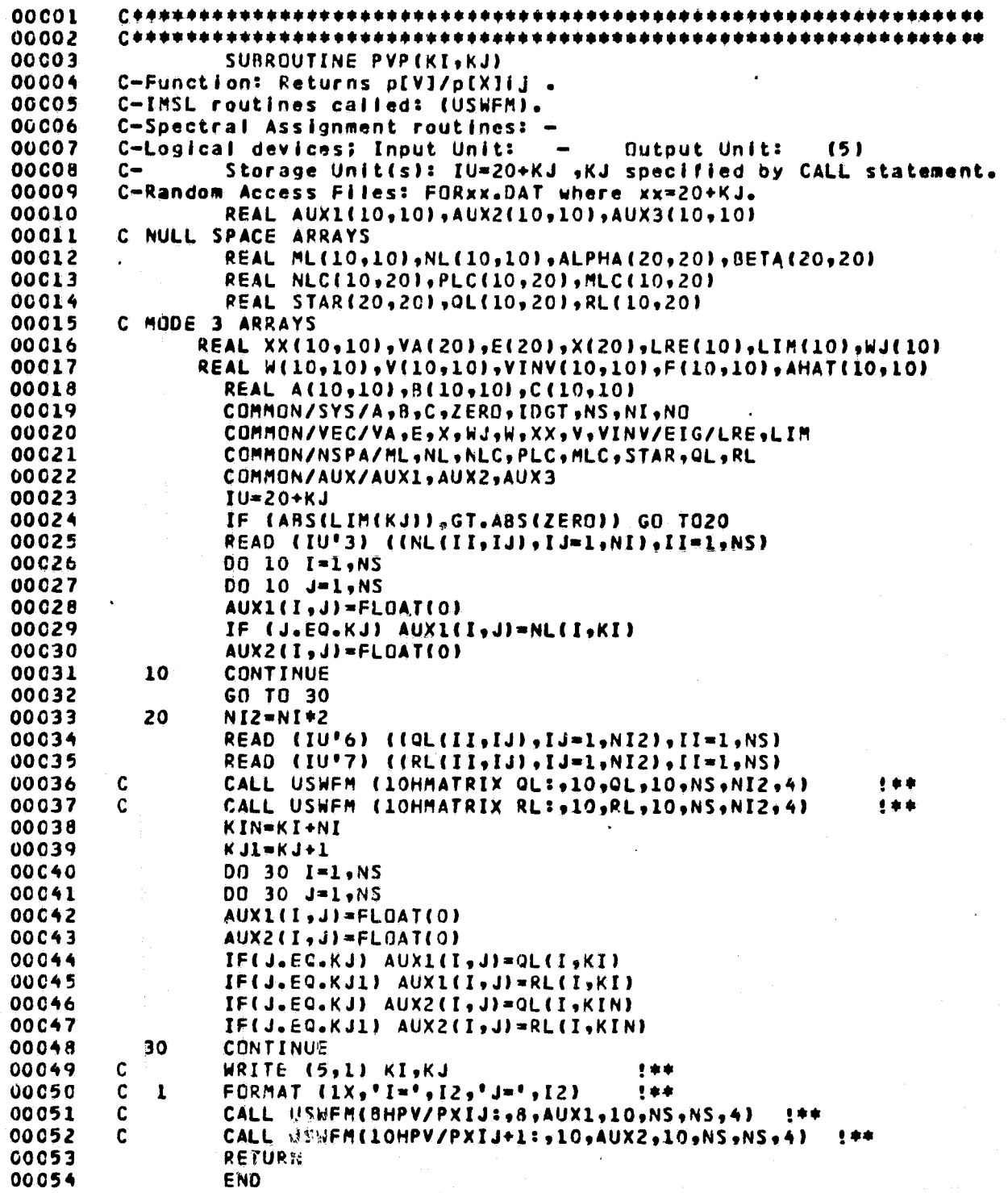

 $76$ 

Î.

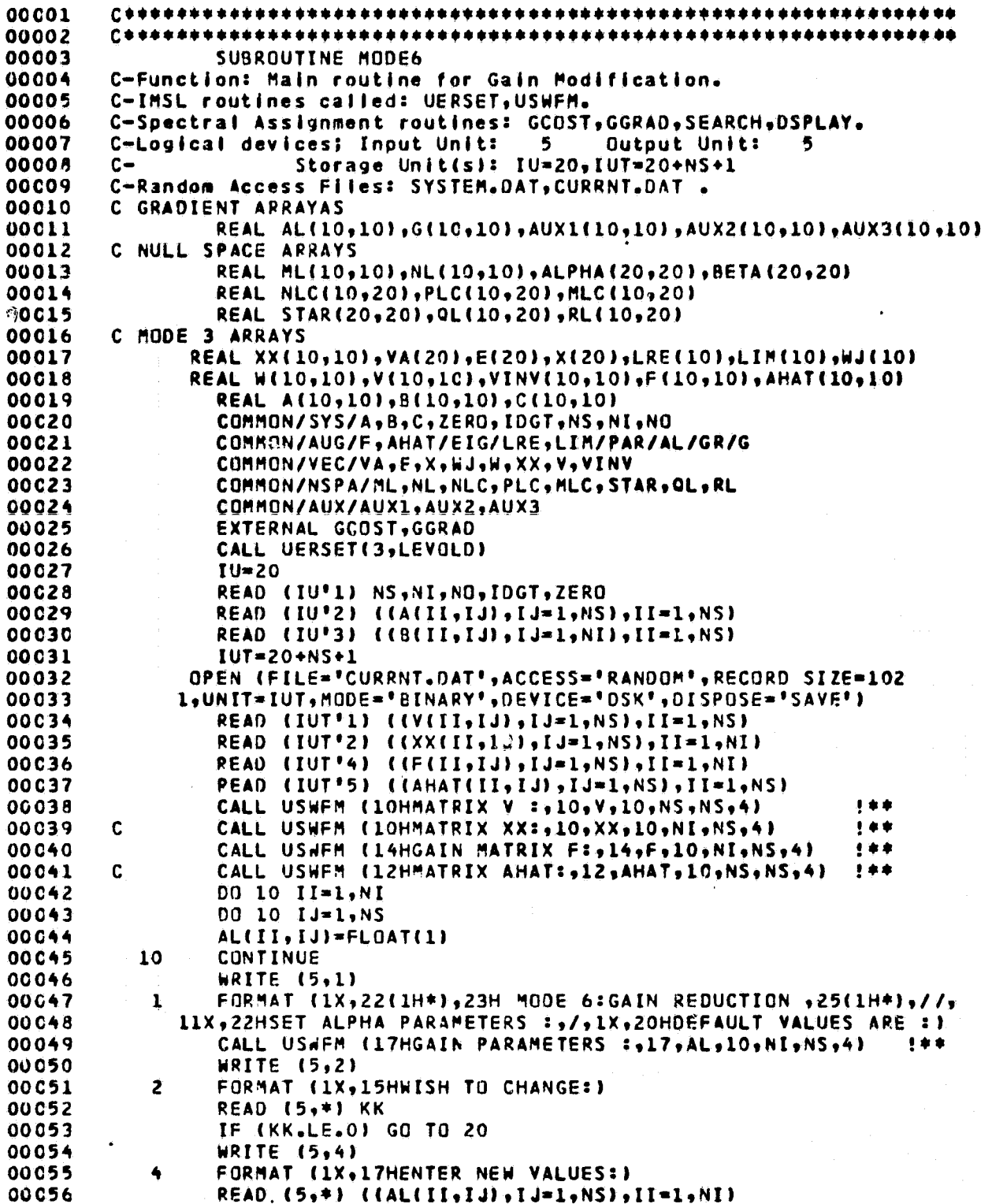

# ORIGINAL PAGE 13

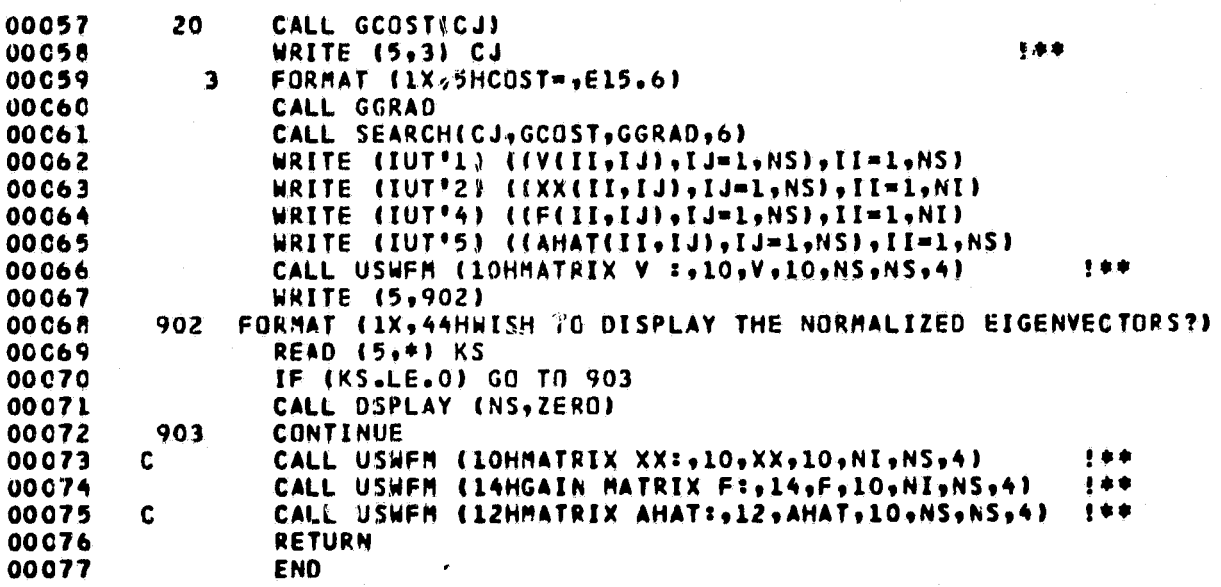

ì

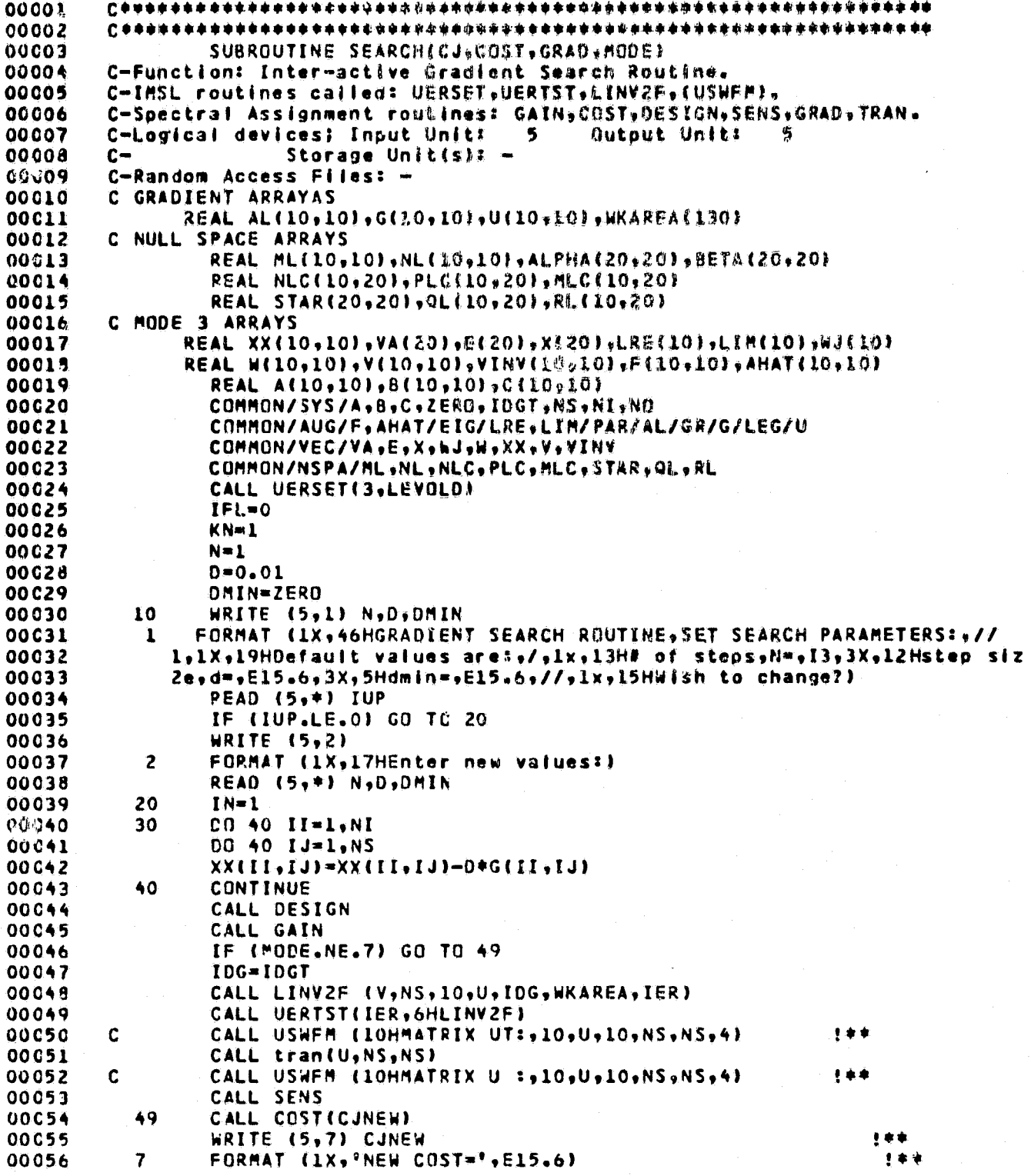

i

#### ORIGINAL PAG**e 19** OF POOR QUALITY

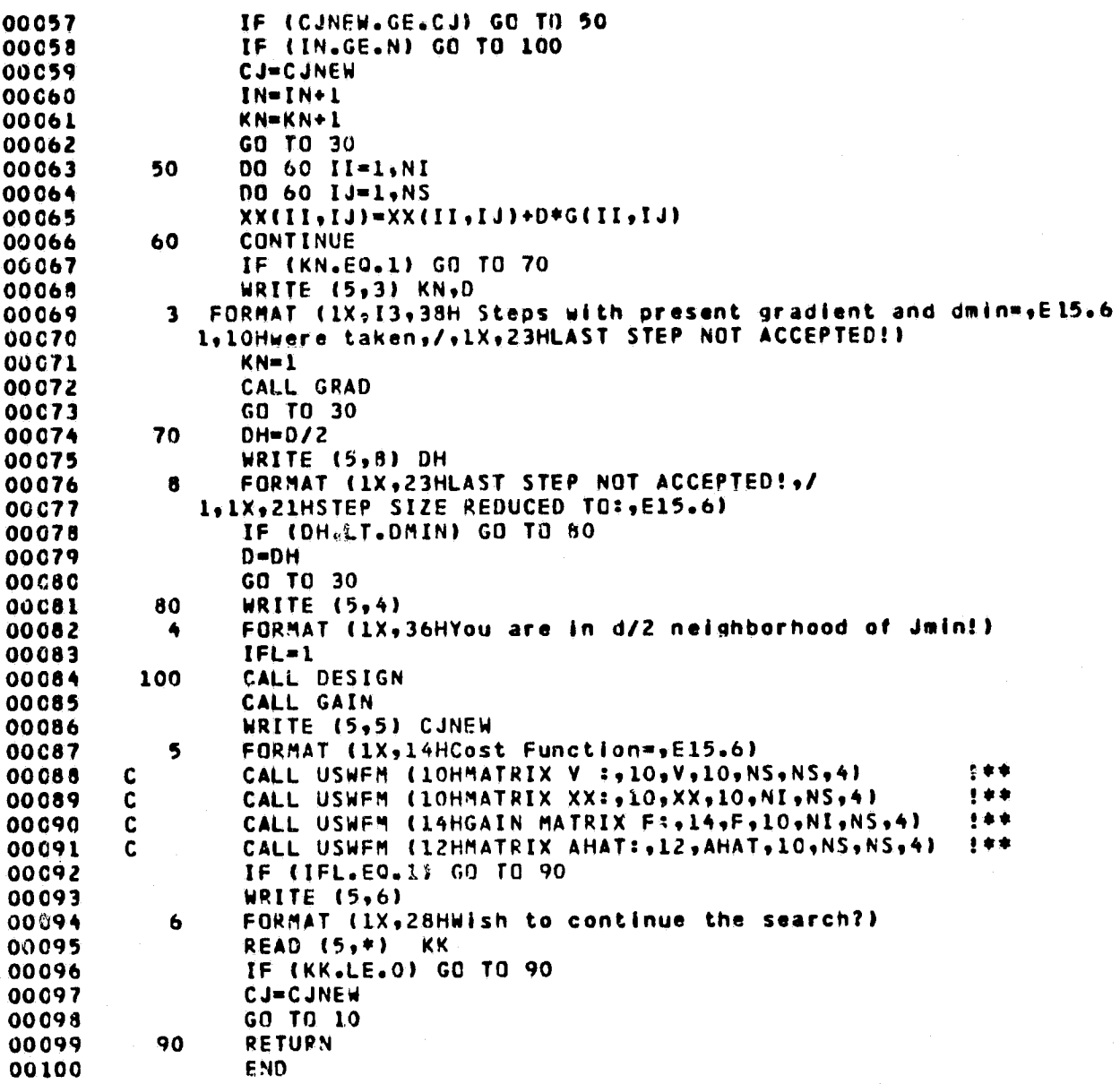

R

00001  $C$ \*\*\*\*\*\*\*\* 00002 C4 00003 SUBROUTINE GCOSTICJI 00004 C-Function: Calculates the COST function for Gain Reduction. 00005 C-IMSL routines called: -00006 C-Spectral Assignment routines: -00007 C-Logical devices; Input Unit: Output Unit:  $(5)$  $\rightarrow$ 00008  $c -$ Storage Unit(s):  $-$ 00009 C-Random Access Files: -**00C10** REAL A(10,10), B(10,10), C(10,10) 00011 REAL AL(10,10), F(10,10), AHAT(10,10) 00012 COMMON/AUG/F, AHAT/PAR/AL 00013 COMMON/SYS/A, B, C, ZERO, IDGT, NS, NI, NO 00014 CJ-FLOAT(0) 00015 DO 10 I=1,NI 00016 DO 10 J-1.NS 00017  $CJ = CJ + AL(T, J) + (F(I, J) + *2)$ CONTINUE 00018 10 00019  $\mathbf c$ WRITE (5,1) CJ 生事单 FORMAT (1X,5HCOST=,E15.6) 00020  $\mathbf c$  $\mathbf{1}$  $, 4.6$ 00021 **RETURN** 00022 **END** 

ORIGINAL PAGE IS OF POOR QUALITY

Î.

 $\mathbf{r}$ 

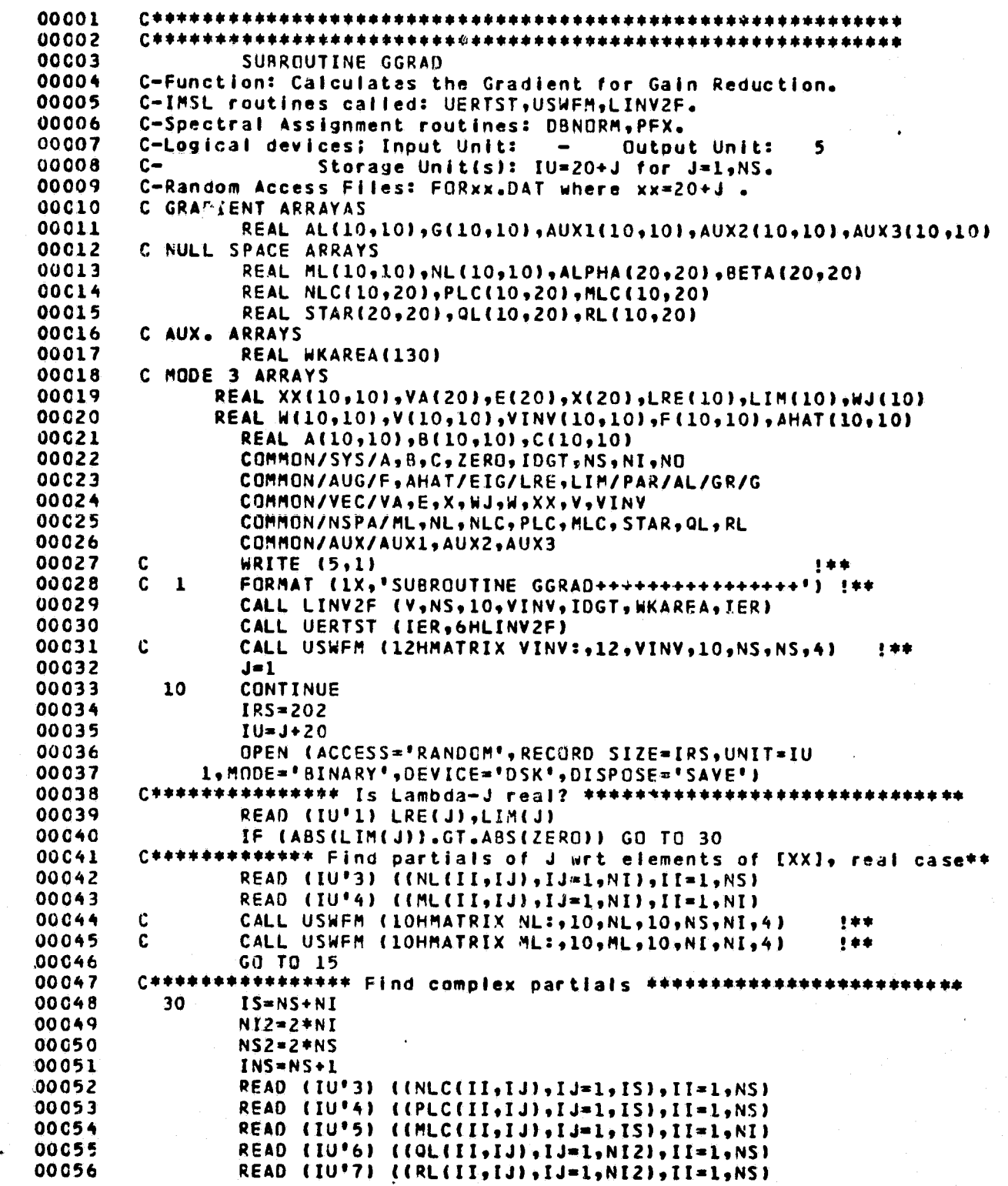

82

ر<br>م. <u>.</u>

ŕ.

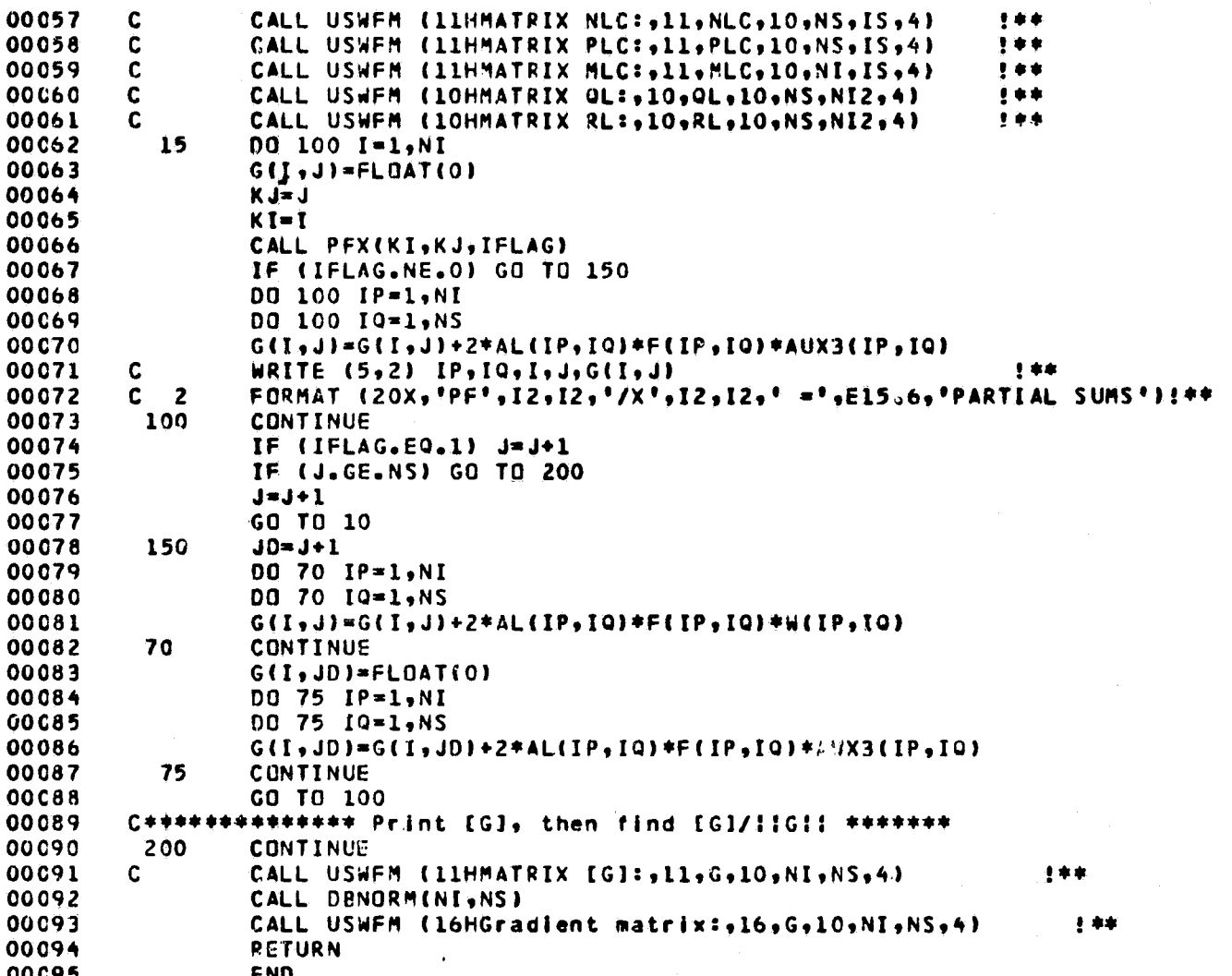

À

### ORIGINAL PAGE 19

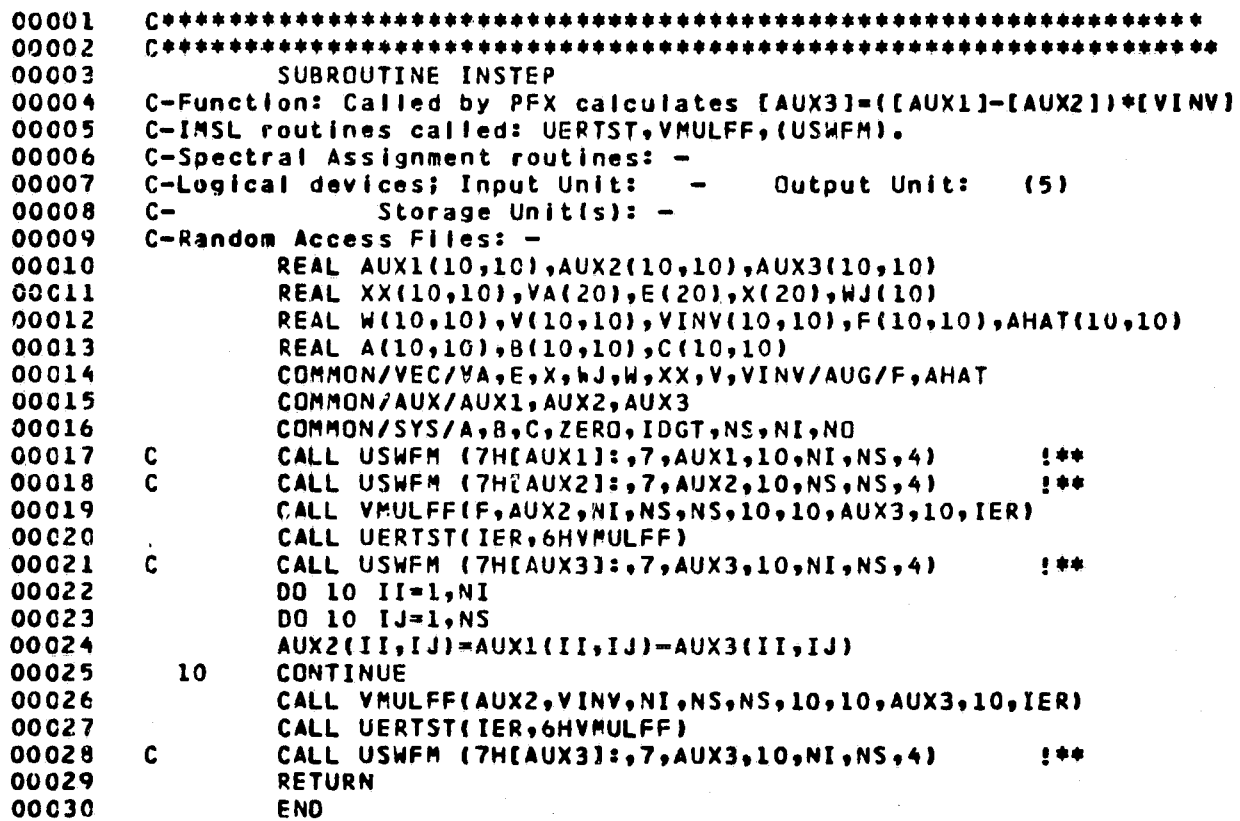

 $\hat{\mathbf{A}}$ 

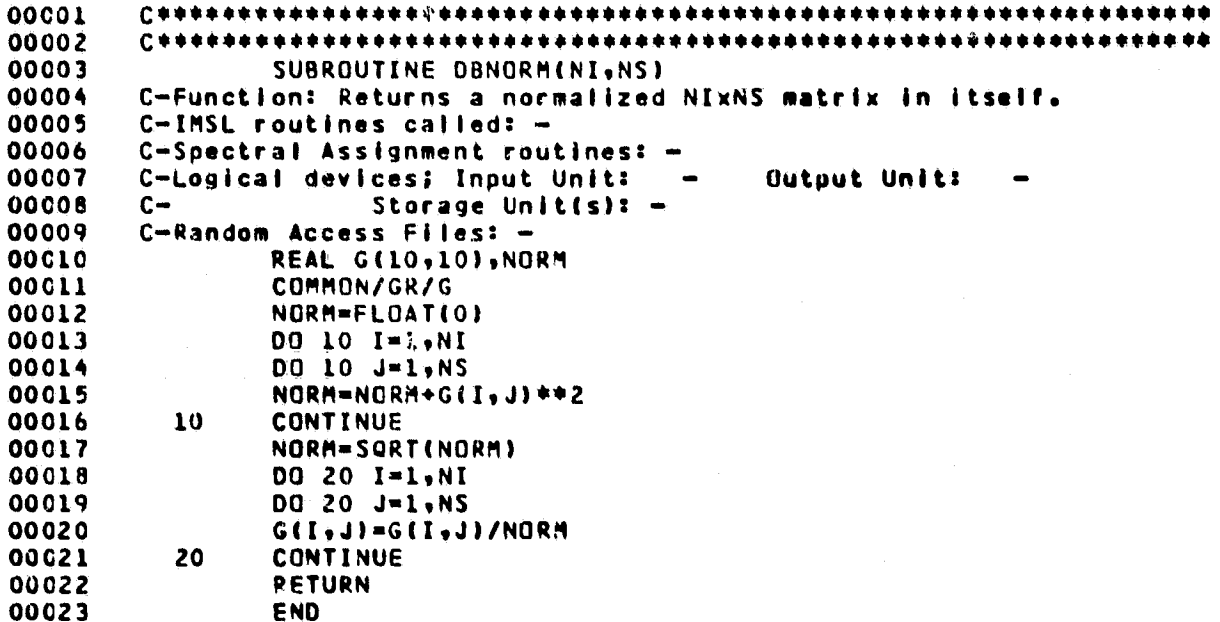

 $\overline{1}$ 

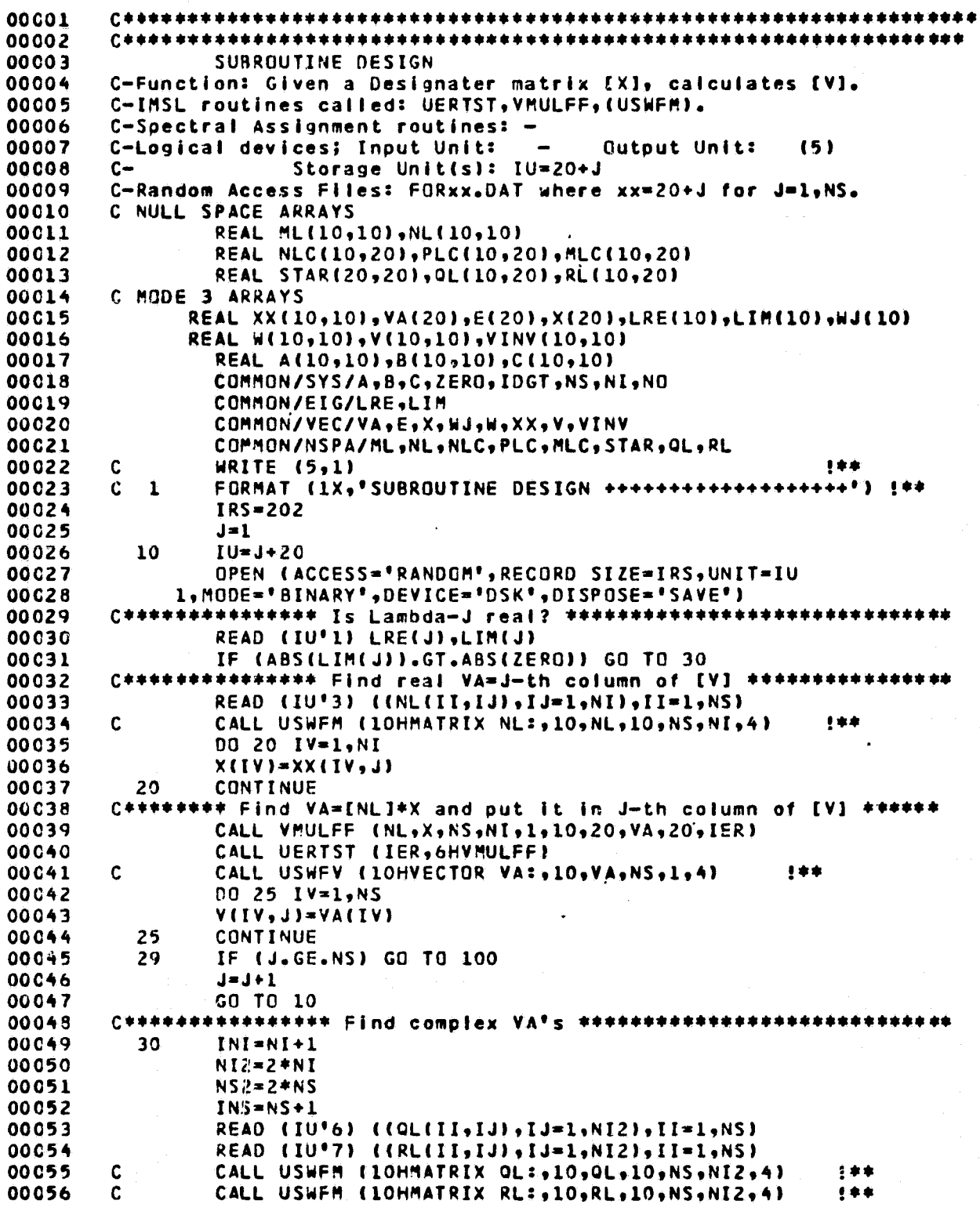

86

N

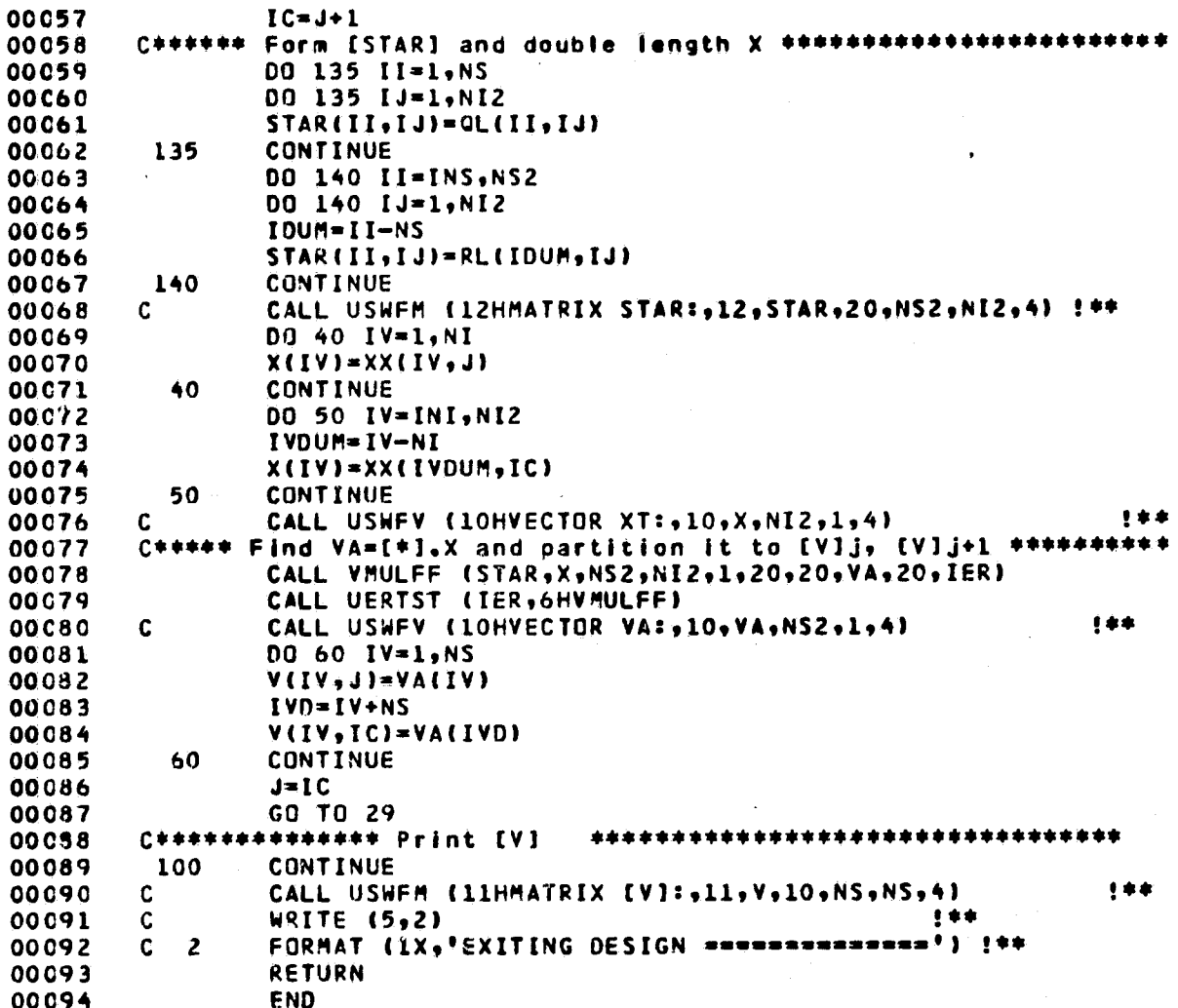

### ORIGINAL PAGE IS

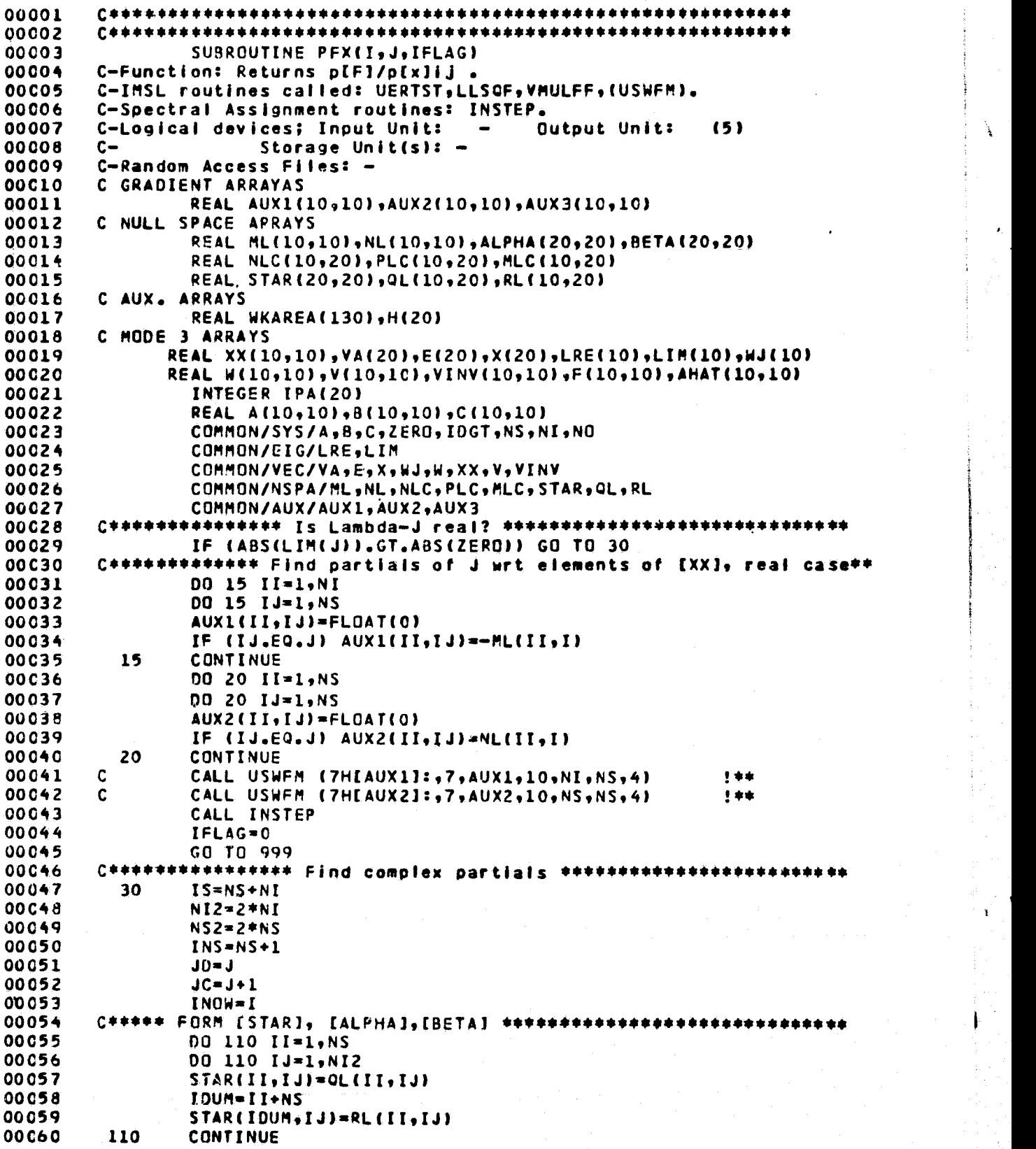

f.

i.<br>A

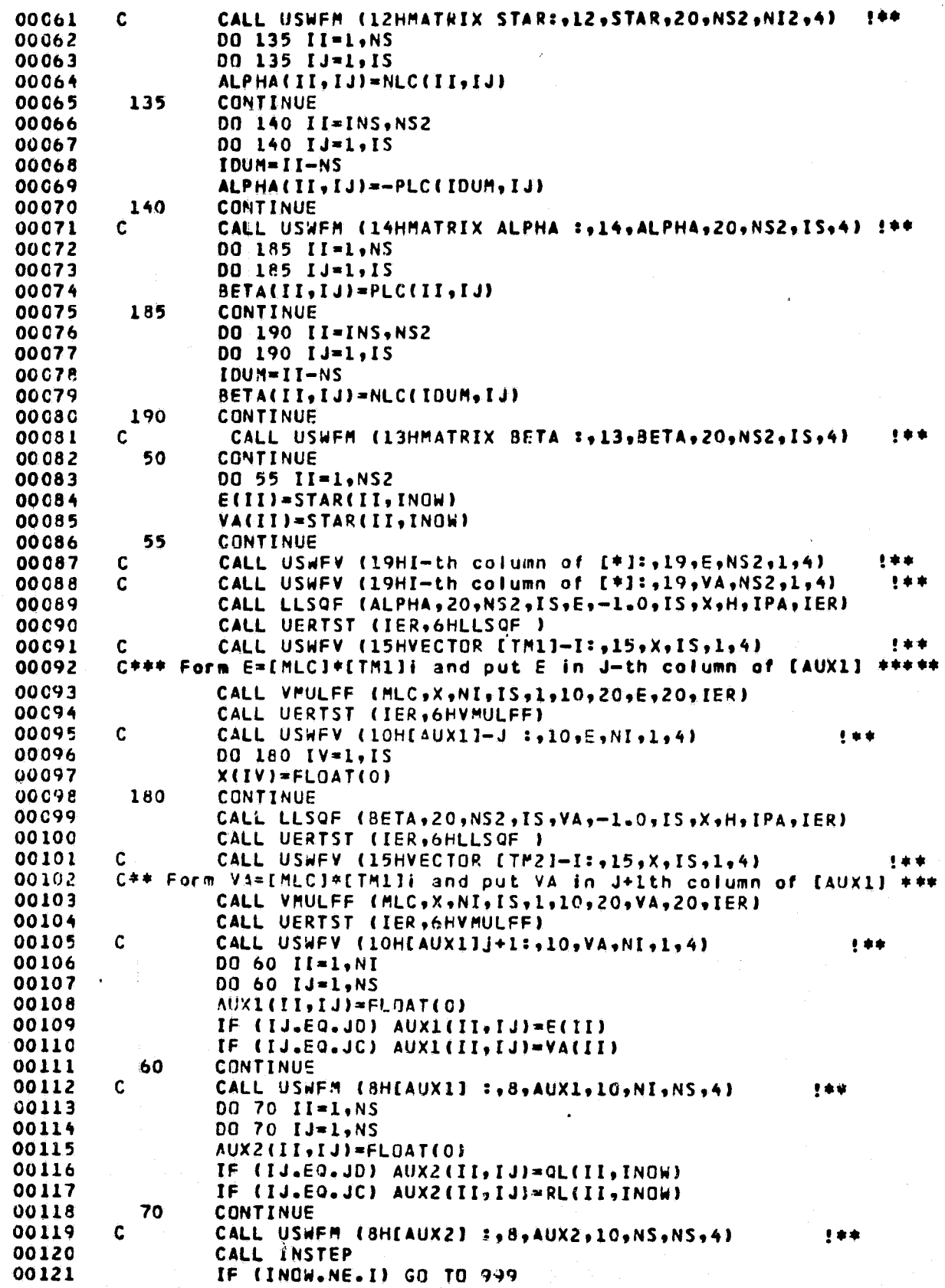

89

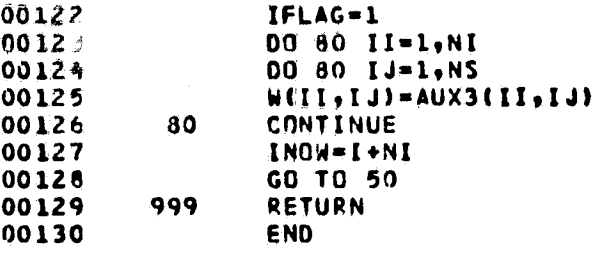

ORIGINAL PAGE IS

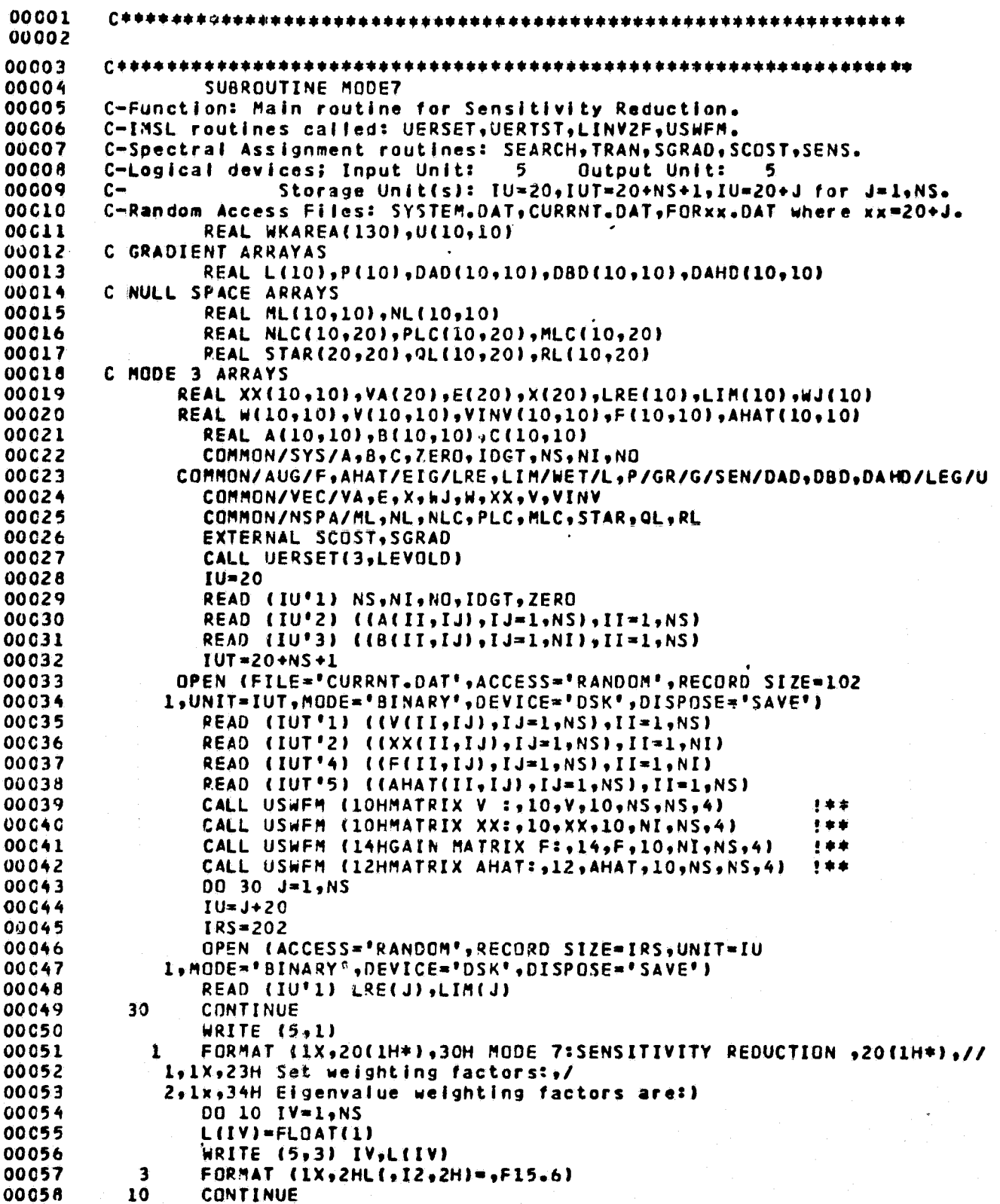

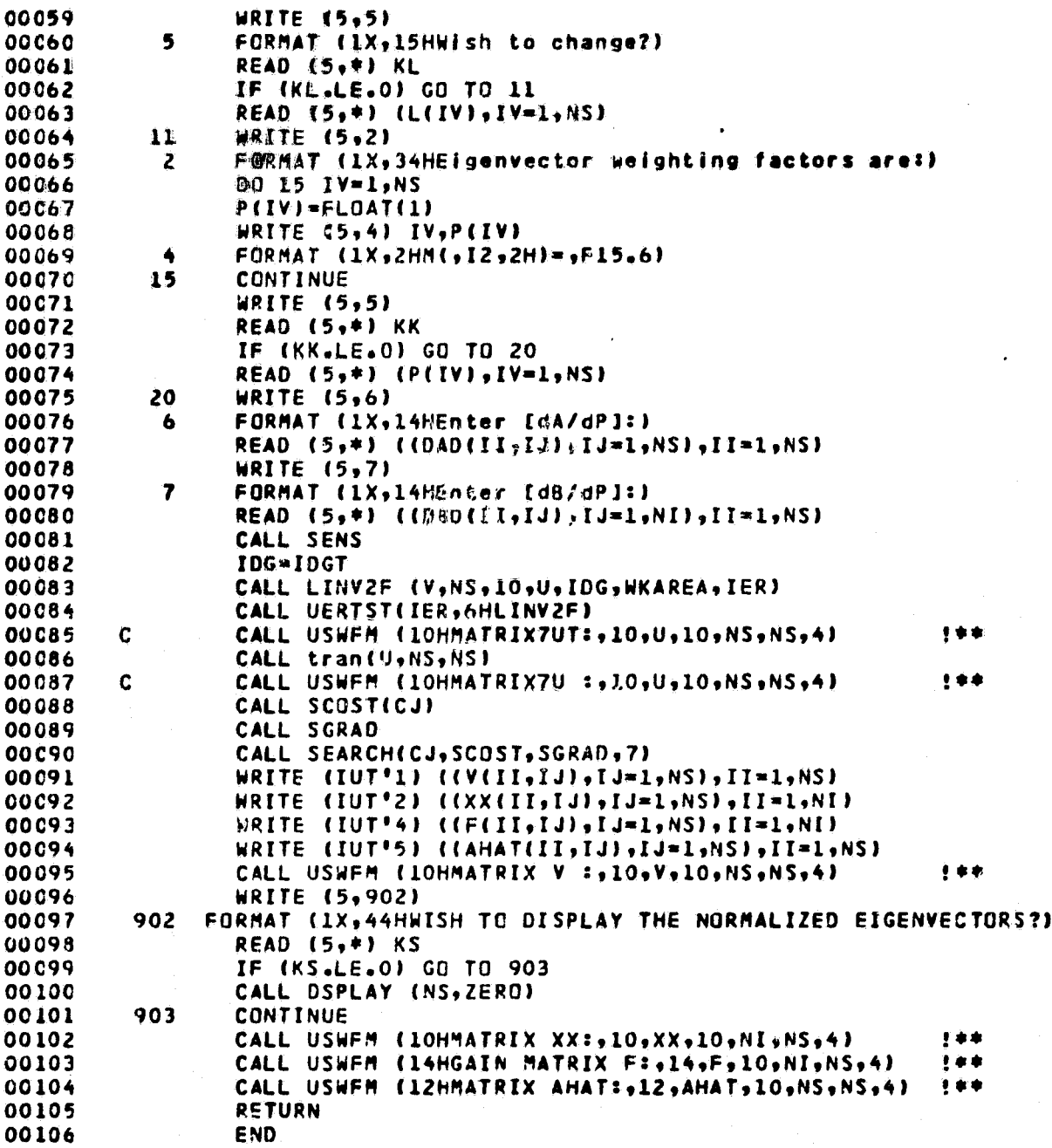

 $\mathbf{I}$ 

ŧ

### ORIGINAL PAGE 15

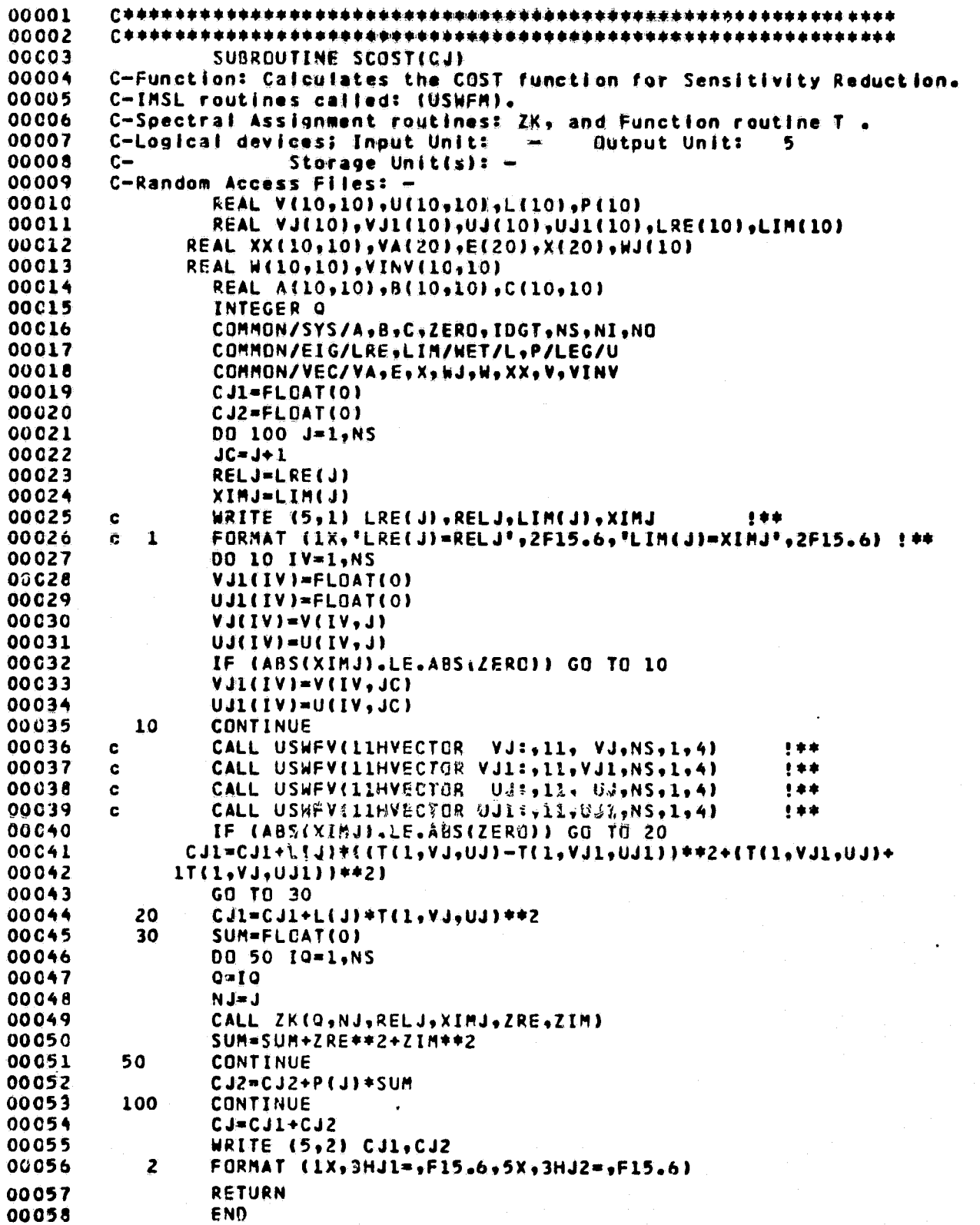

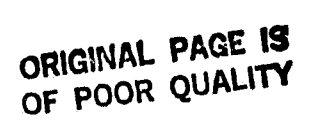

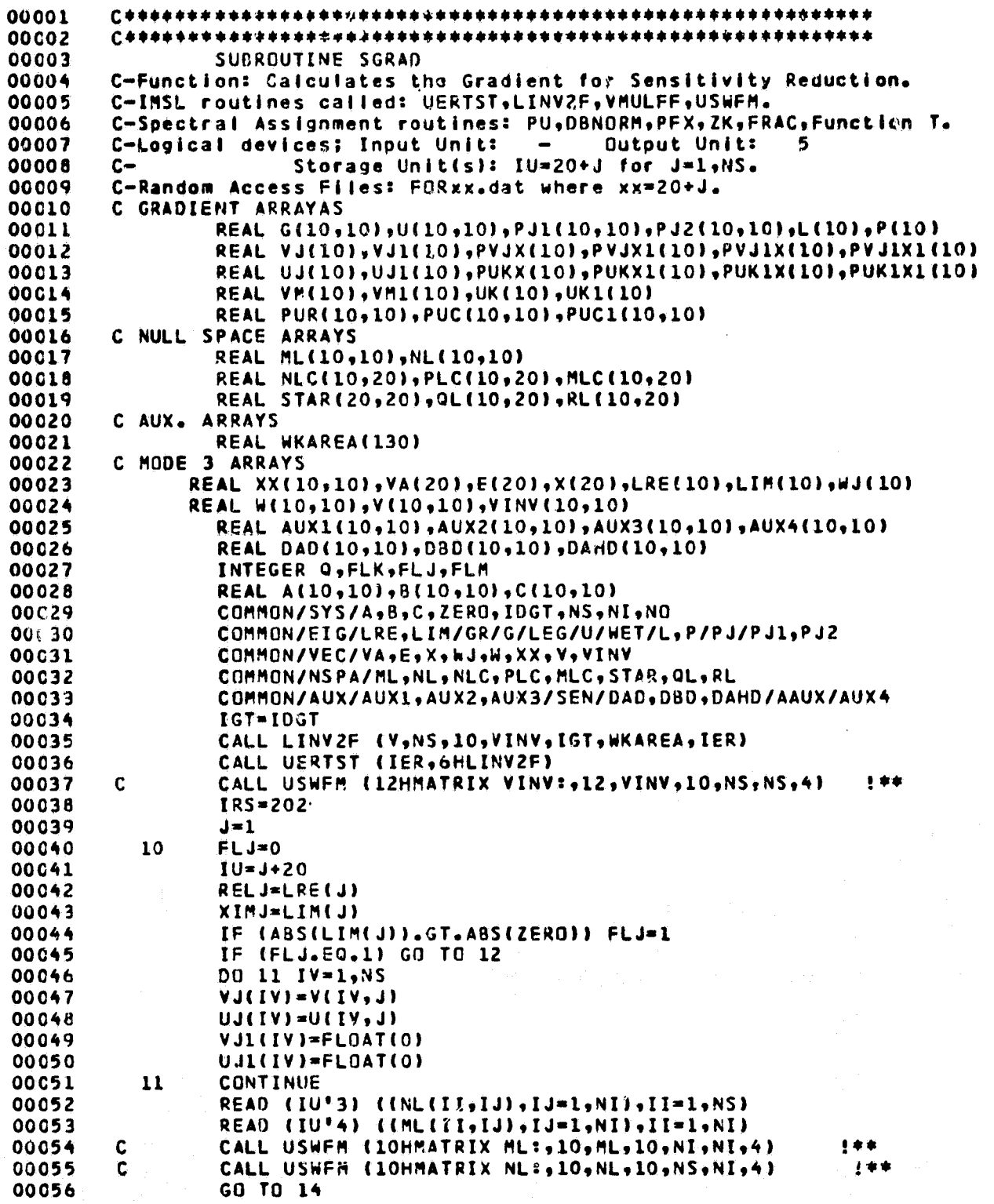

 $C - Z$ 

94

 $\geq$ 

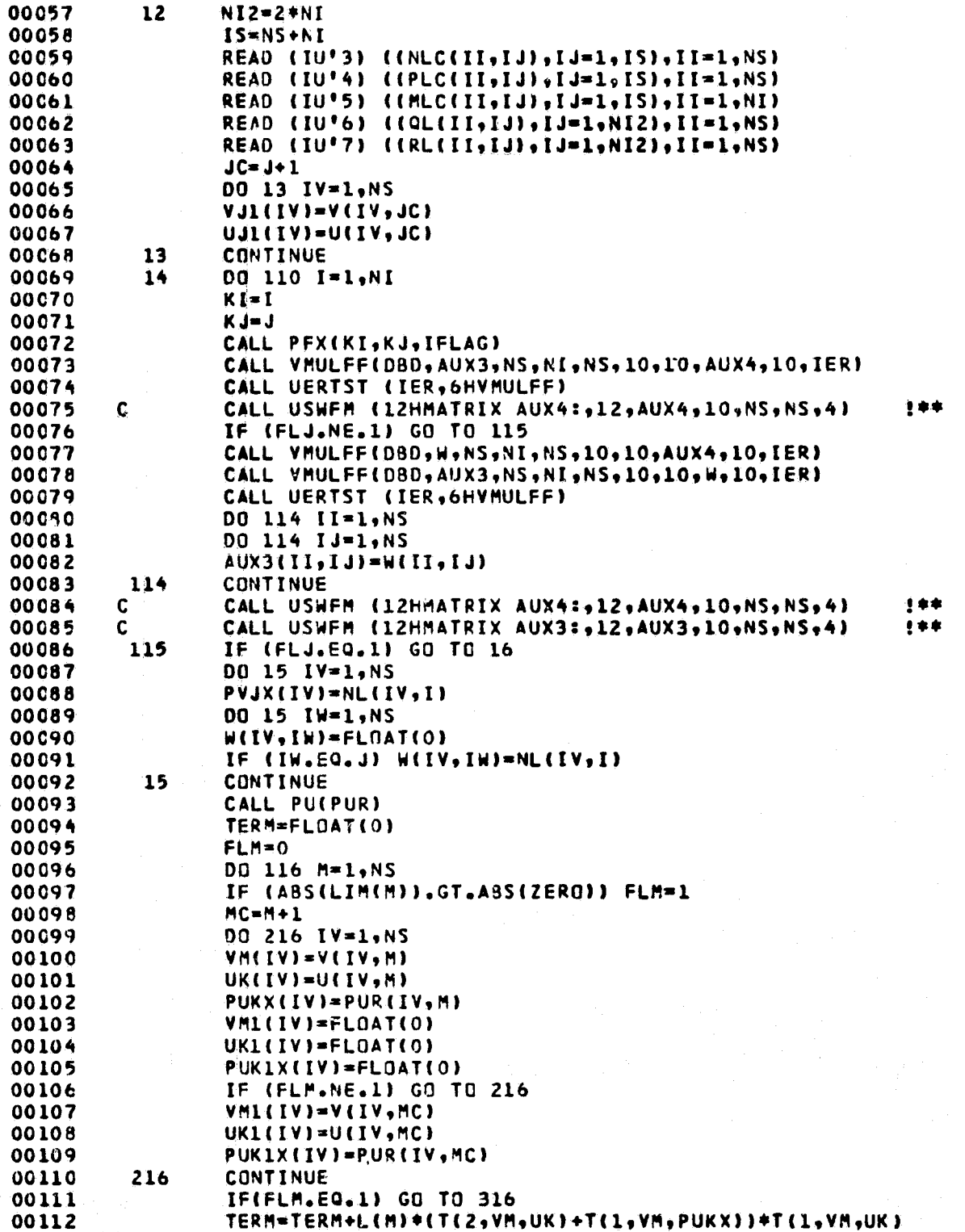

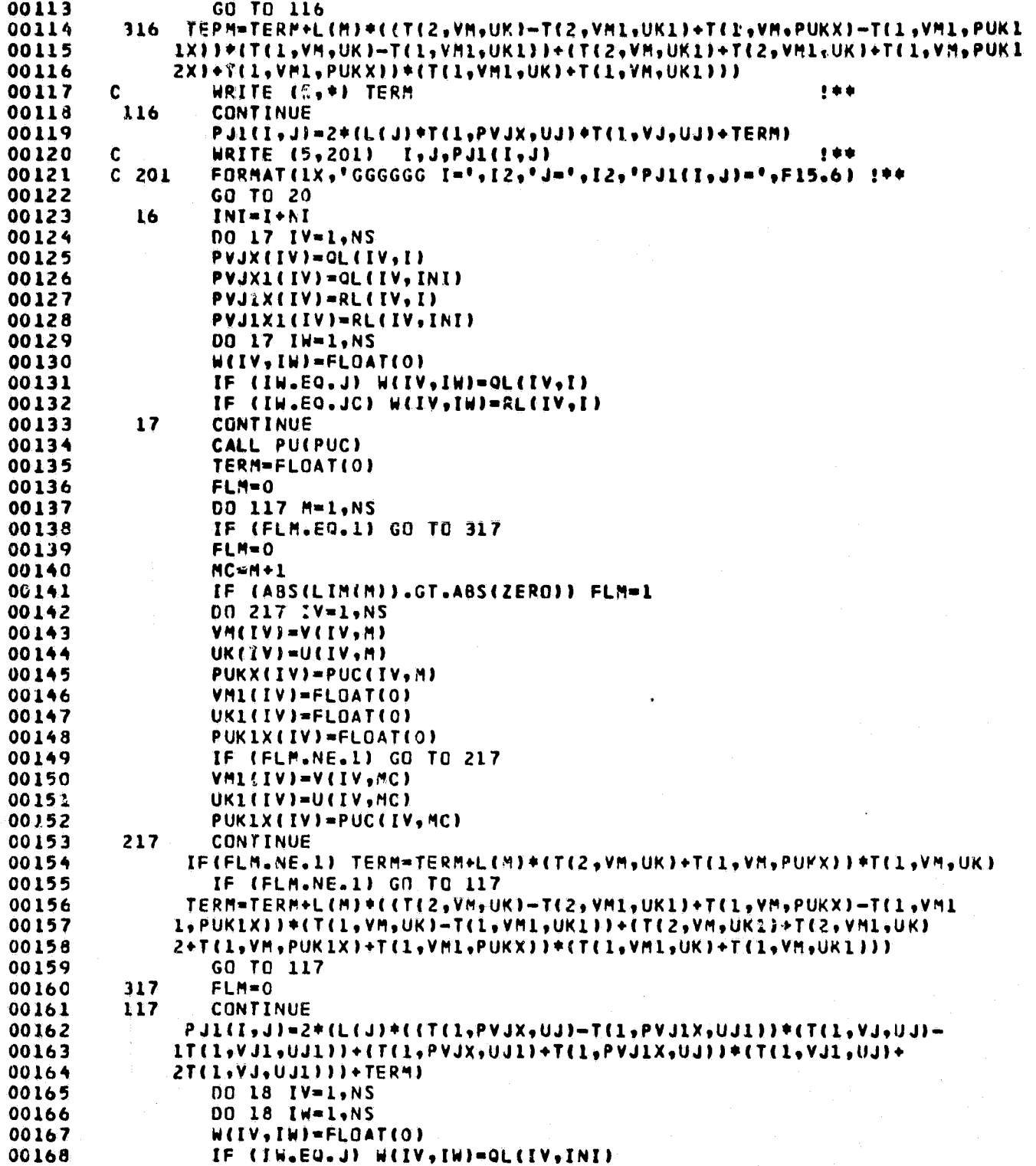

ORIGINAL PAGE 19 OF POOR QUALITY

 $\ddot{x}$ 

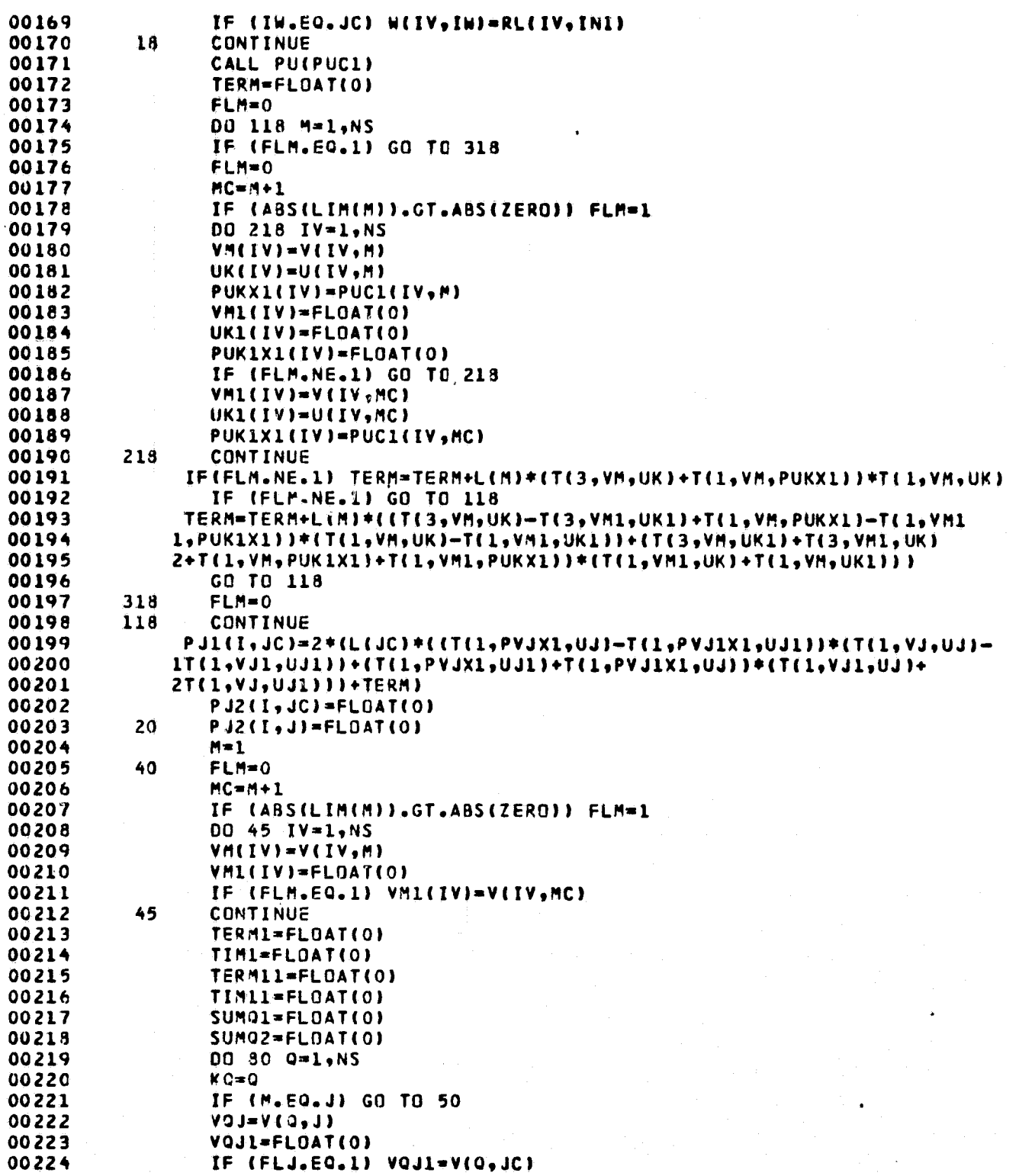

97

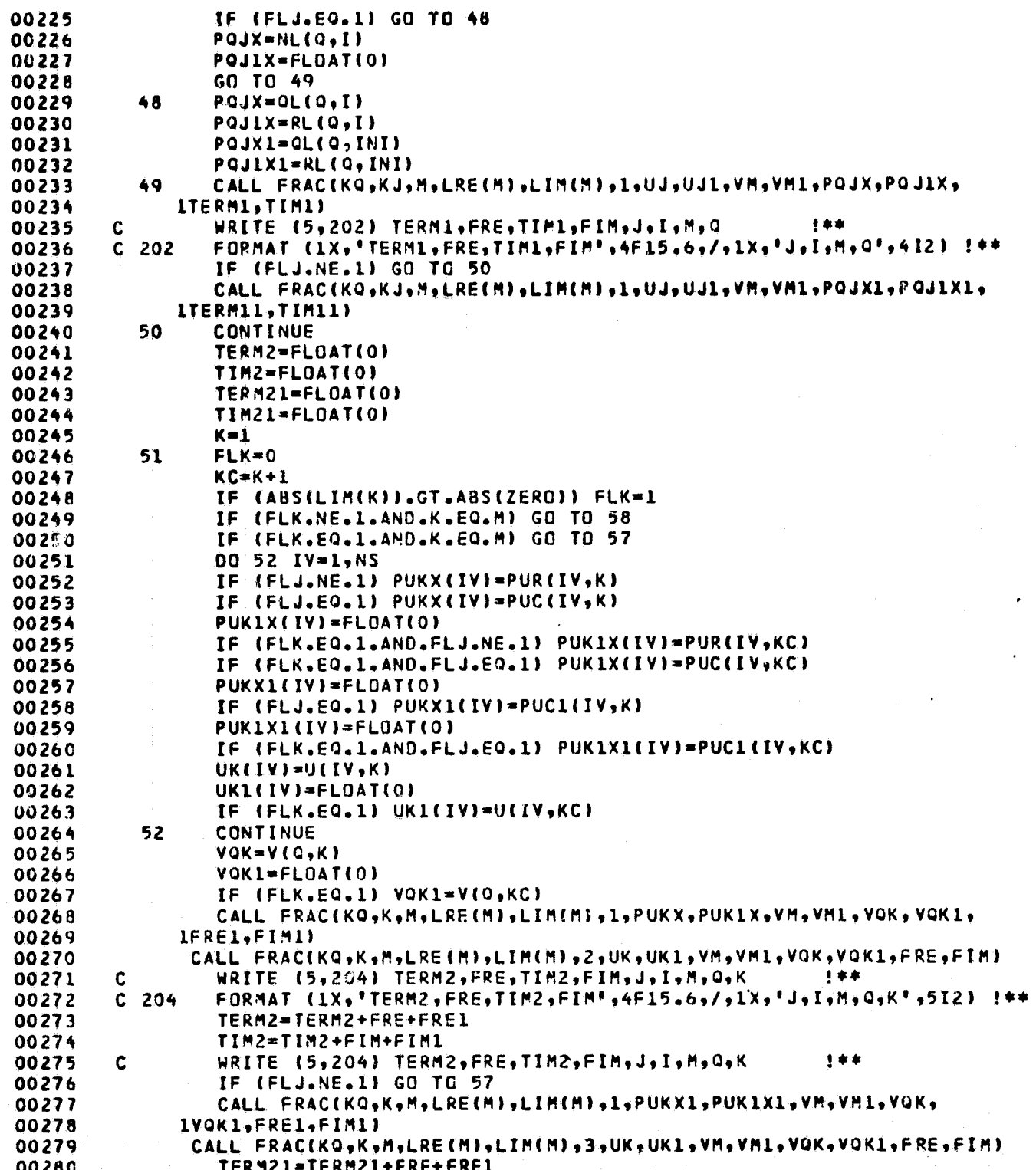

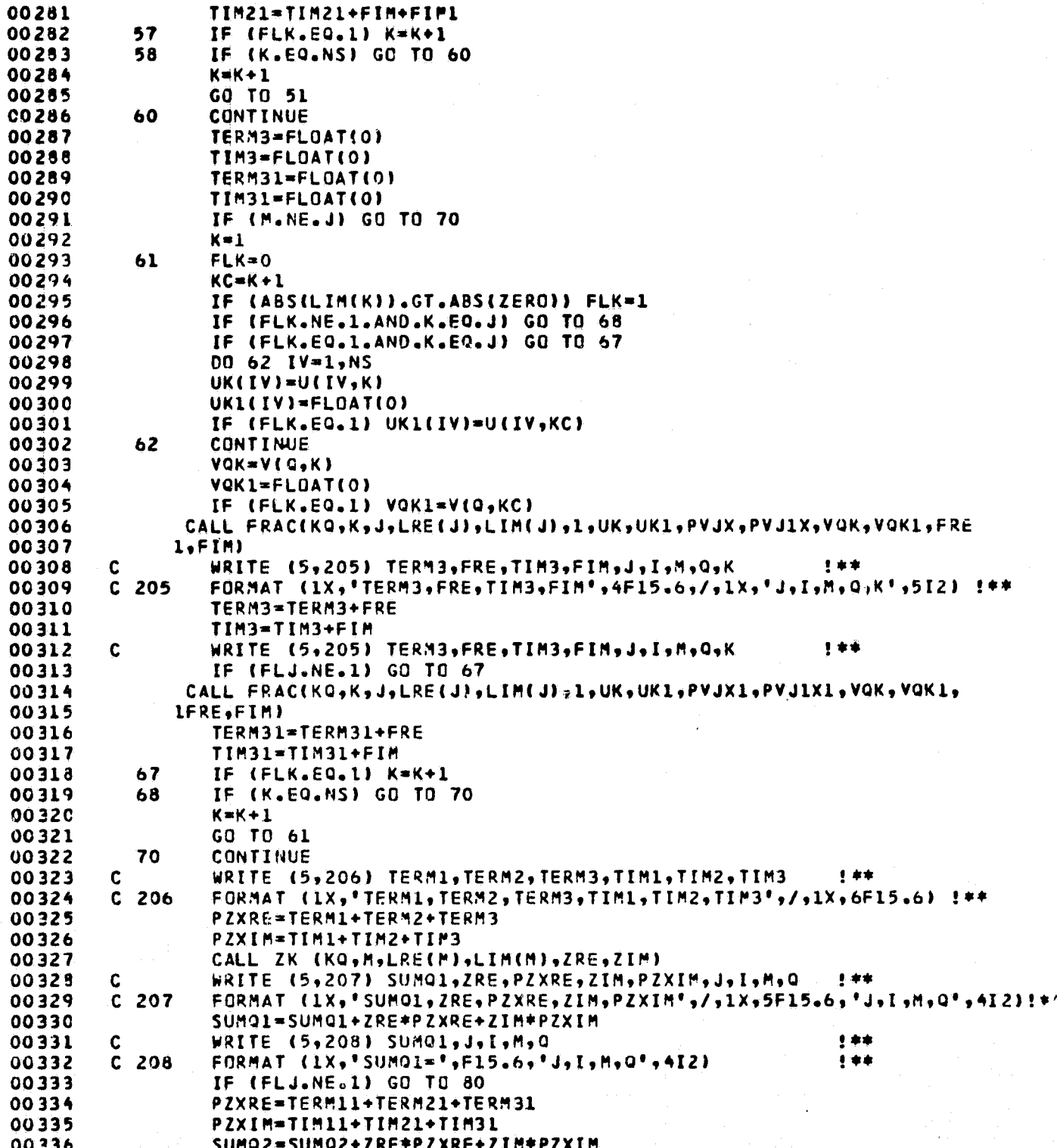

ŕ.

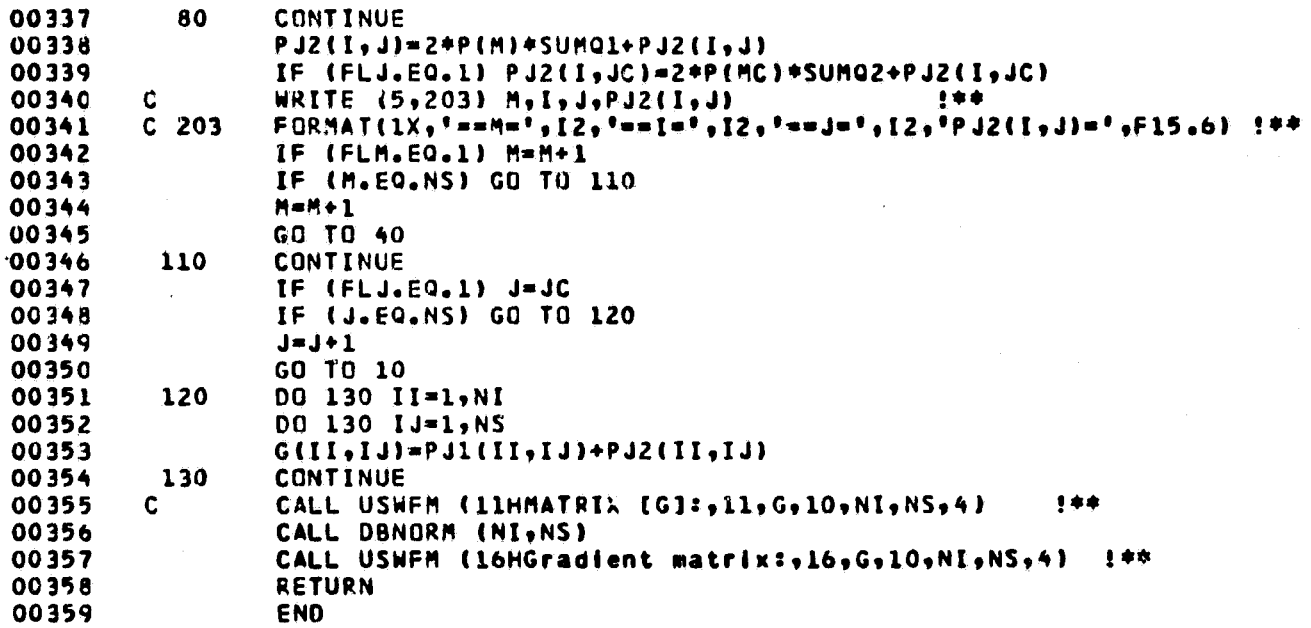

 $\bullet$ 

 $\cdot$ 

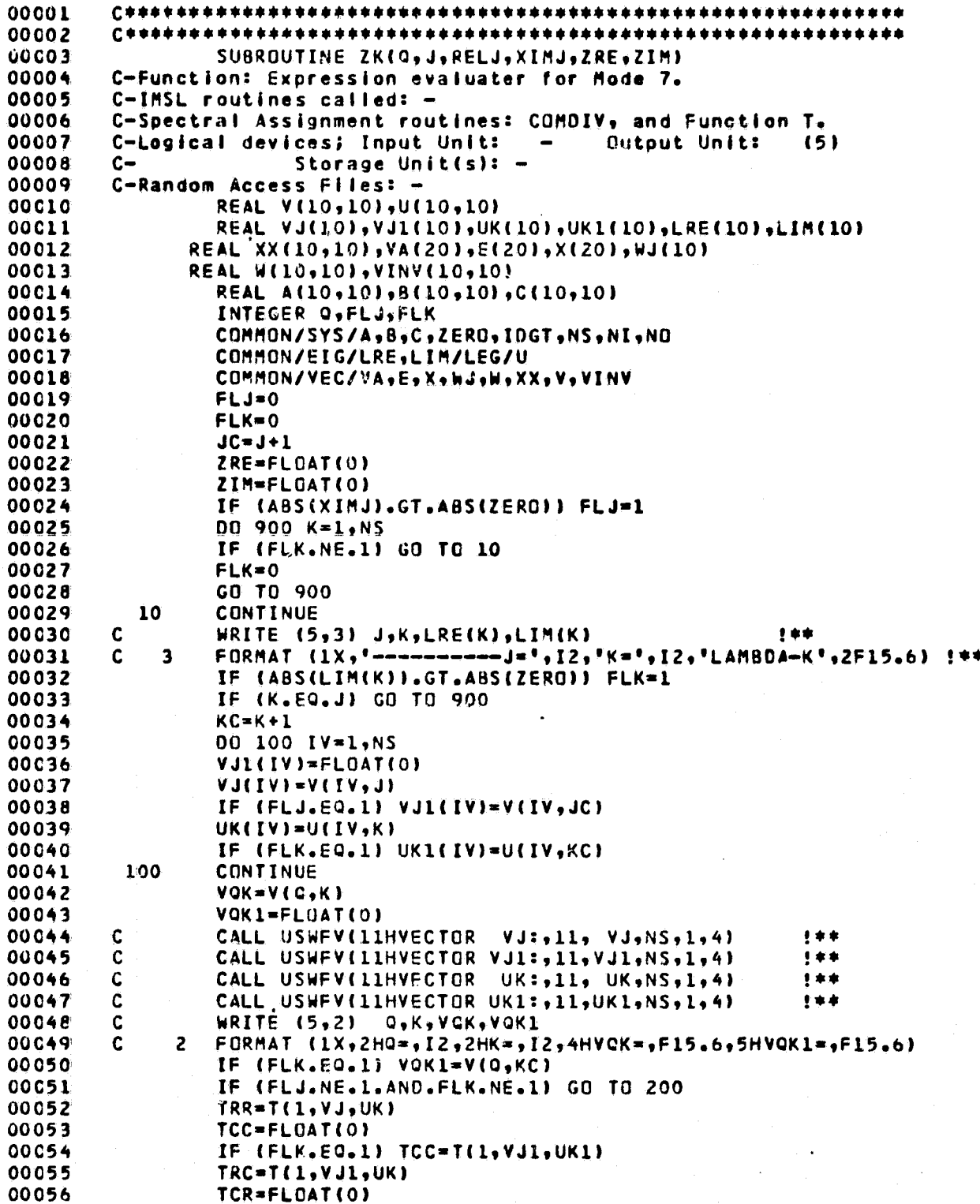

4

### ORIGINAL PAGE IS

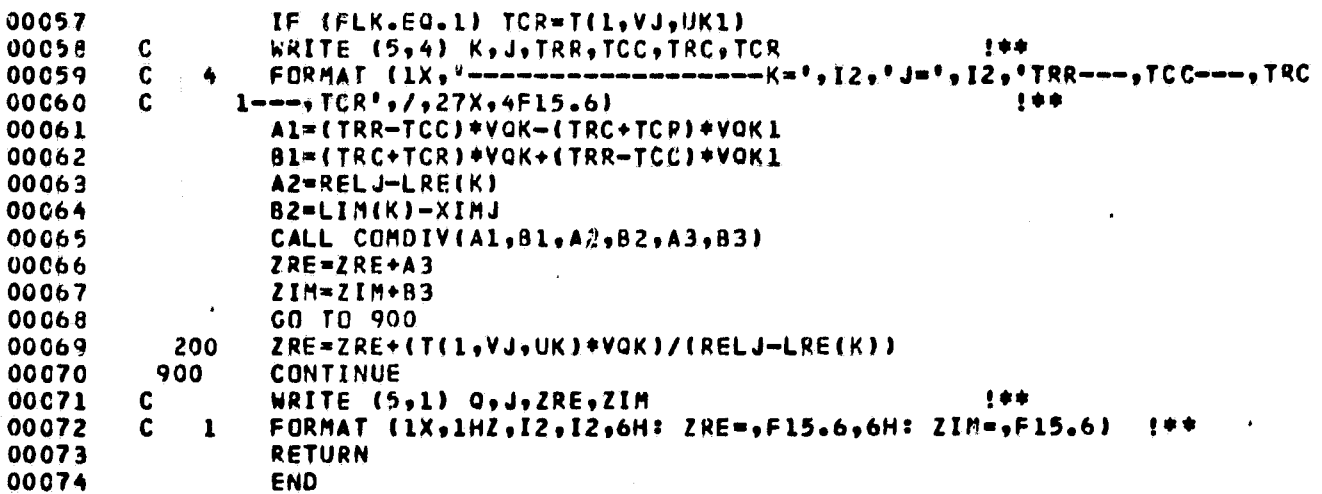

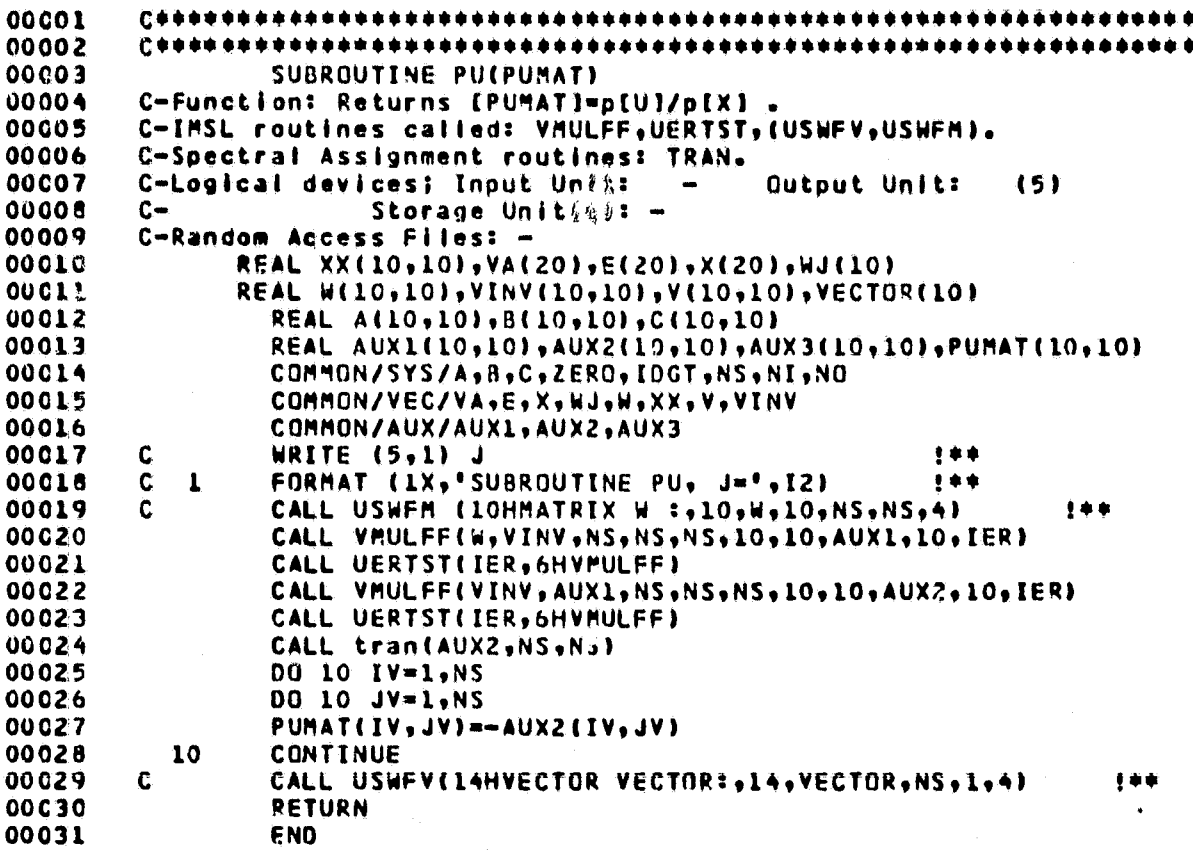
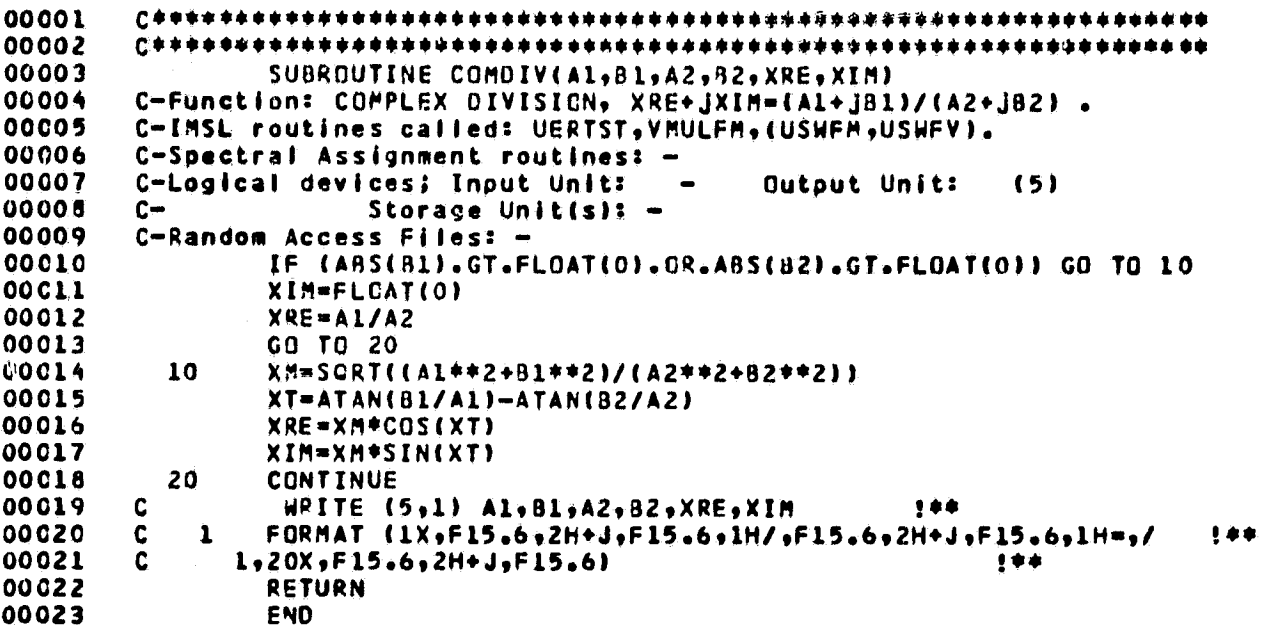

ORIGINAL PAGE IS

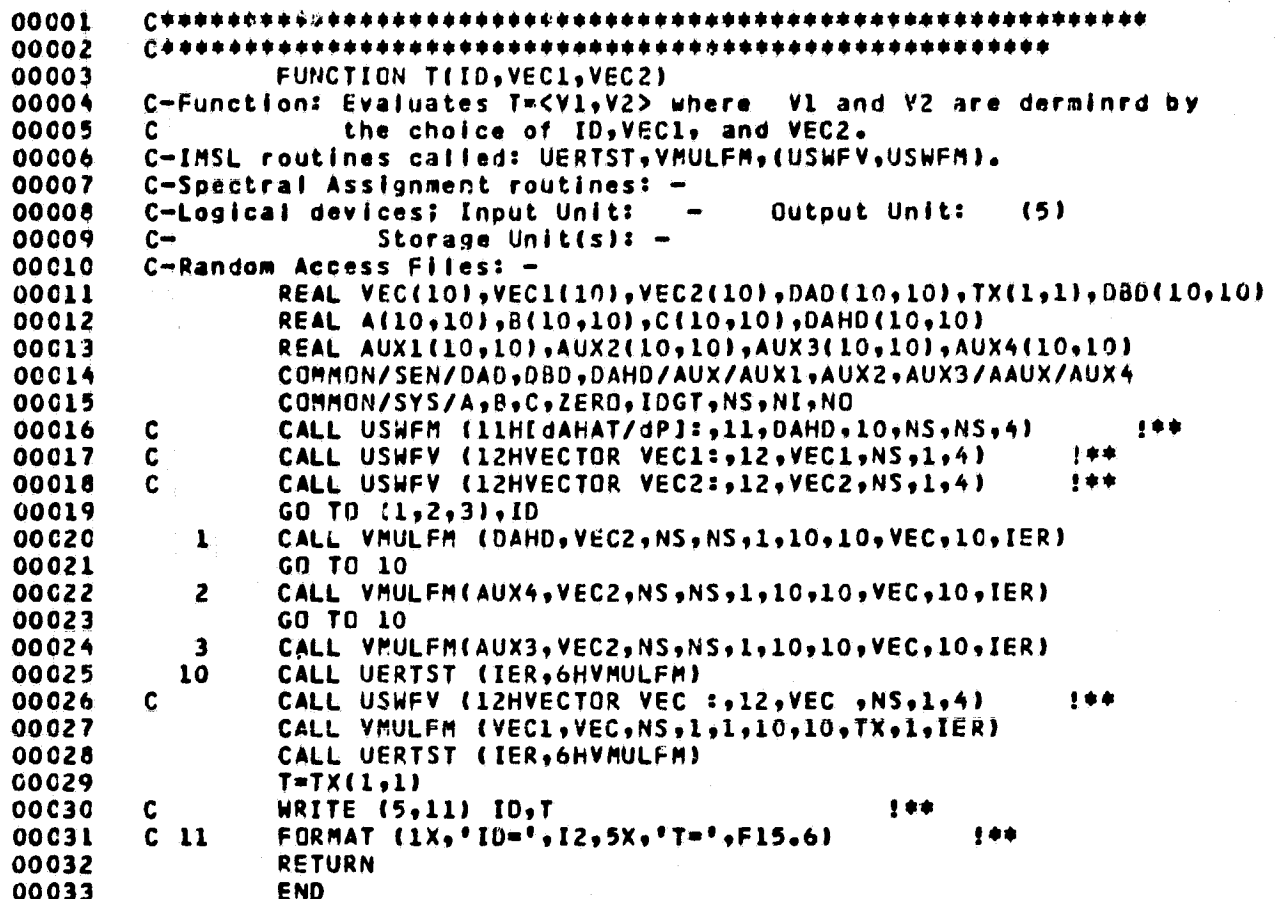

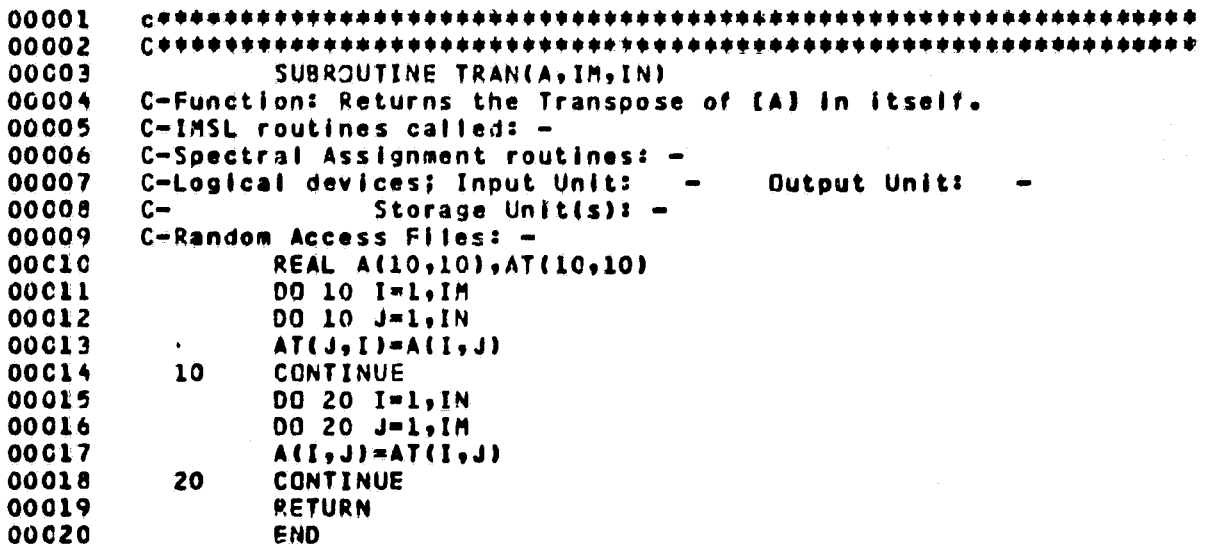

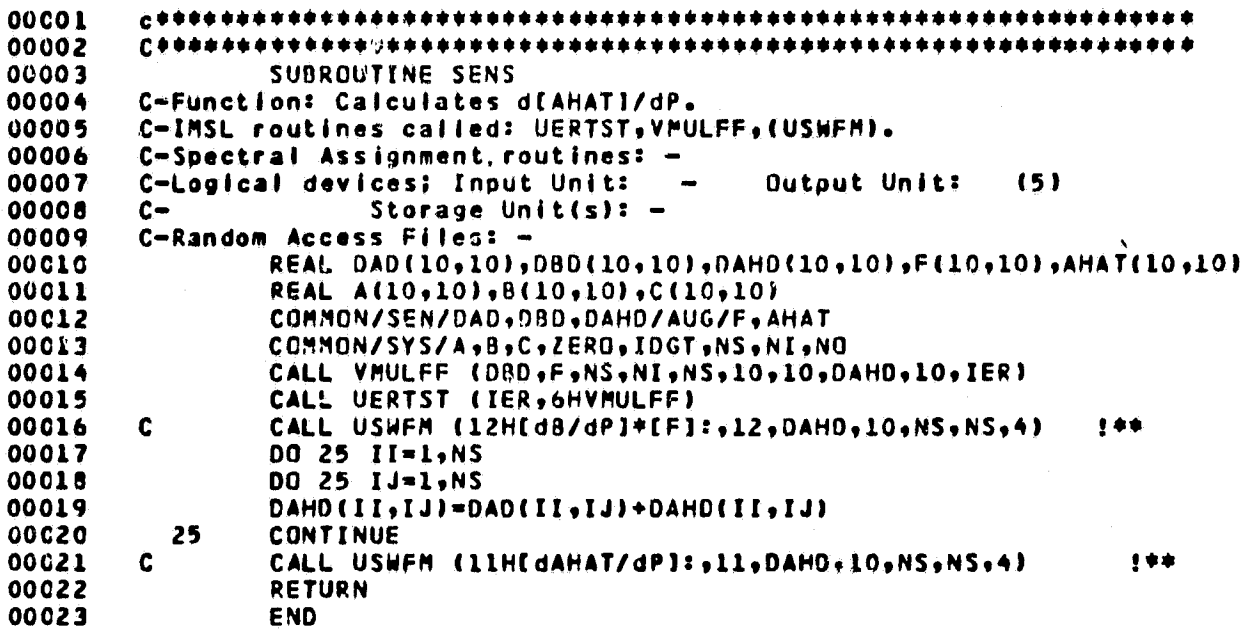

ŧ

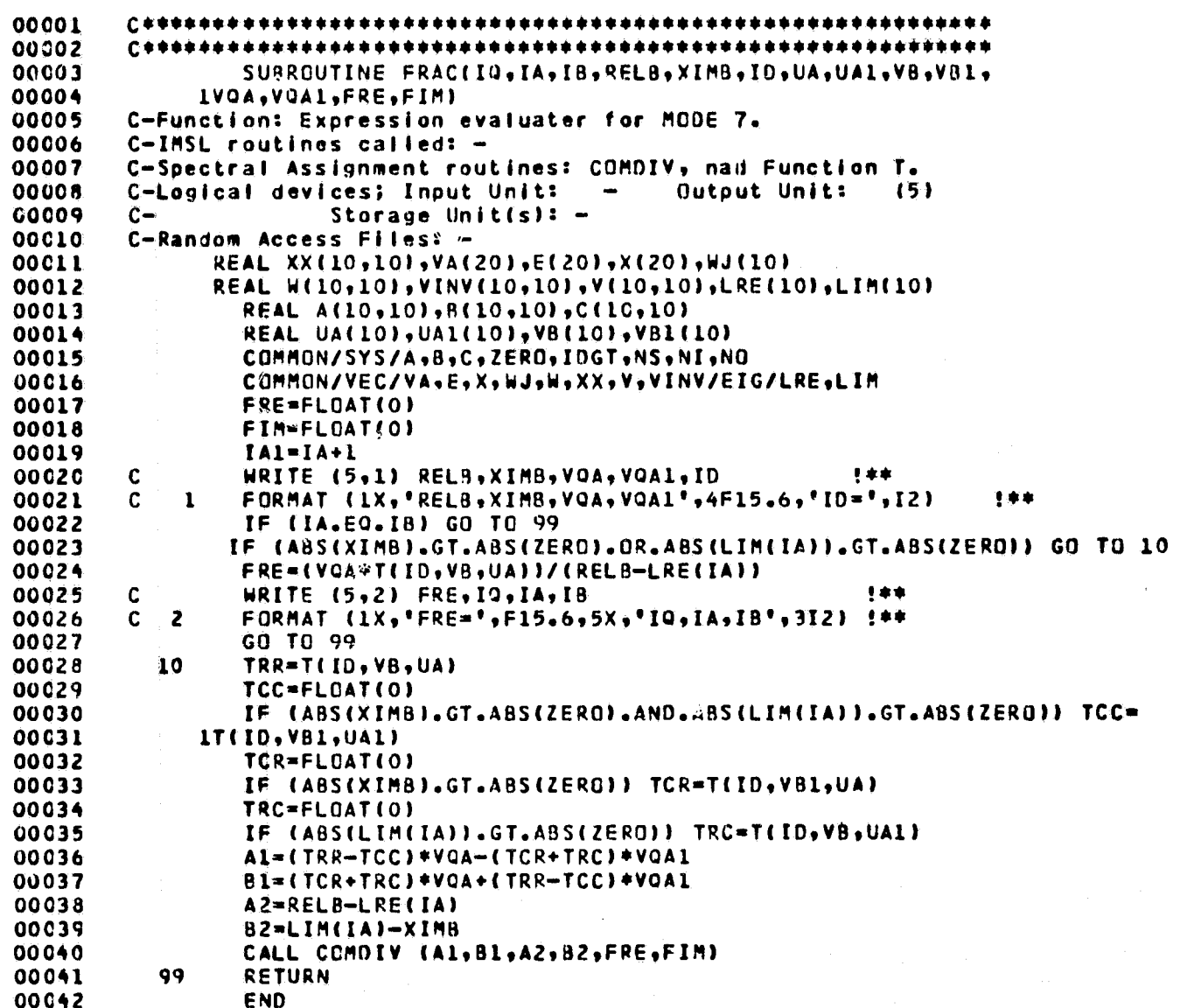

Ì.